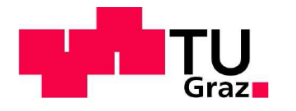

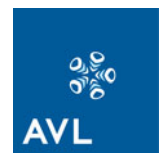

# **DIPLOMARBEIT**

# **Konstruktionsmethodik und Vorauslegung der elektrischen Maschine im Verbund des Antriebsstranges von Hybridantrieben**

**von**  Christian Schmidt

**Eingereicht am:** 

Institut für Verbrennungskraftmaschinen und Thermodynamik der Technischen Universität Graz

#### **Institutsvorstand:**

Univ.-Prof. DI Dr. techn. Helmut Eichlseder

**Betreuender Professor:** Univ.-Prof. DI Dr. techn. Helmut Eichlseder **Betreuender Assistent:** Ass.-Prof. DI Dr. techn. Roland Kirchberger **Betreuer AVL:** DI Dr. Wolfgang Schöffmann

Graz, 10.08.2010

# **EIDESSTATTLICHE ERKLÄRUNG**

Ich erkläre des Eides statt, dass ich die vorliegende Arbeit selbstständig verfasst, andere als die angegebenen Quellen/Hilfsmittel nicht benutzt, und die den benutzten Quellen wörtlich und inhaltlich entnommen Stellen als solche kenntlich gemacht habe.

Graz, am ................................ .......................................

(Unterschrift)

# **Danksagung!**

Ich bedanke mich bei der AVL List GmbH, die mir die Möglichkeit geboten hat, diese Diplomarbeit zu verfassen. Mein besonderer Dank gilt meinen Betreuern, Dr. Wolfgang Schöffmann, DI Christian Seltenhammer, DI Martin Atzwanger sowie DI (FH) MBA Thomas Brandl.

Weiters möchte ich mich für die fachliche Unterstützung bei Dr. Erwin Schlemmer und DI (FH) MBA Alexander Maier bedanken!

Seitens der TU Graz bedanke ich mich für die Betreuung der Diplomarbeit bei DI Dr. Roland Kirchberger, sowie dem Institut für Verbrennungskraftmaschinen und Thermodynamik.

Meiner Familie danke ich für die moralische und finanzielle Unterstützung während der Studienzeit!

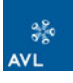

# **I. Inhaltsverzeichnis**

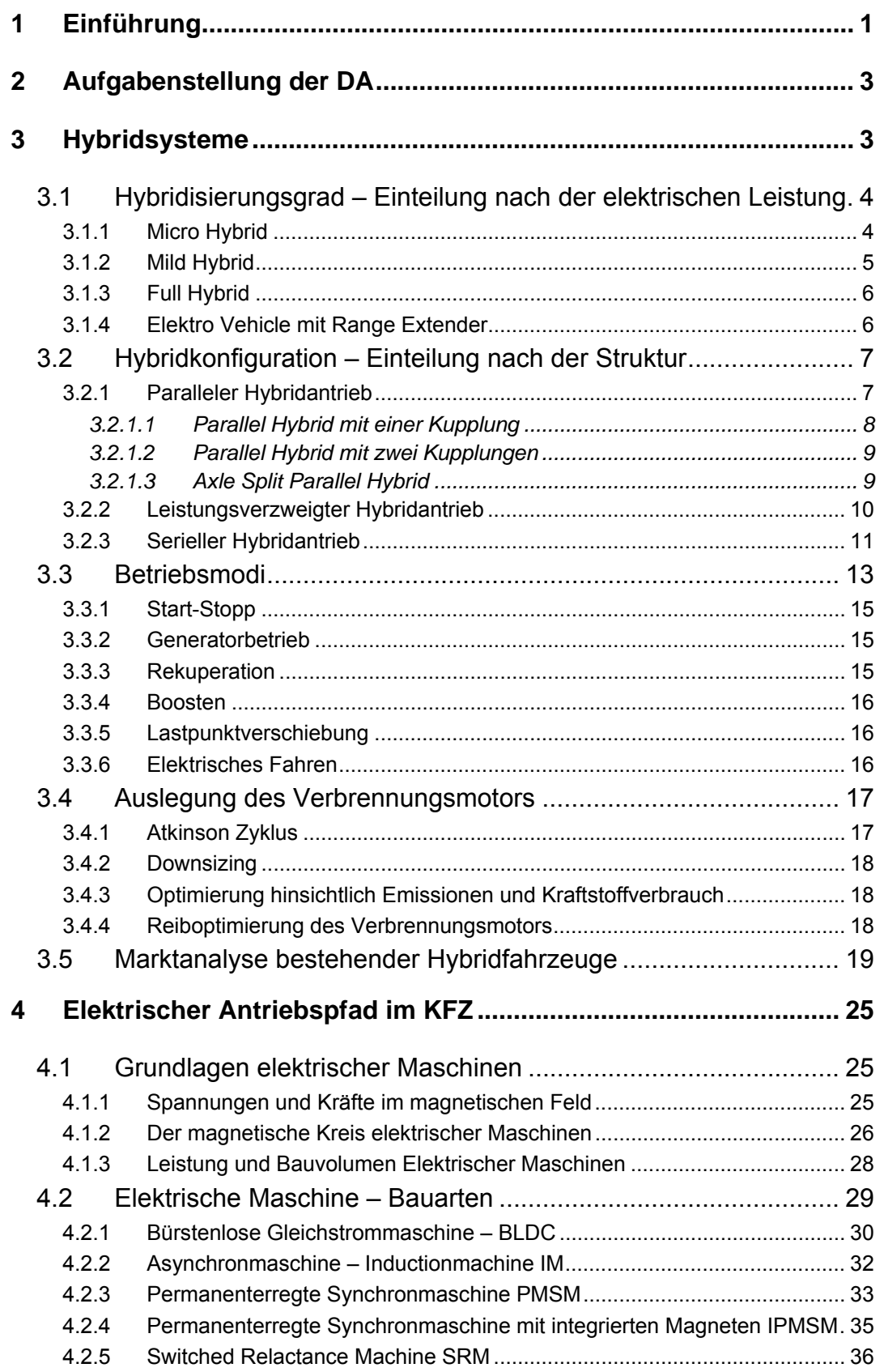

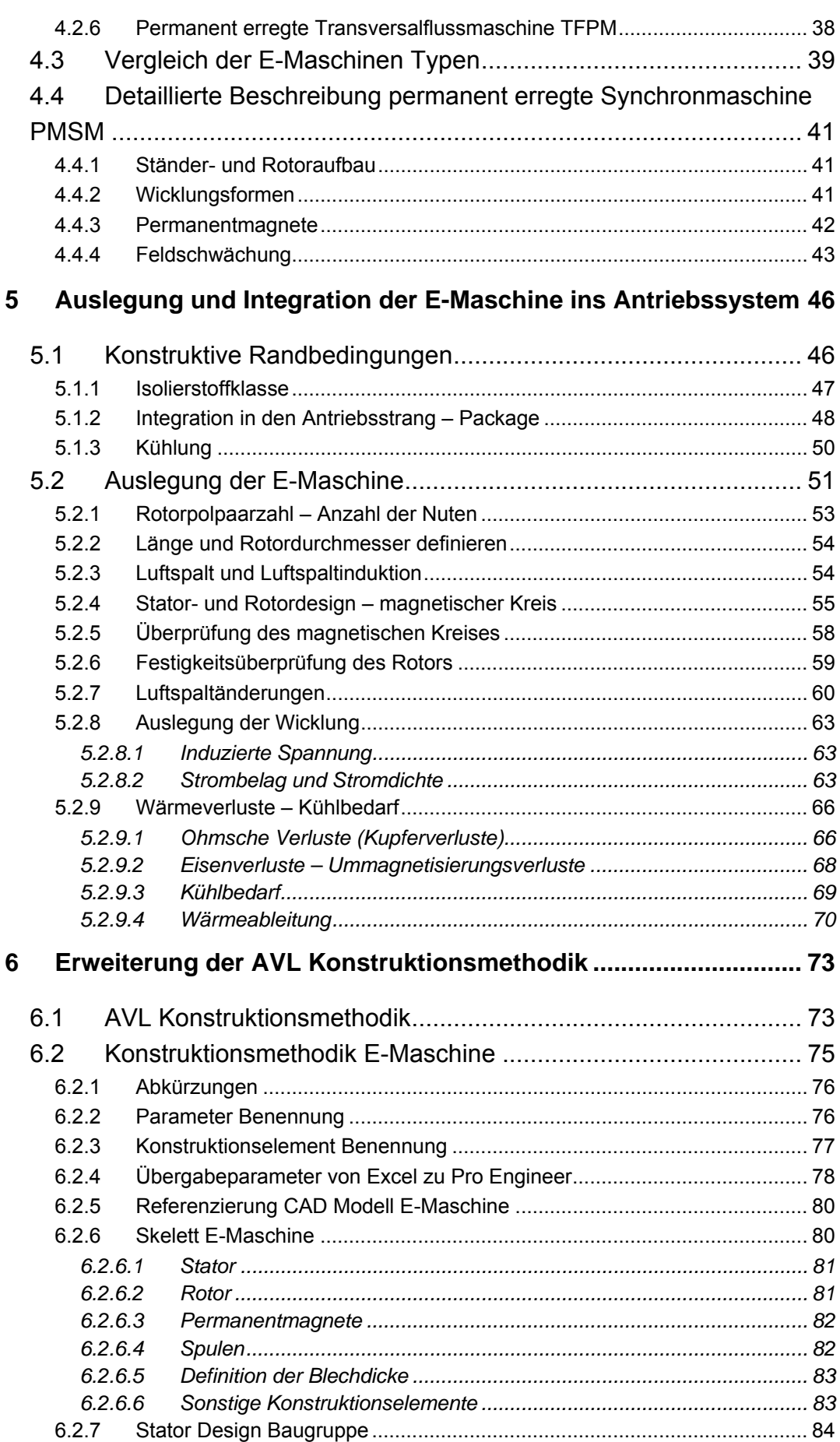

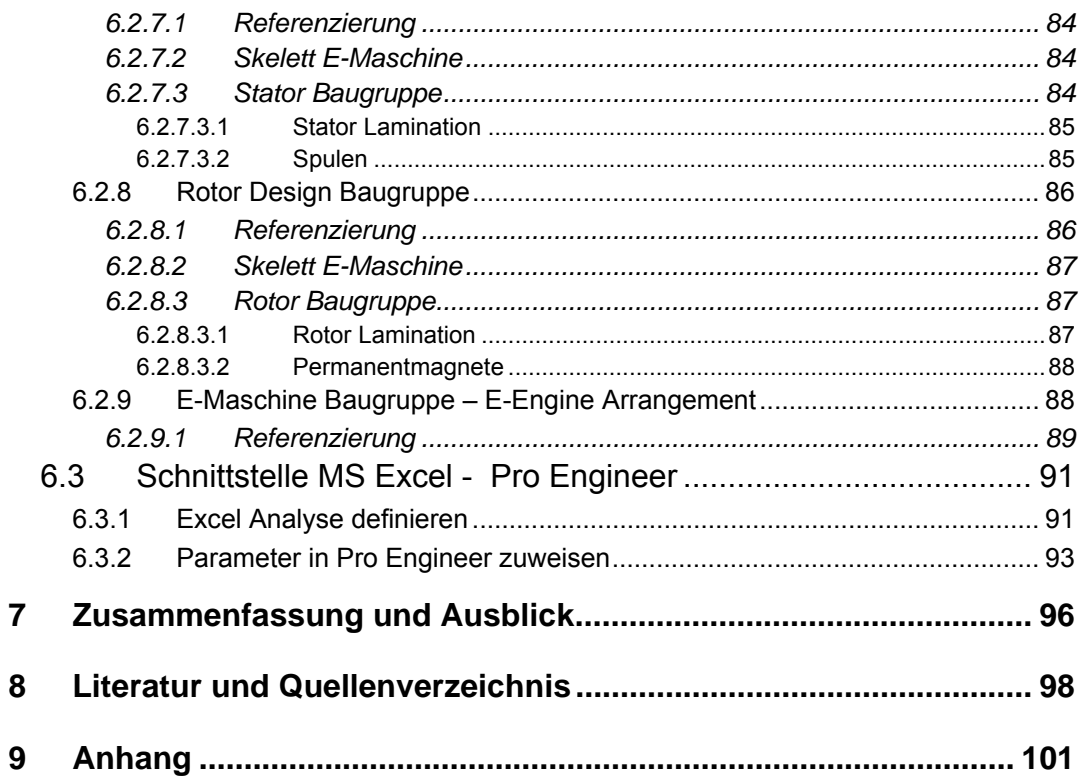

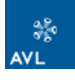

# **II. Zusammenfassung**

In der Diplomarbeit wurde die elektrische Maschine für einen Hybridantrieb grob ausgelegt und schließlich im CAD System Pro Engineer methodisch aufgebaut. Die Vorauslegung der Maschine soll für zukünftige Projekte zur Bauraumdefinition dienen. Der methodische Aufbau dient der raschen konstruktiven Änderung des CAD Modells. Um die Vorauslegung und Methodik beschränken zu können, wurde eine Marktanalyse erstellt, in der eine Reihe von Hybridfahrzeugen untersucht wurde. Dabei wurden vor allem Fahrzeuge gewählt, die bereits am Markt erhältlich oder kurz vor der Einführung sind. Das Augenmerk wurde vor allem auf die Art der verbauten E-Maschinen und deren Leistungen gelegt.

Parallel dazu wurden einige E-Maschinen Typen auf ihre Eignung in Fahrzeugantrieben verglichen. Als Basis dazu diente eine vorhandene Vergleichsmatrix der AVL, welche zu einer Nutzwertanalyse erweitert wurde.

Für die Maschine, welche aus der Nutzwert- und Marktanalyse ermittelt wurde, die permanent erregte Synchronmaschine, wurde anschließend die Auslegung definiert. Die Auslegung wurde in MS Excel ausgeführt. In der Excel Auslegung wurden die geometrischen Parameter definiert, welche für den methodischen Aufbau der E-Maschine notwendig waren. Das Parameter gesteuerte Modell kann durch diese Eingabewerte gesteuert werden. Für die Parameterübergabe wurde schlussendlich eine Schnittstelle zwischen MS Excel und Pro Engineer definiert, um die Parameterübergabe zu automatisieren.

# **III.Abstract**

In this Diploma thesis a pre-calculation for an e-engine, which is used in a hybrid car, has been created. The main task of the calculation was, to get parameters to create a parameter controlled model of an e-engine in CAD. This methodological model should be a package reference for further projects on hybrid or electrical cars.

In order to concentrate on one typical e-engine type, a benchmarking has been done to look for the most common type, which is used in hybrid cars. In parallel a comparison of e-engine types have been done, to have a look, which type is the most adequate one. For the comparison an e-drive selection from AVL was used. This selection has been reworked to a utility analysis.

The calculation, which has been implemented in MS Excel, was done for the permanent magnet synchronous machine, which was the most popular type of the benchmarking and winner of the utility analysis. The result of the calculation was the geometrical parameters for the CAD model. Finally a parameter controlled CAD model of an e-engine has been design in Pro Engineer. For an easier parameter exchange, an interface from Pro Engineer to MS Excel has been defined.

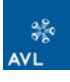

# **IV. Abbildungsverzeichnis**

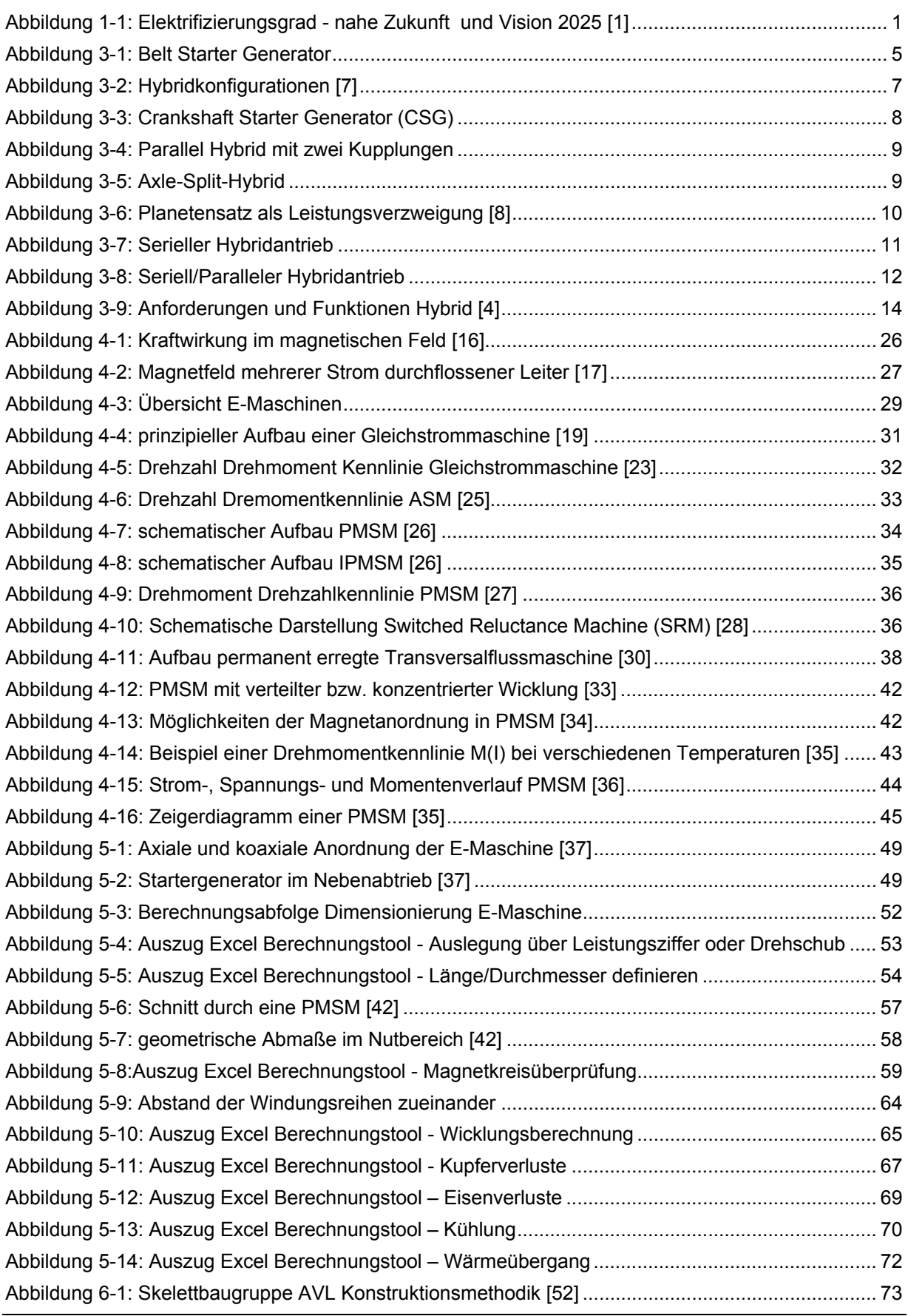

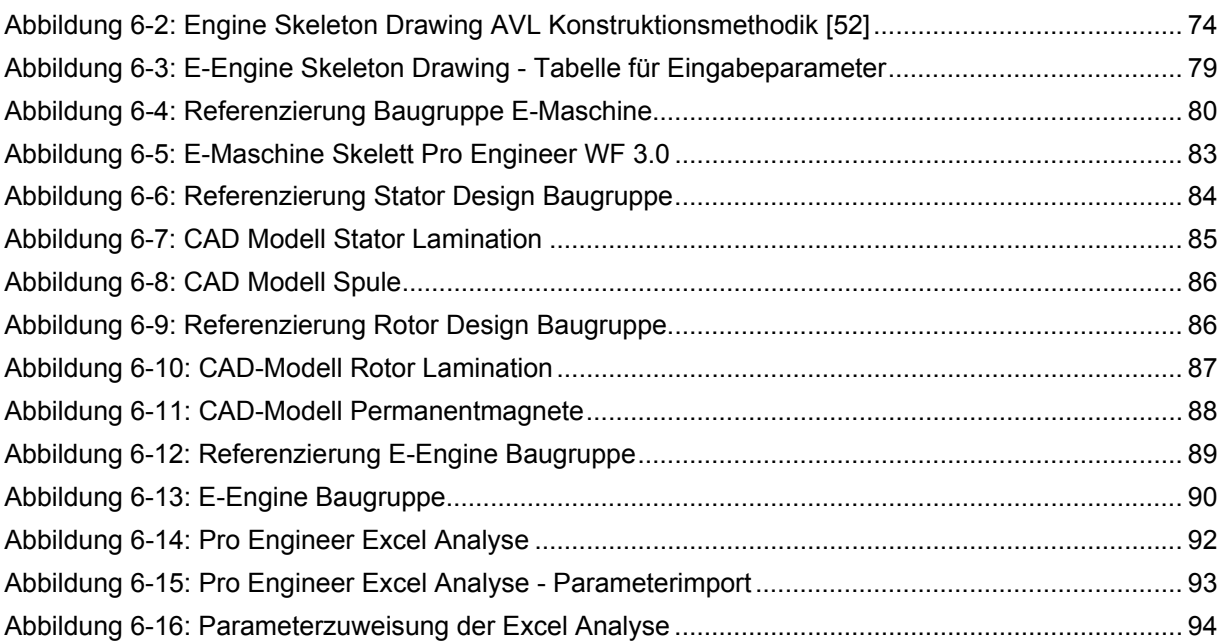

# **V. Tabellenverzeichnis**

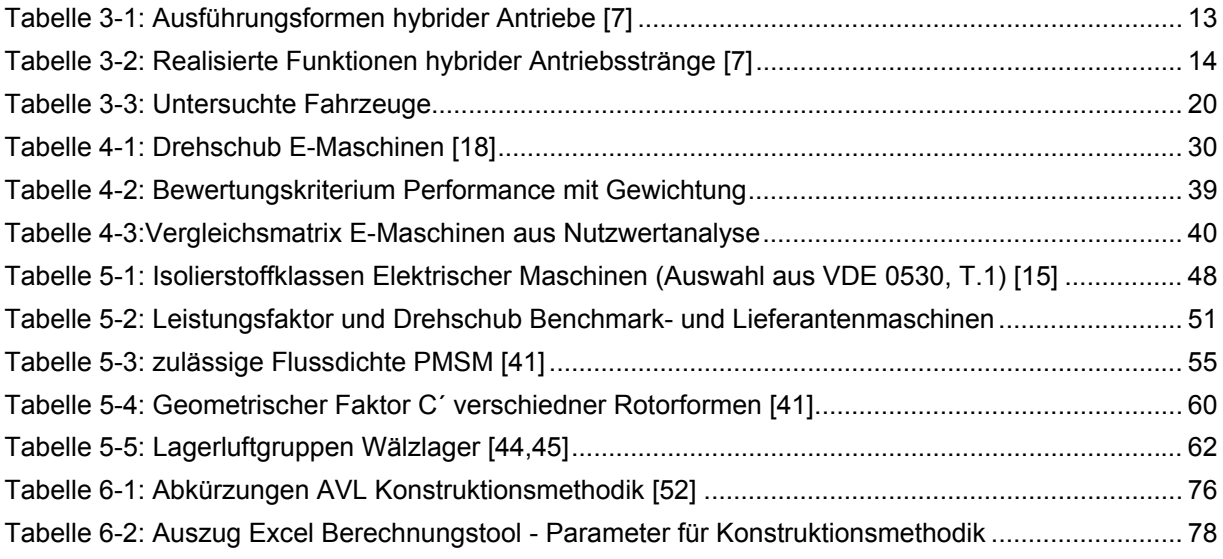

# **VI. Diagramme**

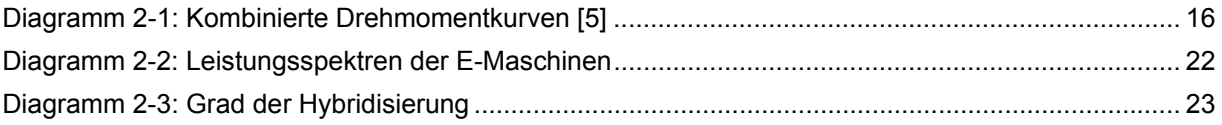

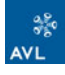

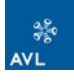

# **VII. Formelverzeichnis**

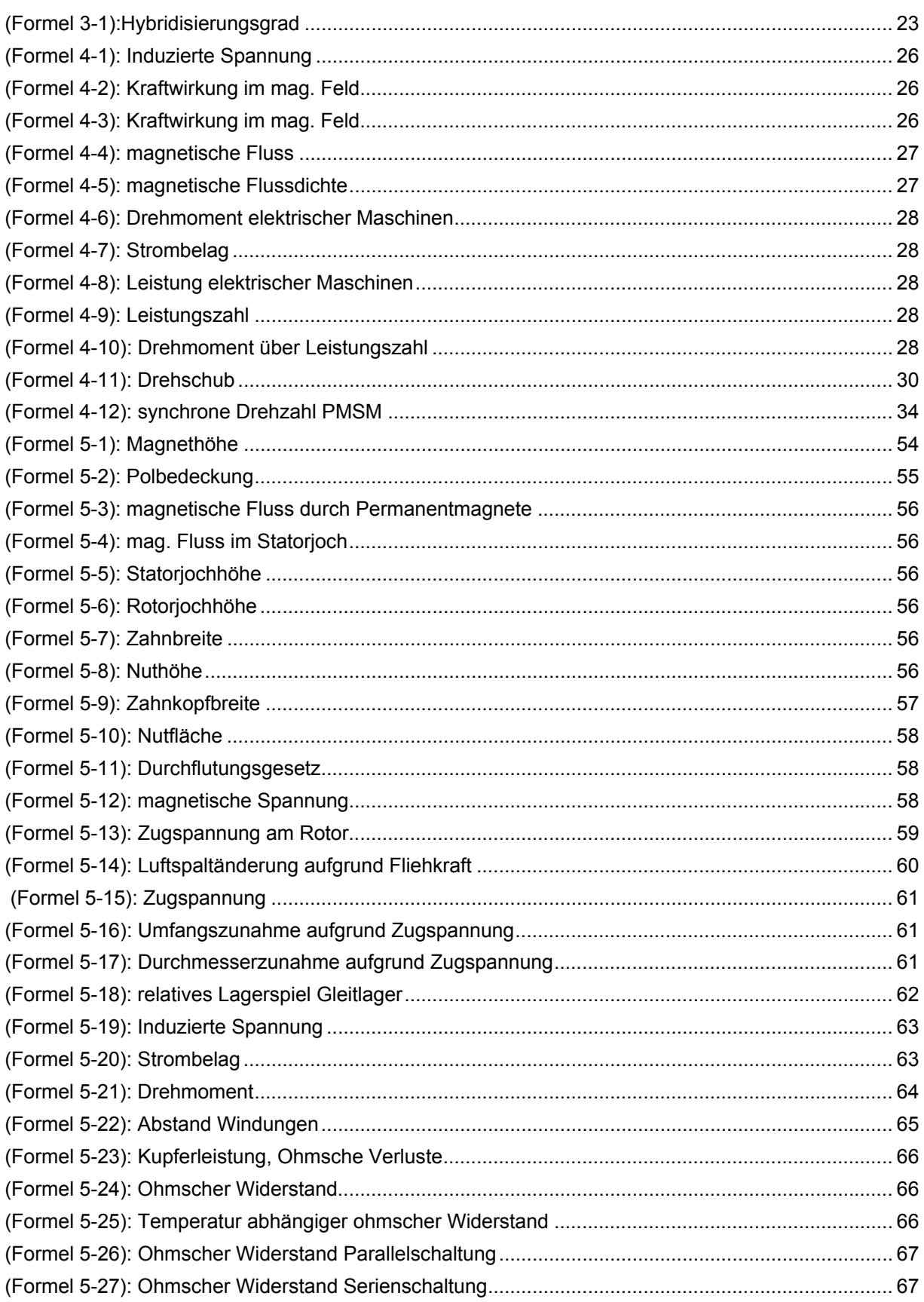

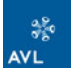

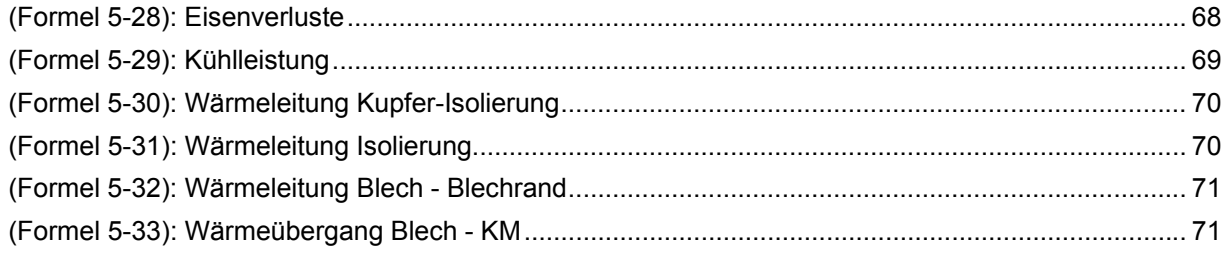

# VIII. Abkürzungen und Formelzeichen

# Abkürzungen

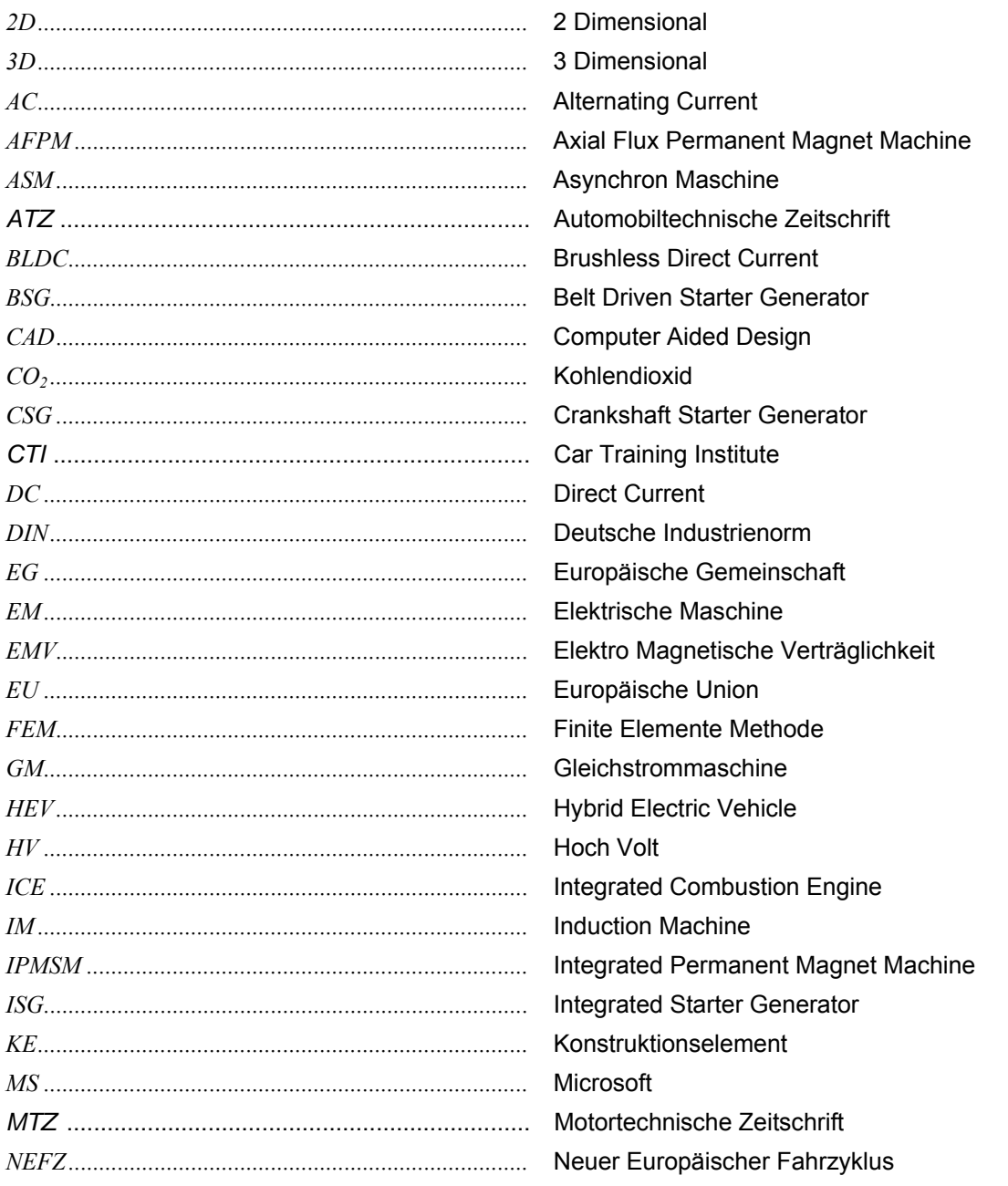

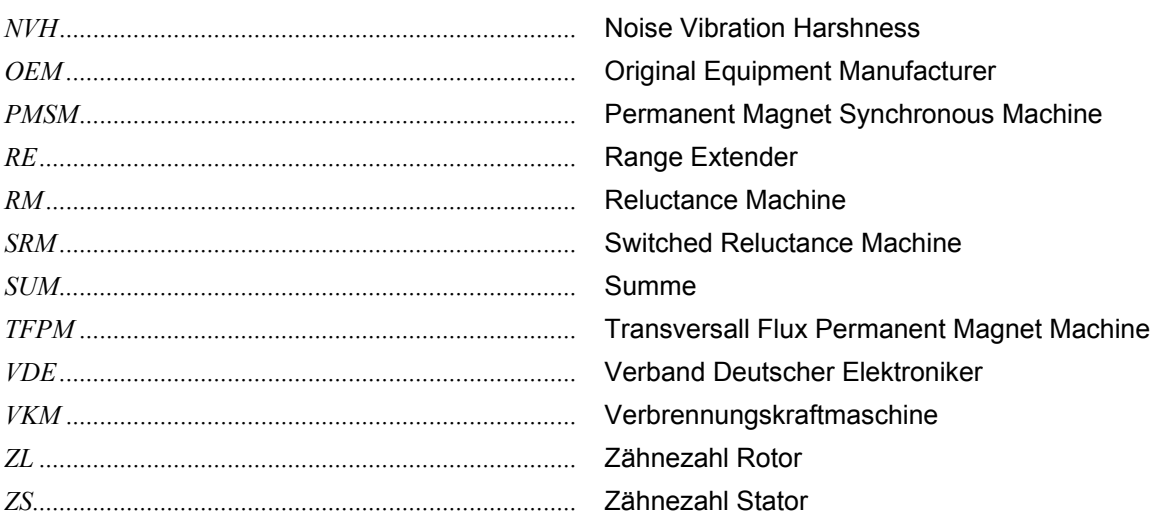

## **Formelzeichen**

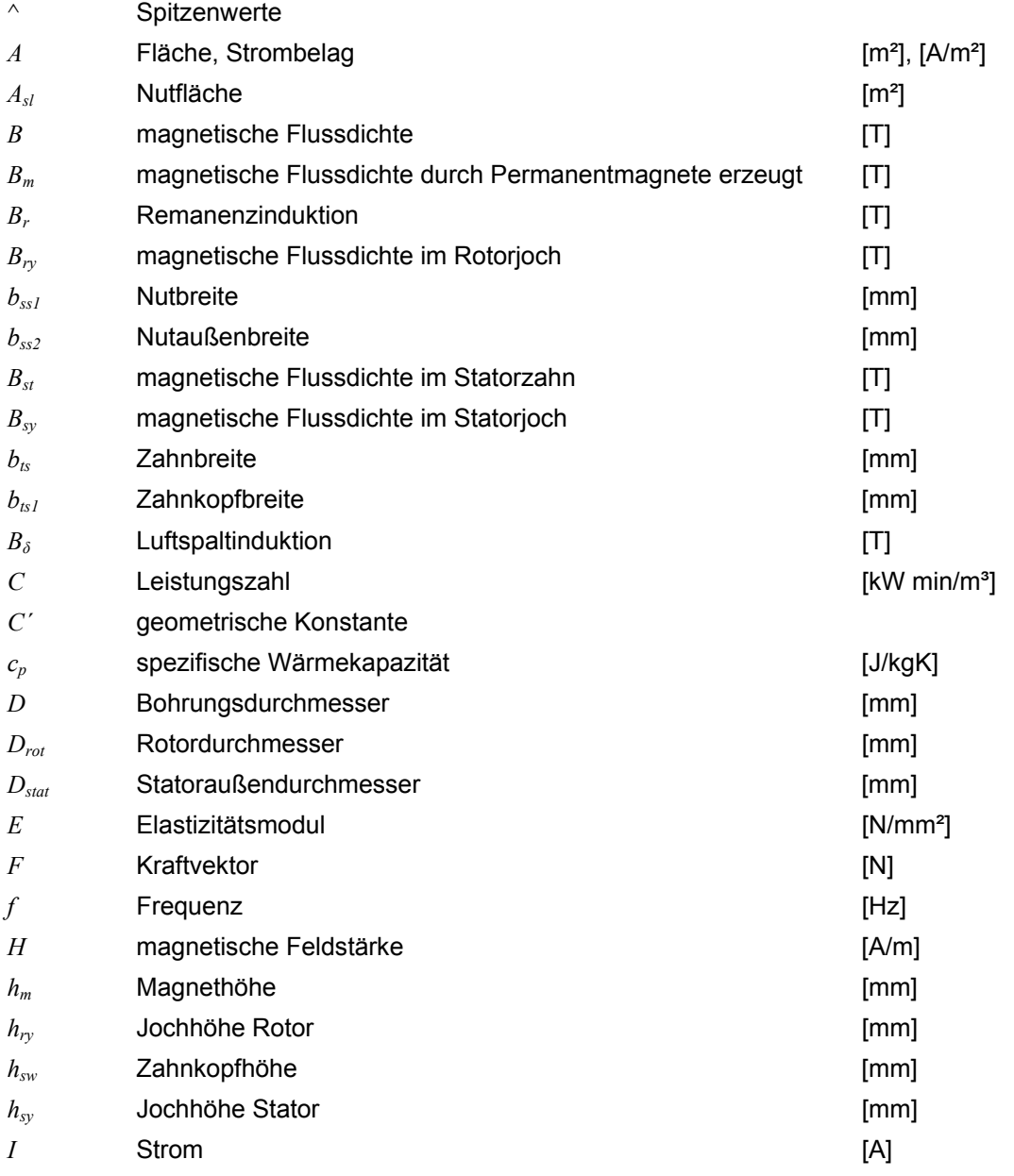

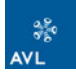

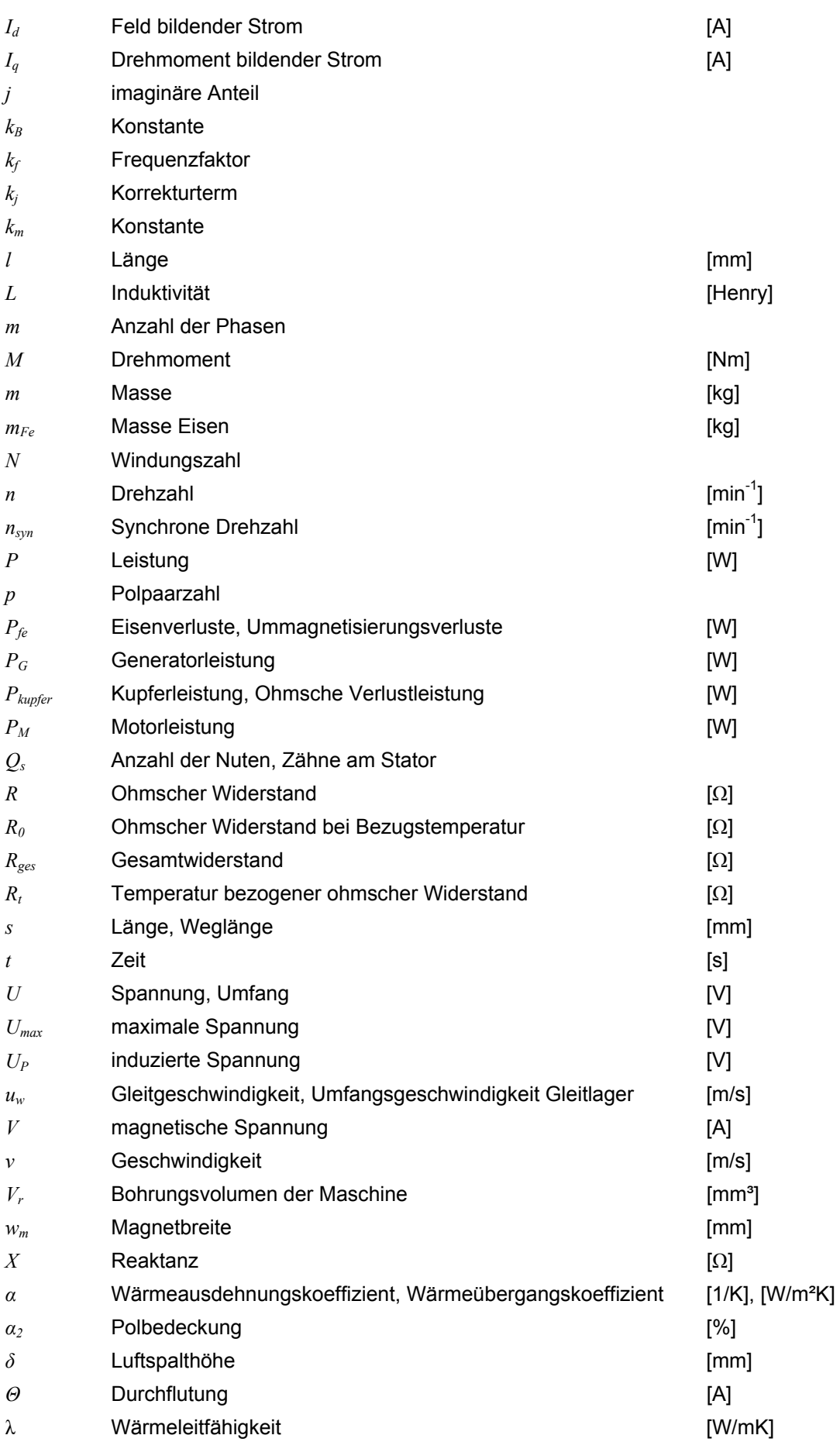

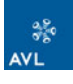

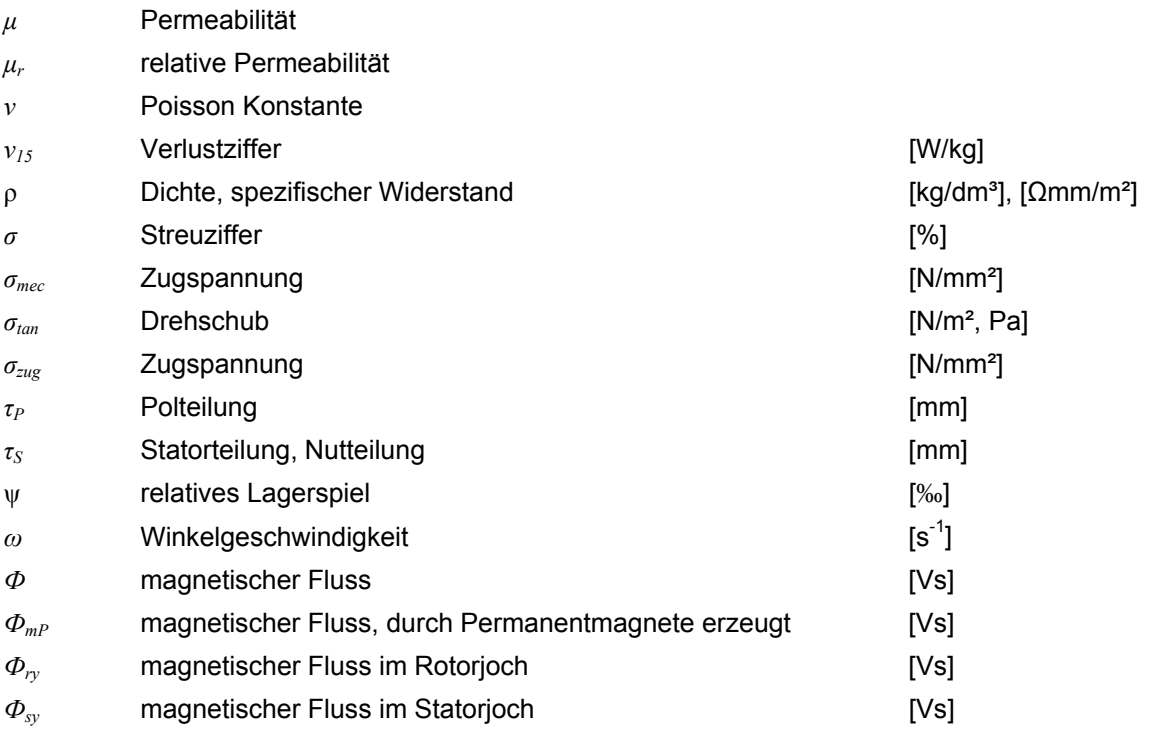

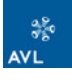

# <span id="page-14-0"></span>**1 Einführung**

Einer der deutlichsten Trends der letzten Jahre ist die fortschreitende Elektrifizierung von Fahrzeugen bzw. der Antriebsstränge. Im weitesten Sinn ist der Antrieb bereits durch Starter (Anlasser) und Generator (Lichtmaschine) elektrifiziert. Auch wenn die Elektrifizierung enger definiert wird, indem die E-Maschine Drehmoment an den Antriebsstrang abgibt, wird die Elektrifizierung weiter zunehmen. In Abbildung 1-1 ist die Häufigkeitsverteilung der Neufahrzeugflotte über dem Elektrifizierungsgrad aufgetragen. Die linke Abbildung zeigt den Anteil der Neufahrzeuge in der nahen Zukunft, die rechte Abbildung stellt eine Prognose für 2025 dar. Ganz links in den Abbildungen befindet sich der reine Verbrennungsmotor (Elektrifizierung nicht 0% wegen Starter/Generator), ganz rechts ist das reine Elektrofahrzeug. Der Großteil der Fahrzeugflotte wird derzeit noch ohne Hybridisierung gebaut, dies wird sich bis 2025 dahingehend ändern, dass beinahe jedes Neufahrzeug in irgendeiner Weise, mehr oder weniger elektrifiziert ist. Der Anteil der Fahrzeuge mit reinem VKM Antrieb wird stark zurückgehen. Wann sich jedoch die ersten Elektrofahrzeuge durchsetzen werden, ist derzeit noch nicht absehbar, da dies von sehr vielen äußeren Umständen abhängig ist, z. B. von der Energieerzeugung bzw. –versorgung, Batterietechnologie, etc.

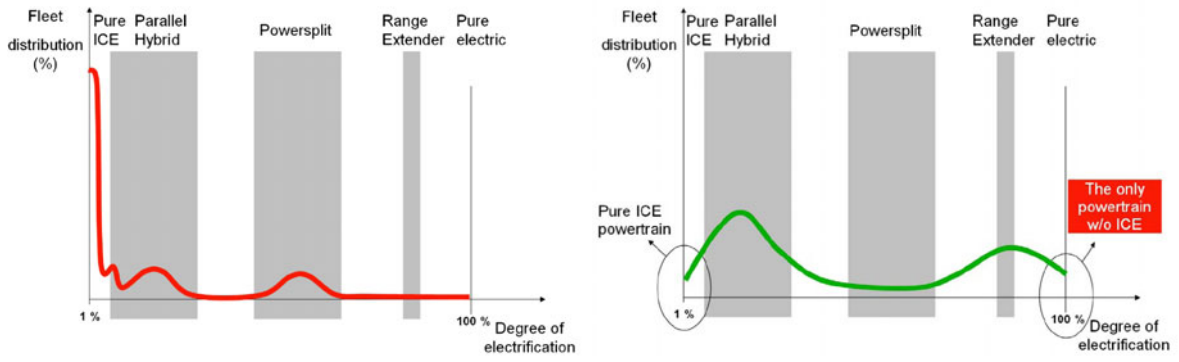

**Abbildung 1-1: Elektrifizierungsgrad - nahe Zukunft und Vision 2025 [1]** 

Der Druck seitens der Politik zu umweltfreundlichen Antrieben wird immer stärker. Beinahe bei jedem Fahrzeughersteller sind Hybrid- oder Elektrofahrzeuge derzeit in Entwicklung. Strafsteuern bei zu hohen  $CO<sub>2</sub>$  Flottenausstoß zwingen die OEM's förmlich dazu.

Die Elektrifizierung des Antriebsstrangs führt zu einer deutlichen Zunahme der Komplexität im Antriebsstrang. Diese Komplexität bringt jedoch eine enorme

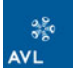

Erweiterung des Gestaltungsfreiraums, neue und konventionelle Technologien in unterschiedlichen Konfigurationen in den Antriebsstrang einzubringen.

Im Prinzip handelt es sich beim Antriebsstrang der Zukunft um die folgenden fünf Grundelemente:

- **◆ Verbrennungskraftmaschine**
- **← Getriebe**
- **← Elektromotor**
- **← Energiespeicher**
- **◆ Steuerung und Regelung**

Die Vielfalt der möglichen Lösungen die sich aus Kombinationen der Grundelemente generieren lassen, steigert umso mehr die Bedeutung der Auslegungsphase.

Entwicklungsunternehmen, wie die AVL List GmbH, müssen sich diesen Gegebenheiten so rasch als möglich anpassen. Die Spezialisierung auf nur eine Antriebskomponente, in diesem Fall die Verbrennungskraftmaschine, wird auf lange Sicht nicht Ziel führend sein. Deshalb muss versucht werden, Know-How auf den anderen Gebieten so rasch als möglich auf zu bauen. Diese Diplomarbeit soll dazu wesentlich beitragen. Die Elektrische Maschine, im weiteren Verlauf E-Maschine genannt, ist ein wesentlicher Bestandteil des Antriebsstrangs der Zukunft. In der weiteren Zukunft wird es abhängig von der Fahrzeuganwendung eine große Vielfalt an unterschiedlichen Antriebskonzepten geben, in denen der reine Verbrennungsmotor nur noch selten zu finden sein wird, alle anderen allerdings nicht zwangsläufig rein elektrisch angetrieben werden (siehe Abbildung 1-1). Die Auslegung und Integration der E-Maschine in den Antriebsstrang wird eines der Kernthemen bei der Neuentwicklung von Fahrzeugen sein [1,2].

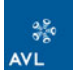

# <span id="page-16-0"></span>**2 Aufgabenstellung der DA**

- Ziel der Diplomarbeit ist die Erweiterung der AVL Konstruktionsmethodik um die Komponente der elektrischen Maschine! Dies soll für das Konstruktionsprogramm Pro Engineer ausgeführt werden. Die Ausführung soll so modular wie möglich sein, um später eine Erweiterung jederzeit und einfach zu ermöglichen.
- Die Auswahl der E-Maschinenbauart soll mittels einer Marktanalyse von Hybridfahrzeugen, sowie einer Nutzwertanalyse verschiedener E-Maschinen Bauarten erfolgen.
- Die für die Konstruktionsmethodik notwendigen geometrischen Abmaße der E-Maschine, sollen in einer groben Auslegung definiert werden. Die Auslegung, als auch die Ausführung in der Methodik, soll sich auf die häufigste verwendete Bauart beschränken.

# **3 Hybridsysteme**

Die EU-Richtline 2007/46/EG Artikel 3 Absatz 14 definiert ein Hybridfahrzeug wie folgt:

#### *" … "Hybridkraftfahrzeug"… ein Fahrzeug mit mindestens zwei verschiedenen Energiewandlern und zwei verschiedenen Energiespeichersystemen im Fahrzeug zum Zwecke des Fahrzeugantriebs"<sup>1</sup>*

Hybridfahrzeuge sollen Kraftstoff sowie  $CO<sub>2</sub>$  und Schadstoffemissionen reduzieren, ohne dabei den Fahrspaß und Fahrkomfort einzuschränken. Zum Antrieb werden ein Verbrennungsmotor (wandelt chemische Energie im Kraftstoff in mechanische Leistung um) als auch mindestens eine E-Maschine verwendet. Die E-Maschine wandelt elektrische Leistung aus der Batterie oder aus einem Generator in mechanische Leistung um. Sie kann aber auch mechanische Leistung aufnehmen, entweder von der Verbrennungskraftmaschine oder beim Bremsen des Fahrzeugs. Dann wird sie als Generator genutzt und lädt die Batterie.

Nachteile der Hybridfahrzeuge sind der komplexe Antriebsstrang sowie die aufwändige Regelung, da diese auch das Energiemanagement beinhalten muss. Die zusätzlichen Komponenten E-Maschine, Leistungselektronik, AC/DC Wandler und

 $\overline{a}$ 

 $<sup>1</sup>$  (EU, Parlament und Rat 2007, S. 5).</sup>

Batterie vergrößern zusätzlich die Masse und Herstellungskosten des Fahrzeugs, wenn auch die Verbrennungskraftmaschine kleiner ausfallen kann.

Unterschieden werden Hybridfahrzeuge nach ihrer Struktur und nach dem Grad der Hybridisierung. Diese Unterteilungen werden in den folgenden Kapiteln näher beschrieben [3, 4].

# *3.1 Hybridisierungsgrad – Einteilung nach der elektrischen Leistung*

Der Hybridisierungsgrad gibt an, in welchem Maße die Aufteilung der Antriebsleistung zwischen Verbrennungsmotor und E-Maschine variiert werden kann. Je nach Grad der Hybridisierung werden Micro, Mild und Full Hybrid unterschieden. Im weiteren Sinn entsprechen auch Elektrofahrzeuge mit Range Extender<sup>2</sup> Hybridfahrzeugen, da auch diese zwei Antriebsquellen mitführen. Allerdings ist beim Elektrofahrzeug mit Range Extender der Generator kleiner ausgeführt als der Antriebsmotor.

Micro, Mild und Full Hybrid unterscheiden sich im Wesentlichen in der Leistung der E-Maschine bzw. bezüglich des Anteils, den der Elektroantrieb zur gesamten Antriebsleistung beiträgt. Weiters unterscheiden sie sich bezüglich des Energieinhaltes des elektrischen Speichers.

## **3.1.1 Micro Hybrid**

Die geringste Stufe der Hybridisierung stellt der Micro Hybrid dar. Ein Micro Hybrid System besteht im Wesentlichen aus einer Verbrennungskraftmaschine und einem größer dimensionierten Starter/Generator. Dabei besteht die Möglichkeit der Start-Stopp Funktion sowie die Möglichkeit der Bremsenergierückgewinnung, auch Rekuperation genannt (siehe Kapitel 3.3, Betriebsmodi). Der Nutzen, den man aus der Rekuperation erhält, hängt von der Leistungsfähigkeit der elektromechanischen Komponenten ab.

Wichtige Kriterien der Start/Stopp Funktion sind ein rascher und möglichst geräuscharmer Hochlauf des Motors (VKM).

Als Starter/Generator werden sowohl riemengetriebene Einheiten (BSG – Belt Driven Starter Generator) als auch auf der Kurbelwelle integrierte Starter/Generator Einheiten (CSG – Crankshaft Starter Generator) verwendet. Die typische

 2 Range Extender – Reichweitenverlängerer

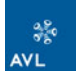

Generatorleistung beträgt in etwa 2 bis 4 kW und verfügt über konventionelle 14 V Batterietechnologie [3, 4].

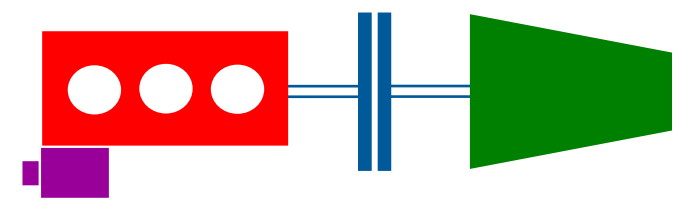

#### **Abbildung 3-1: Belt Starter Generator<sup>3</sup>**

Eine Möglichkeit des Micro Hybrid wäre die Elektrifizierung des Nebenaggregate Antriebsstrangs [5]. Eine Unabhängigkeit der Nebenaggregate von der Motordrehzahl bietet die Möglichkeit der bedarfsgerechten Steuerung. So kann z. B. der Klimakompressor auch bei abgestelltem Motor an der Kreuzung betrieben werden. Die Kraftstoffeinsparung des Micro Hybrid gegenüber konventionellen Antrieben beträgt ca. 2-3% im Zyklus.

### **3.1.2 Mild Hybrid**

Beim Mild Hybrid ist die Bordspannung höher als beim Micro Hybrid. Er kann zusätzlich zu den Funktionen des Micro Hybrids, den Verbrennungsmotor unterstützen (Boosten, siehe Kapitel 3.3, Betriebsmodi). Dazu stellt die E-Maschine ein zusätzliches Drehmoment zu Verfügung, welches sich zum Drehmoment der Verbrennungskraftmaschine addiert. Der Energiespeicher stellt dazu eine elektrische Leistung von üblicherweise bis zu 15 kW bereit. Das Zusätzliche Drehmoment wird vor allem beim Anfahren und beim Beschleunigen verwendet.

Neben dem herkömmlichen Niedervolt-Bordnetz (14 V) zur Versorgung der Verbraucher ist ein Traktionsbordnetz mit einer deutlich höheren Spannungslage vorhanden, das den elektrischen Antrieb speist. Übliche Spannungen des Bordnetzes betragen etwa 120 V.

Der wesentliche Unterschied zum Full Hybrid stellt das reine elektrische Fahren dar. Beim Mild Hybrid kann die Verbrennungskraftmaschine nicht von der elektrischen Maschine entkoppelt werden. Rein elektrisches Fahren wäre nur möglich, indem der Verbrennungsmotor mitgeschleppt werden würde. Energetisch sinnvoll ist ein derartiger Betriebszustand nicht, da zusätzlich zum Antriebsmoment das Reibmoment der Verbrennungskraftmaschine aufgebracht werden müsste.

 3 Grafik: VKM = rot, E-Maschine = violett, Kupplung/Wellen = blau, Getriebe = grün

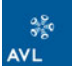

Ausgeführt wird der Mild Hybrid als Parallelhybrid (siehe Kapitel 3.2, Hybridkonfigurationen), d. h. Verbrennungsmotor und E-Maschine treiben eine Welle an.

Die Kraftstoffeinsparung eines Mild Hybrids gegenüber dem konventionellen Fahrzeug kann im Neuen Europäischen Fahrzyklus (NEFZ) bis zu 15% betragen [3, 4].

## **3.1.3 Full Hybrid**

Der wichtigste Unterschied des Full Hybrid gegenüber dem Mild Hybrid ist die Möglichkeit, rein elektrisch zu fahren. Das rein elektrische Fahren gilt als Abgrenzung zwischen Mild und Full Hybrid. Der Verbrennungsmotor wird während des elektrischen Fahrens abgestellt. Bei den meisten ausgeführten Full Hybriden reicht die elektrische Leistung (15-25 kW) aber nur für sehr kurze Strecken bzw. dem Stopp & Go Betrieb in der Stadt.

Die Nennspannung der Batterie ist entsprechend höher und liegt zwischen 200 und 350 V, die Spannung im DC Zwischenspannungskreis<sup>4</sup> kann bis zu 650 V betragen (Toyota Prius III).

Bei der Realisierung des Full Hybrid hat man viele Freiheiten. Er kann als Parallel-, Seriell- oder Powersplit Hybrid ausgeführt werden. Für die Ausführung als Parallel Hybrid wird nur eine E-Maschine benötigt, während Serieller und Powersplit Hybrid zwei E-Maschinen benötigen.

Ist der Parallel Hybrid als Full Hybrid ausgeführt, so benötigt er zwischen E-Maschine und Verbrennungsmotor eine zusätzliche Kupplung im Antriebsstrang um den Verbrennungsmotor nicht mitschleppen zu müssen.

Zum detaillierten Aufbau von parallelem, seriellem und leistungsverzweigten Hybrid siehe Kapitel 3.2, Hybridkonfigurationen.

Die Kraftstoffeinsparung eines Fullhybrid kann im NEFZ bis zu 30% betragen [3, 6].

### **3.1.4 Elektro Vehicle mit Range Extender**

Beim Elektro Vehicle mit Range Extender handelt es sich eigentlich nicht um ein Hybridsystem, obwohl zwei unterschiedliche Antriebseinheiten in Verwendung sind. Der Verbrennungsmotor, der einen Generator antreibt, dient jedoch lediglich zur

 $\overline{a}$ <sup>4</sup> DC Zwischenspannungskreis – Gleichstromkreis zwischen Energiespeicher und Wechselrichter, ist notwendig da im Energiespeicher Gleichstrom gespeichert wird, die E-Maschine aber mit Wechselstrom betrieben werden muss

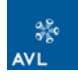

Erhöhung der elektrischen Reichweite d. h. der Generator speist seine elektrische Leistung in die Batterie und nicht direkt, wie beim seriellen Hybrid, an die E-Maschine. Beim Range Extender handelt es sich um eine meist hoch integrierte Verbrennungskraftmaschine, die nur bei längeren Fahrten über 50 km zum Einsatz kommt und so die Reichweite des Elektrofahrzeugs erhöht und, da die Batterie kleiner ausfallen kann, die Kosten geringer hält.

# *3.2 Hybridkonfiguration – Einteilung nach der Struktur*

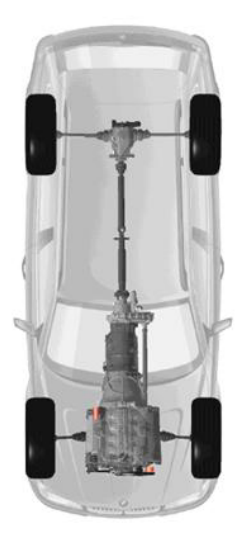

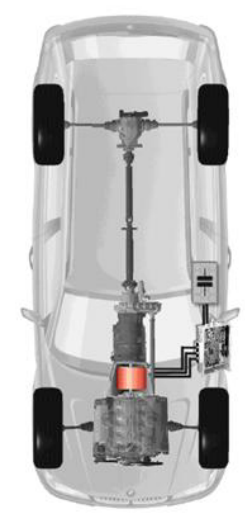

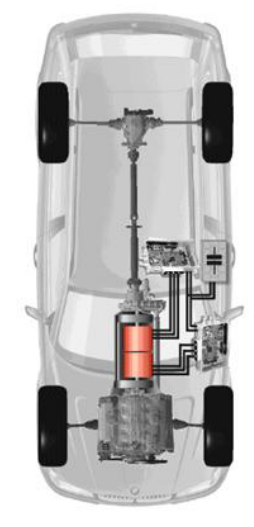

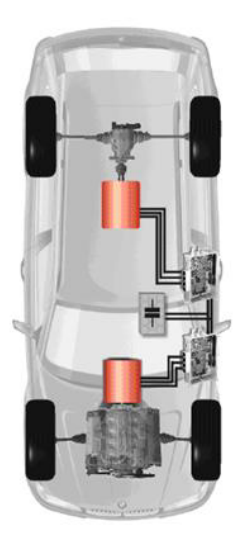

konventioneller Antriebsstrang  $(VKM)$ 

Parallel Hybrid

leistungsverzweigter Hybrid (Powersplit)

Serieller Hybrid

#### **Abbildung 3-2: Hybridkonfigurationen [7]**

#### **3.2.1 Paralleler Hybridantrieb**

Der wichtigste Unterschied des Parallel Hybrid zum Powersplit und Seriellen Hybrid ist die Anzahl der E-Maschinen. Der Parallel Hybrid hat nur eine E-Maschine im Antriebsstrang (Abbildung 3-2). Diese kann sowohl generatorisch als auch motorisch betrieben werden und ist direkt mit der Kurbelwelle mechanisch verbunden. Die Drehmomente der beiden Antriebsquellen (VKM und EM) werden dabei addiert, während die Drehzahlen in einem festen Verhältnis zueinander stehen. Außerdem kann bei geschlossener Kupplung nur der Verbrennungsmotor zum Antrieb verwendet werden, unabhängig vom Zustand der E-Maschine. Der Gesamtwirkungsgrad dieser Hybridtopologie liegt im wesentlich höher als bei den

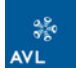

anderen Systemen (z. B. Powersplit), da die Antriebsenergie des Verbrennungsmotors direkt an die Antriebsräder fließt und nicht über den elektrischen Pfad führt.

Nachteilig wirkt sich jedoch die direkte Anbindung der E-Maschine and die Verbrennungskraftmaschine auf den Betriebspunkt aus. Die Drehzahlen beider Aggregate sind durch die Getriebeübersetzung und die Fahrgeschwindigkeit festgelegt. Diese können durch eine Getriebeschaltung verändert werden, allerdings für beide Antriebsquellen in gleicher weise. Bei Verwendung eines Stufengetriebes kann die Drehzahl des Antriebsverbundes aus E-Maschine und Verbrennungsmotor also nicht kontinuierlich frei gewählt werden.

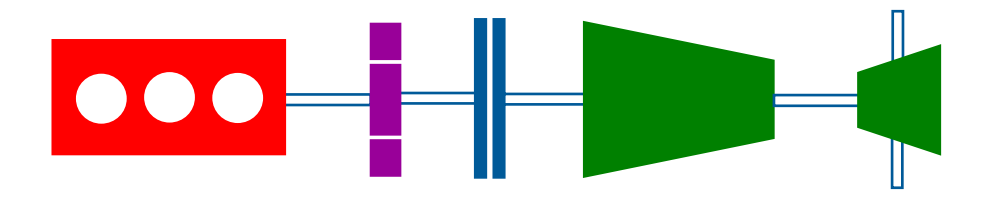

#### **Abbildung 3-3: Crankshaft Starter Generator (CSG)**

Ein grundlegender Vorteil des Parallel Hybrid sind die geringen Änderungen im Antriebsstrang sowie die relativ niedrigen elektrischen Leistungen im Gegensatz zum Powersplit Hybrid. Die E-Maschine kann zu 100% zum Antrieb verwendet werden und muss nicht zur Getriebesteuerung beitragen.

Der Parallel Hybrid kann mit einer oder zwei Kupplungen ausgeführt werden. Ersterer ist die Anwendung als Mild Hybrid. Full Hybride benötigen eine zusätzliche Kupplung. Im Folgenden werden die gebräuchlichsten Ausführungen erläutert [3, 6].

#### **3.2.1.1 Parallel Hybrid mit einer Kupplung**

Beim Parallel Hybrid mit nur einer Kupplung ist die E-Maschine starr mit der Kurbelwelle verbunden. Für rein elektrisches Fahren müsste die VKM mitgeschleppt werden, wodurch Leistung der E-Maschine verloren geht.

Weiters geht durch die fehlende Möglichkeit der Abkopplung der VKM Rekuperationspotential verloren, da auch das Reibmoment beim regenerativen Bremsen oder Gleiten zu überwinden ist [3].

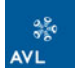

#### **3.2.1.2 Parallel Hybrid mit zwei Kupplungen**

Um rein elektrisches Fahren sowie regeneratives Bremsen in vollem Umfang (ohne Schleppverluste) zu ermöglichen, ist eine zusätzliche Kupplung zwischen Verbrennungsmotor und E-Maschine erforderlich (Abbildung 3-4).

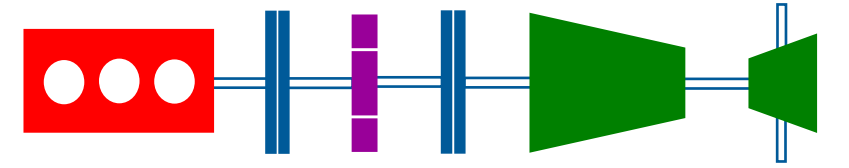

**Abbildung 3-4: Parallel Hybrid mit zwei Kupplungen** 

Die VKM kann so in Rekuperationsphasen abgekoppelt und abgestellt werden. Zum elektrischen Fahren wird die VKM ebenfalls abgekoppelt. Es kann die volle Leistung der E-Maschine zum elektrischen Fahren eingesetzt werden, ohne dass die VKM mitgeschleppt werden muss. Es muss lediglich eine Leistungsreserve der E-Maschine zum Wiederstart der VKM vorbehalten werden, dies muss jederzeit und ohne Komforteinbußen möglich sein.

Die größte Herausforderung ist die Unterbringung der zweiten Kupplung zwischen Verbrennungsmotor und E-Maschine auf kleinstem Bauraum. Weiters wirkt Abwärme der Kupplung auf die E-Maschine welche berücksichtig werden muss. Durch ein Heat Shield kann die E-Maschine von der Abwärme geschützt werden [3].

#### **3.2.1.3 Axle Split Parallel Hybrid**

Beim Axle Split Hybrid wirken E-Maschine und VKM auf unterschiedlichen Achsen (Abbildung 3-5). Die Zugkraftaddition wird somit über die Straße realisiert. Der konventionelle Antriebsstrang kann zum Großteil unangetastet bleiben. Regeneratives Bremsen erfolgt über die elektrische Antriebsachse. Sind beide Aggregate aktiv, ergibt sich ein Allradantrieb. Die Momente zwischen Vorder- und Hinterachse lassen sich dabei innerhalb der jeweiligen Leistungsgrenzen frei variieren.

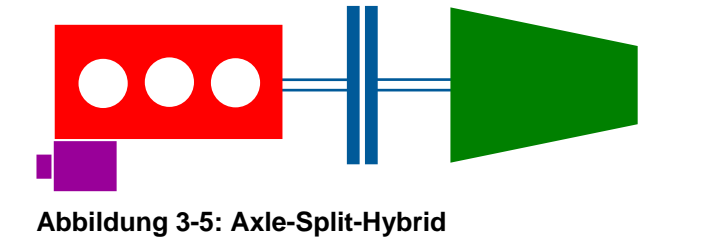

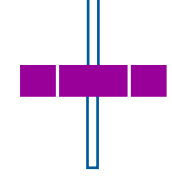

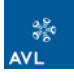

Nachteilig beim Axle Split Hybrid ist, dass er während das Fahrzeug still steht keine elektrische Leistung erzeugen kann, da die E-Maschine nicht mechanisch mit dem Verbrennungsmotor gekoppelt ist. Somit müssen die Versorgung des Bordnetzes und die Klimatisierung im Stand anderweitig erfolgen. Dies ist z. B. mit Hilfe eines leistungsfähigen Generators am Verbrennungsmotor möglich. Mit Hilfe eines DC/DC Wandlers kann der Generator die HV-Batterie auch bei Fahrzeugstillstand laden und die Versorgung der HV-Verbraucher sicherstellen [3].

### **3.2.2 Leistungsverzweigter Hybridantrieb**

Im leistungsverzweigten Hybridantrieb wird die Leistung auf zwei Pfade aufgetrennt. Zentrales Element ist das Planetengetriebe. Dabei wird ein Teil der Leistung über den mechanischen Pfad direkt auf die Antriebsräder übertragen, daneben gibt es einen elektrischen Pfad. Neben Verbrennungsmotor und Abtrieb wirkt eine E-Maschine (Abbildung 3-6, Pos. (1), Sonnenrad (Generator)) auf die dritte Welle des Planetengetriebes. Die E-Maschine dient dazu, die Drehzahl und Last des Verbrennungsmotors den Fahranforderungen entsprechend in Drehzahl und Moment zu übersetzen.

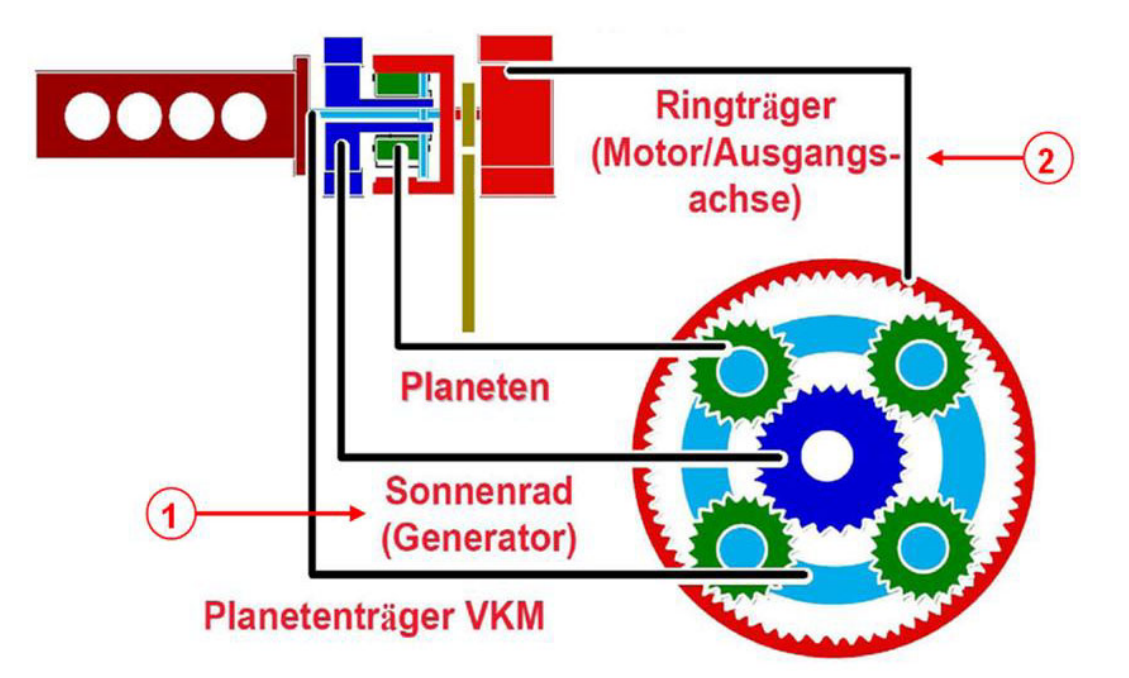

#### **Abbildung 3-6: Planetensatz als Leistungsverzweigung [8]**

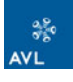

Die Verhältnisse der Drehmomente der 3 Wellen im Planetengetriebe sind fix festgelegt. Daraus folgt, dass eine Leistungsübertragung im mechanischen Pfad nur möglich ist, indem die E-Maschine Leistung aufnimmt und als Generator fungiert. Da es aus Wirkungsgradgründen nicht sinnvoll ist, diese elektrische Leistung in einer Batterie zwischenzuspeichern, wird durch eine zweite E-Maschine (Abbildung 3-6, Pos. (2)), die direkt auf der Antriebswelle sitzt, der elektrischer Pfad geschlossen und die anfallende elektrische Leistung in mechanische Leistung umgewandelt. Das gewünschte Radmoment wird teils mechanisch und teils über den elektrischen Pfad übertragen

Für langsame Fahrt kann auch rein elektrisch über die zweite E-Maschine gefahren werden. Die dazu benötigte Energie wird aus der Batterie bezogen.

Ein großer Vorteil dieses Konzepts ist die stufenlose Getriebeübersetzung, sodass der Verbrennungsmotor immer im optimalen Betriebspunkt betrieben werden kann. Weiters können mechanische Elemente wie Kupplung und mechanische Schaltelemente eingespart werden.

Ein Nachteil dieses Konzepts ist, dass ein großer Teil der Antriebsenergie über den elektrischen Pfad geführt wird und dazu sehr leistungsstarke E-Maschinen benötigt werden. Die Energieumwandlungsvorgänge wirken sich nachteilig auf den Gesamtwirkungsgrad aus, insbesondere wenn das Fahrzeug über einen großen Geschwindigkeitsbereich eingesetzt wird [3].

### **3.2.3 Serieller Hybridantrieb**

Die Energiewandler (E-Maschine und Verbrennungsmotor) sind beim seriellen Hybrid in Serie geschaltet. Es gibt keinen direkten Durchtrieb der Verbrennungskraftmaschine zu den Antriebsrädern. Dazu sind 2 Elektromotoren notwendig, wobei einer generatorisch und der andere motorisch arbeitet, siehe Abbildung 3-7.

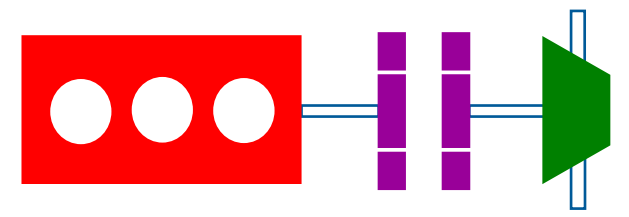

#### **Abbildung 3-7: Serieller Hybridantrieb**

Der Verbrennungsmotor treibt den Generator an der elektrische Leistung generiert und damit die zweite E-Maschine versorgt welche zum Antrieb dient. Der Antrieb

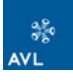

erfolgt nur über die E-Maschine, der Verbrennungsmotor dient nur zur Erzeugung der elektrischen Leistung.

Der Betriebspunkt des Verbrennungsmotors kann frei gewählt werden. So kann er immer in einem optimalen Betriebspunkt arbeiten. Überschüssige Energie wird in der Batterie gespeichert.

Die E-Maschinen müssen ausreichend stark dimensioniert sein, damit sie die Leistung des Verbrennungsmotors aufnehmen bzw. abgeben können. Durch die leistungsstarken E-Maschinen können starke Fahrzeugverzögerungen rekuperiert werden.

Der große Nachteil dieser Topologie ist der schlechte Wirkungsgrad wegen der mehrfachen Energieumwandlung. Weitere Nachteile sind hohe Kosten, Bauteilgrößen (große E-Maschinen) sowie eine hohes Mehrgewicht.

Eine Sonderform dieses Konzepts ist der seriell-parallele Hybridantrieb (siehe Kapitel 3.5, Golf Twin Drive). Hier besteht die Möglichkeit des direkten Durchtriebs des Verbrennungsmotors zu den Antriebsrädern. Eine Kupplung verbindet die beiden E-Maschinen. Bei geschlossener Kupplung kann der Verbrennungsmotor seine Leistung direkt an die Antriebsräder abgeben, was einer parallelen Antriebstopologie entspricht, siehe Abbildung 3-8.

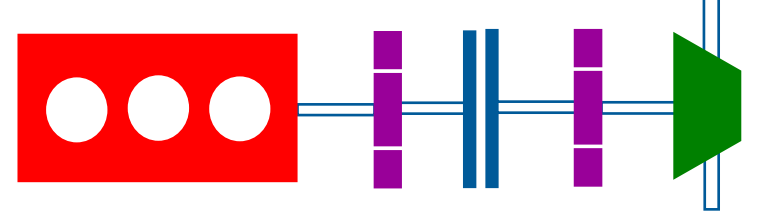

**Abbildung 3-8: Seriell/Paralleler Hybridantrieb** 

Bei dieser Anordnung können die E-Maschinen kleiner ausgeführt werden, da der serielle Betriebsbereich auf niedrigere Leistungen beschränkt werden kann. Bei höheren Leistungsanforderungen ist der parallele Betrieb vorzuziehen, auch wegen seines besseren Wirkungsgrades.

Tabelle 3-1 zeigt eine Übersicht der Hybridantriebe nach dem Hybridisierungsgrad (Spalten) als auch nach der Antriebskonfiguration (Zeilen) sowie übliche Leistungsspezifikationen der E-Maschinen.

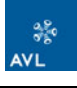

| Klassifizierung    | Micro-Hybrid              | Mild-Hybrid                       | <b>Full-Hybrid</b>                                           |
|--------------------|---------------------------|-----------------------------------|--------------------------------------------------------------|
| <b>Parallel</b>    | $P = 3 - 10kW$<br>U < 42V | $P = 10 - 20kW$<br>42V < U < 200V | $P = 20 - 100kW$<br>200V < U < 400V                          |
| Leistungsverzweigt |                           |                                   | $P_G$ = 30 – 100kW<br>$P_M = 50 - 150kW$<br>200V < U < 650V  |
| <b>Seriell</b>     |                           |                                   | $P_G = 50 - 200$ kW<br>$P_M = 50 - 200kW$<br>200V < U < 800V |

**Tabelle 3-1: Ausführungsformen hybrider Antriebe [7]** 

## *3.3 Betriebsmodi*

Verbrennungsmotor und E-Maschine tragen je nach Betriebszustand und gefordertem Drehmoment in unterschiedlichem Maße zur Antriebsleistung bei. Die Hybridsteuerung legt die Aufteilung der Momente zwischen den beiden Antrieben fest. Die Art des Zusammenwirkens von Verbrennungsmotor, E-Maschine(n) und Energiespeicher definiert die unterschiedlichen Betriebsmodi:

- **← Elektrisches Fahren**
- Boosten
- **Lastpunktverschiebung**
- **← Generatorbetrieb**
- **Rekuperatives Bremsen**
- ◆ Start/Stopp

| Funktionen                 | <b>Micro</b> | <b>Mild</b> | <b>Full</b> |
|----------------------------|--------------|-------------|-------------|
| <b>Start-Stopp</b>         | ☺            | ☺           | ☺           |
| Generatorbetrieb           | ☺            | ☺           | ☺           |
| <b>Rekuperation</b>        | అ            | ☺           | ☺           |
| <b>Boosten</b>             | ⊗            | ☺           | ☺           |
| Lastpunktverschiebung      | ⊗            | ⊜           | ☺           |
| <b>Elektrisches Fahren</b> | œ            |             | ☺           |

**Tabelle 3-2: Realisierte Funktionen hybrider Antriebsstränge [7]** 

Die verschiedenen Betriebsmodi beeinflussen das Fahrzeug in unterschiedlicher weise. Je nach Anforderungen an ein Hybridfahrzeug, muss dieses unterschiedliche Funktionen erfüllen können. Im Prinzip ist mit der Definition der Funktionen definiert, welches Hybridkonzept verfolgt werden muss.

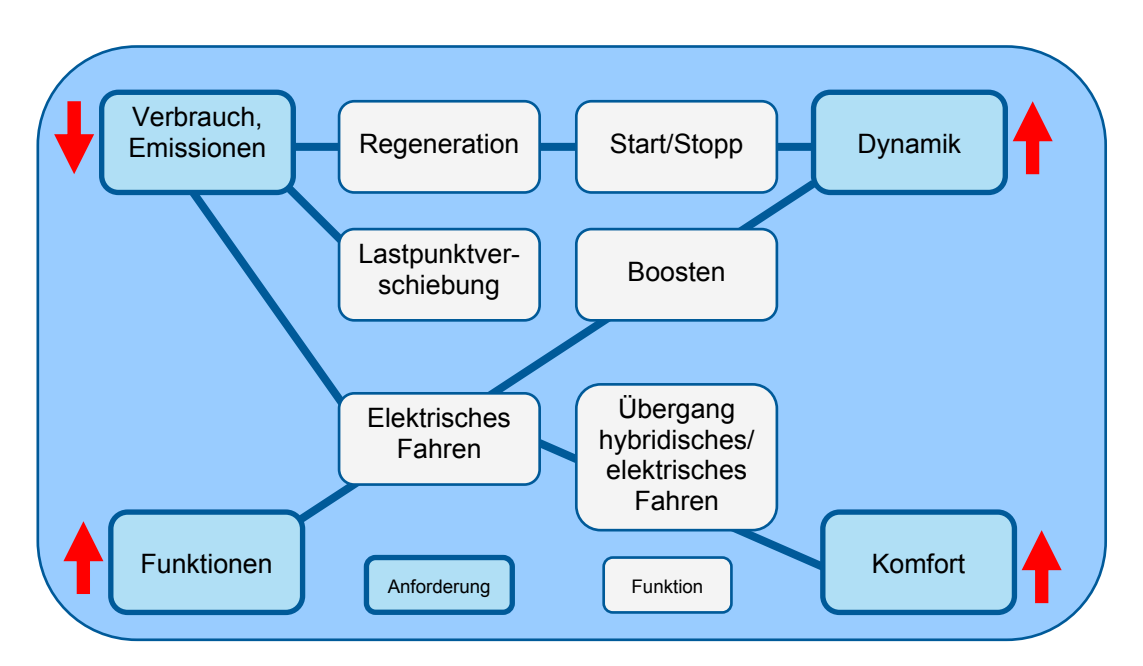

**Abbildung 3-9: Anforderungen und Funktionen Hybrid [4]** 

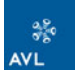

# **3.3.1 Start-Stopp**

Micro, Mild und Full Hybrid verfügen über die Start/Stopp-Funktion. Die Start/Stopp Funktion unterscheidet den Micro Hybrid vom konventionellen Antrieb.

Funktion: Wird das Fahrzeug angehalten, so wird vom Motorsteuergerät überprüft,  $ob$   $\ldots$ 

- $\bullet$  kein Gang eingelegt ist,
- der Drehzahlsensor des Antiblockiersystems Null angibt,
- der elektronische Batteriesensor genügend Energie für einen Startvorgang meldet
- die Betriebstemperatur der VKM erreicht ist

Sind diese Bedingungen erfüllt, so wird der Motor automatisch abgestellt. Der Starter bekommt ein Signal, wenn die Kupplung betätigt wird. Der Motor wird gestartet. Dies soll schnell und leise erfolgen [3].

## **3.3.2 Generatorbetrieb**

Im Generatorbetrieb wird der elektrische Energiespeicher aufgeladen. Der Verbrennungsmotor wird so betrieben, dass er eine größere Leistung abgibt, als für den Antrieb des Fahrzeugs erforderlich ist. Der überschüssige Leistungsanteil wird dem Generator zugeführt und in elektrische Energie umgewandelt, die im Energiespeicher gespeichert wird.

Auch im Schubbetrieb wird der Energiespeicher über den Generator aufgeladen, sofern der Batterieladezustand dies erlaubt [3].

### **3.3.3 Rekuperation**

Bei der Rekuperation, oder auch Bremsenergierückgewinnung genannt, wird das Fahrzeug nicht – oder nicht nur – durch das Reibmoment der Betriebsbremse abgebremst, sondern durch ein generatorisches Bremsmoment der E-Maschine (ausgenommen Micro Hybrid). Die E-Maschine wird generatorisch betrieben und wandelt die kinetische Energie des Fahrzeugs in elektrische Energie um, die im Energiespeicher gespeichert wird. Beim Micro Hybrid wird unter Rekuperation intelligenter Generatorbetrieb verstanden, d. h. wird der Generator nimmt beim

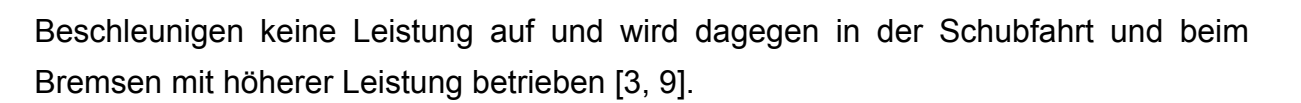

#### **3.3.4 Boosten**

Im Boostbetrieb geben Verbrennungsmotor und E-Maschine positives Antriebsmoment ab. Für das maximale Vortriebsmoment des Fahrzeugs geben beide ihr maximales Drehmoment ab [3].

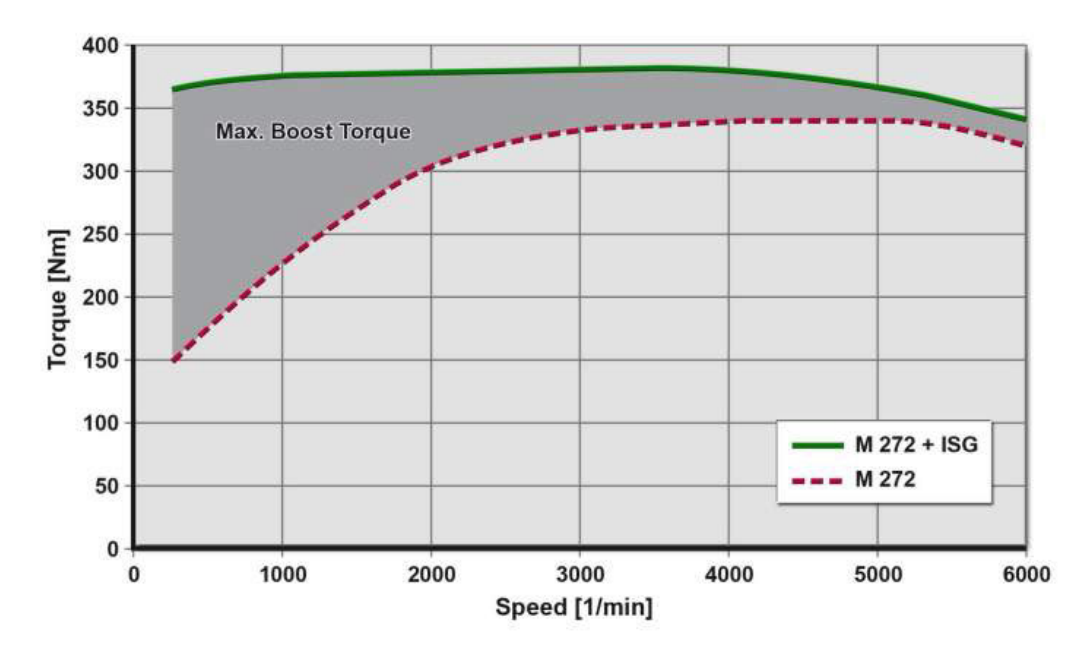

**Diagramm 3-1: Kombinierte Drehmomentkurven [10]** 

### **3.3.5 Lastpunktverschiebung**

Durch die Kombination zweier Antriebsquellen, Verbrennungsmotor und Elektromotor, kann die Antriebsleistung aus einer beliebigen Kombination beider Teilleistungen erzeugt werden. Dadurch kann der Verbrennungsmotor vom Elektromotor entlastet oder belastet werden. Der Betriebspunkt des Verbrennungsmotors kann so in einen verbrauchsgünstigen Bereich geschoben werden. Ziel ist es, Verbrauchs- und Abgasemissionen zu senken und den Motor mit optimalem Wirkungsgrad zu betreiben. Im Extremfall wird der Verbrennungsmotor nur in einem Lastpunkt betrieben [11, 12].

#### **3.3.6 Elektrisches Fahren**

Rein elektrisches Fahren, bei dem das Fahrzeug über längere Strecken alleine durch die E-Maschine angetrieben wird, ist nur bei Full Hybriden möglich. Der

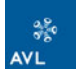

Verbrennungsmotor wird dafür von der E-Maschine abgekoppelt. In diesem Betriebsmodus kann das Fahrzeug nahezu lautlos und lokal emissionsfrei laufen [3].

## *3.4 Auslegung des Verbrennungsmotors*

Für eine Kombination mit einem elektrischen Antrieb bieten sich sowohl Otto-, Erdgas- als auch Dieselmotoren an, jedoch mit unterschiedlichen Optimierungszielen. Aufgrund des geringeren Gewichts und der Kosten ist der Ottomotor für den Einsatz im Hybrid besser geeignet. Ein weiterer Vorteil ist der leichtere Wieder Start und ruhigere Lauf des Ottomotors beim Start/Stopp Betrieb.

Wenn vom elektrischen Speicher ausreichend Leistung zur Verfügung gestellt wird, kann der elektrische Antrieb Drehmomentdefizite und ein trägeres Ansprechverhalten von bestimmten Verbrennungsmotoren kompensieren.

Dynamische Anforderungen an den Antriebsstrang werden durch die Kombination von elektrischem Antrieb und Verbrennungsmotor umgesetzt. Durch die vor allem bei niedrigen Drehzahlen günstige Drehmoment-Charakteristik und das schnelle Ansprechverhalten des elektrischen Antriebes kann der Verbrennungsmotor bei dynamischen Vorgängen entlastet werden. Es können also Lastspitzen am Verbrennungsmotor vermieden werden [3].

### **3.4.1 Atkinson Zyklus**

Aufgrund geringerer Anforderungen an den Verbrennungsmotor bezüglich Maximalleistung und Dynamik, wird der Einsatz des Atkinson-Zyklus beim Hybrid möglich.

Der Atkinson Zyklus bedingt ein unterschiedliches Hubverhältnis von Kompressionsund Expansionshub. Dies wird mit Hilfe variabler Steuerzeiten möglich. Er bietet eine bessere Ausnutzung der Expansionsphase und dadurch einen gesteigerten Wirkungsgrad.

Dieses Konzept ist z. B. beim Toyota Prius umgesetzt. Zusätzlich ist hier die Höchstdrehzahl begrenzt, um durch eine schwächere Auslegung des Ventiltriebs die Grundreibung des Gesamtmotors zu reduzieren. Zudem kann dabei die erforderliche Maximaldrehzahl des Generators klein gehalten werden [3].

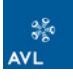

## **3.4.2 Downsizing**

Die Vorteile eines Hybridfahrzeugs können nur dann voll ausgeschöpft werden, wenn auch optimierte Verbrennungsmotoren zum Einsatz kommen. Eine Möglichkeit zur Verbesserung bietet Downsizing, das eine Verkleinerung des Hubraums unter Beibehaltung der Leistung mit Hilfe von Aufladung vorsieht. Dabei soll die Reibung der Verbrennungskraftmaschine reduziert und ein optimalerer Kennfeldpunkt erreicht werden. Durch die Antriebsleistung der E-Maschine können ungünstige Betriebsbereiche vermieden und dynamische Drehmomentschwächen ausgeglichen werden.

Es kann aber auch auf die Aufladung verzichtet werden, wenn die E-Maschine den Leistungsverlust kompensiert. Die Gesamtleistung bleibt dabei gleich. Die Höchstleistung ist jedoch nur über eine begrenzte Dauer verfügbar (bedingt durch die Batterieladung), was zu einer reduzierten Dauerhöchstgeschwindigkeit des Fahrzeugs führt. Die Vorteile des Hybrids kommen ohnehin eher im Stadtverkehr zur Geltung und nicht bei schneller Autobahnfahrt [3].

### **3.4.3 Optimierung hinsichtlich Emissionen und Kraftstoffverbrauch**

Eine wichtige Strategie um Verbrauch und Emissionen zu reduzieren ist die Vermeidung ungünstiger Betriebsbereiche der Verbrennungskraftmaschine (Lastpunktverschiebung) [3]. Dies geschieht durch gezielte Regelung der E-Maschine zur Unterstützung der VKM.

Bei seriellen Hybridantrieben kann der Motor für bestimmte Betriebspunkte optimiert werden, in dem er den Generator antreibt.

### **3.4.4 Reiboptimierung des Verbrennungsmotors**

Ein Teil der Einsparung an Primärenergie erfolgt bei einem Hybridfahrzeug durch Rückgewinnung von Bremsenergie (Rekuperation). Diese geschieht sowohl beim aktiven Bremsen als auch im Schubbetrieb. Um das Potential vollständig nutzen zu können, muss der Verbrennungsmotor in diesen Betriebsbereichen abgestellt werden. Ist dies nicht möglich, muss der Motor mitgeschleppt werden. In diesem Fall reduziert das Reibmoment des Verbrennungsmotors das Rekuperationspotential. Reibungsarme Motoren sind in diesem Fall notwendig [3].

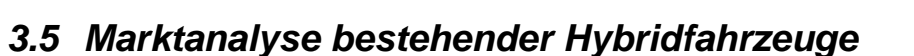

Eine Marktanaylse, oder auch Benchmarking genannt, hat folgende Ziele:

- Überblick über die Technologien verschaffen Marktsegmentierung
- Produkt-Entwicklungspotentiale aufzeigen
- **Kundenwünsche aufzeigen**

Es sollen eine Reihe von Hybridfahrzeuge untersucht werden. Dabei soll das Augenmerk auf folgende Punkte geworfen werden:

- **◆ Hybridstruktur**
- ◆ Full-, Mild- oder Microhybrid
- **Bauart der Elektromotoren**
- ◆ Leistung und Drehmoment der Elektromotoren
- Verhältnis der elektrischen zur Gesamtleistung Grad der Hybridisierung

Neben Serienfahrzeugen, wurden mit dem AVL Elektro - Mini mit RE<sup>5</sup>, BMW Mini e-Drive und dem Audi e-tron auch drei Elektrofahrzeug Prototypen mit in die Betrachtungen gezogen. Der AVL Mini und der Audi e-tron führen einen Wankel Motor als Range Extender mit. Diese Fahrzeuge entsprechen bei laufendem Range Extender einem Seriellen Hybrid. Der Unterschied zum Seriellen Hybrid liegt jedoch in der Leistung des Generators. Dieser ist bei den Elektrofahrzeugen geringer als die Antriebsleistung der E-Maschine, d. h. die Batterie wird trotz laufendem RE entleert. Der Range Extender dient zur Erweiterung der Reichweite. In Tabelle 3-3 sind die untersuchten Fahrzeuge zusammengefasst. Leistung und Drehmoment der verbauten E-Motoren können in Anhang 1 nachgeschlagen werden.

 $\overline{a}$ 

 $<sup>5</sup>$  RE – Range Extender</sup>

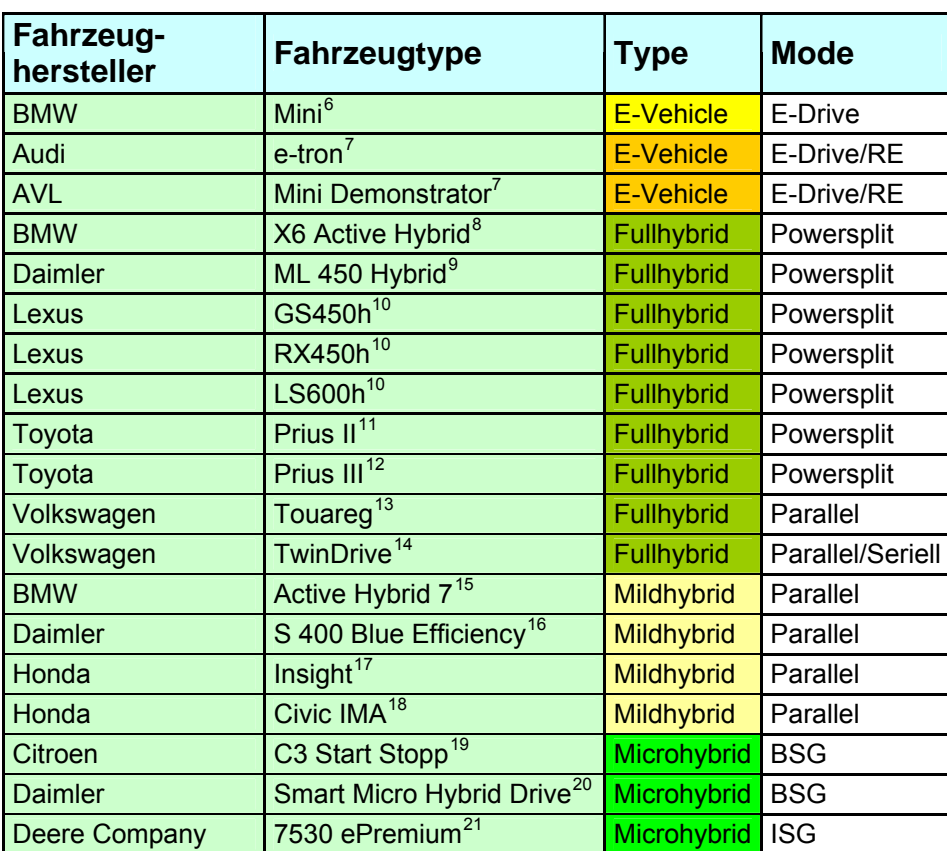

#### **Tabelle 3-3: Untersuchte Fahrzeuge**

Circa die Hälfte der bereits in Serie befindlichen Hybridfahrzeuge stammt von japanischen Herstellern, wobei einige Fahrzeuge bereits mehrere Jahre in Serie sind. Die europäischen Hersteller ziehen erst langsam nach. Mit dem BMW X6 Active Hybrid brachte BMW seinen ersten Fullhybrid Anfang 2010 in Serie.

Bei den Full Hybriden greifen die japanischen Hersteller ausschließlich zu Powersplit Systemen. Das bisher am längsten am Markt befindliche Hybridfahrzeug, der Toyota Prius, erschien 2009 in seiner bereits dritten Generation. Inklusive der Lexus Modelle

- 
- 

 $\overline{a}$ 

<sup>6</sup> http://www.hybrid-autos.info/index.php?option=com\_content&task=view&id=83&Itemid=373, Mittwoch, 03.03.2010 7 <sup>7</sup> AVL List GmbH, 8020 Graz

<sup>&</sup>lt;sup>8</sup> ATZ Cover Story, "The Full Hybrid Powertrain for BMW ActiveHybrid X6", ATZ 11/2009

<sup>&</sup>lt;sup>9</sup> MTZ, Alternative Antriebe, "Hybridsystem für die M-Klasse von Mercedes-Benz", MTZ 09/2009

The Hard Schuermans, "Toyota Hybrid Vehicles – Technology Evolution from 1997 to 2007", CTI Berlin, 2007<br><sup>11</sup> Mitch Olszewski, "Evaluation of 2004 Toyota Prius Hybrid Electric Drive System", Oak Ridge National Laboratory, 2009<br><sup>13</sup> Dirk Heilenkötter, "Der Triebstrang des Touareg Hybrid", Volkswagen AG Wolfsburg, 2008

<sup>&</sup>lt;sup>14</sup> Lars Hofmann, "twinDrive – Ein Schritt in Richtung Elektromobilität", Volkswagen AG Wolfsburg, 2008<br>
<sup>15</sup> Hybridautos-info<br>
<sup>16</sup> ATZ Cover Story, "The Hybrid Solution by Mercedes-Benz in the S-Class", ATZ 05/2009<br>
<sup>1</sup>

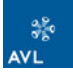

hat Toyota bereits eine breite Palette an Hybridfahrzeugen am Markt. Vor allem beim SUV Lexus RX greifen die meisten Kunden zum Hybridmodell.

VW präsentierte am Genfer Salon im März 2010 als ersten Hersteller mit dem Touareg Hybrid einen Parallel Full Hybrid. Dieses System soll vor allem Vorteile bei schweren Anhängelasten bringen.

2009 brachte John Deere mit dem 7530 ePremium den ersten Micro Hybrid als Offroad Anwendung in Serie. Ein integrierter Kurbelwellen Starter Generator liefert bis zu 20 kW Leistung. Die Nebenaggregate werden hierbei elektrisch betrieben. Der Hersteller spricht von einer Kraftstoffeinsparung von 5% gegenüber der konventionellen Lösung [14].

Bei den Microhybrid Fahrzeugen werden bisher ausschließlich BSG Lösungen angewandt. Dabei handelt es sich um Fahrzeuge, welche mit einer Start/Stopp Automatik ausgestattet sind.

Daimler wie auch BMW versuchen mit zwei unterschiedlichen Konzepten in die Hybridtechnik einzusteigen. Wie schon erwähnt, handelt es sich beim BMW X6 Active Hybrid um einen Fullhybrid mit Powersplit System, welches Baugleich mit dem Mercedes ML450 Hybrid ist. Das Powersplit Getriebe entstand in einer Kooperation zwischen Daimler, Chrysler, BMW und GM.

Bei den Premium Limousinen gehen beide Hersteller eigene Wege, verwenden jedoch ähnliche Systeme. Sowohl Mercedes S450 Hybrid als auch der Active Hybrid 7 von BMW sind Mildhybride, ausgeführt als Parallel-System. Aus gemeinsamer Entwicklung stammt die Lithium Ionen Batterie, welche in diesen Fahrzeugen zum Einsatz kommt.

In Diagramm 3-2 sind die Leistungen sowie Drehmomente der E-Maschinen der Fahrzeuge dargestellt.

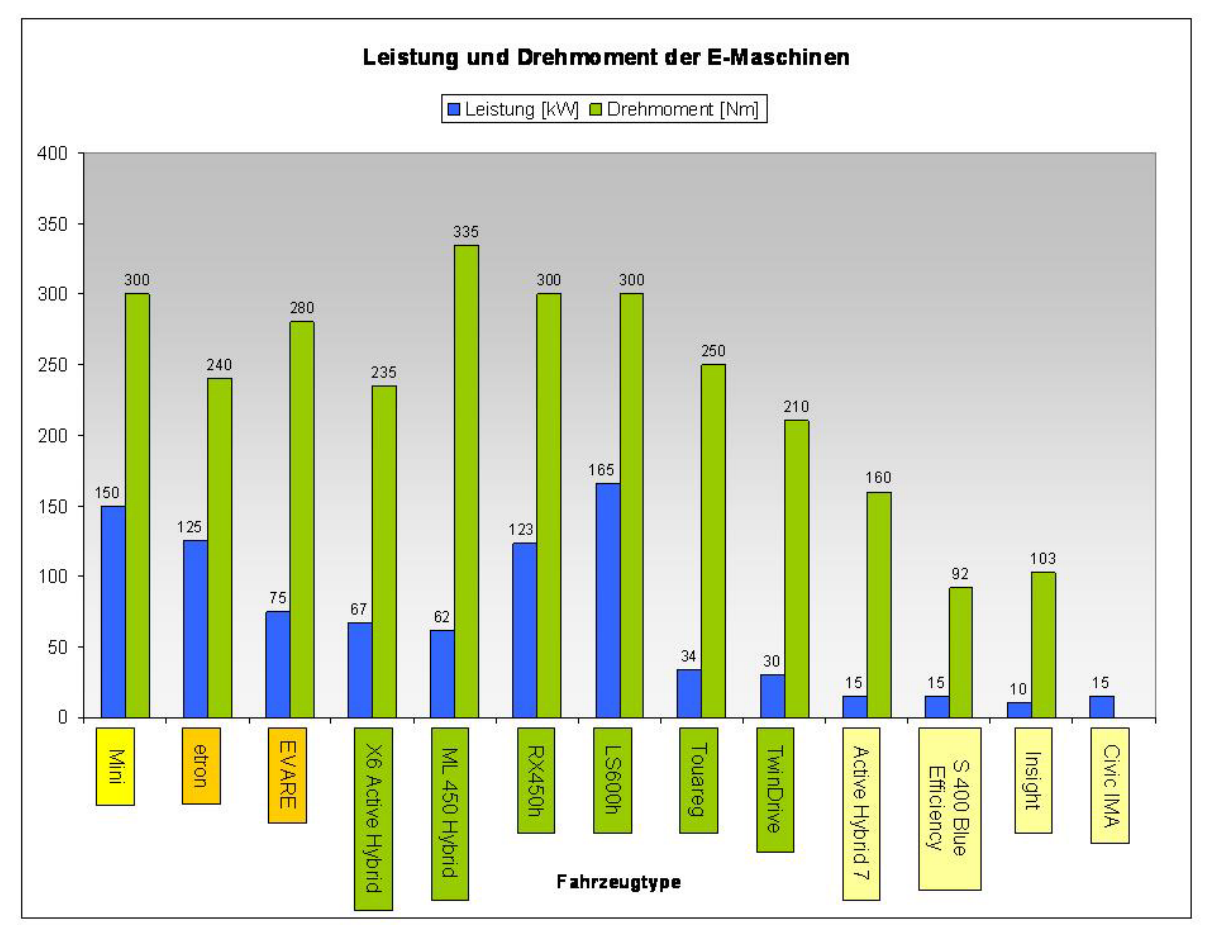

**Diagramm 3-2: Leistungsspektren der E-Maschinen** 

Bei den Typen der E-Maschinen sind sich alle Hersteller einig: es werden bis auf den Mini Prototypen von BMW (Asynchronmaschine) ausschließlich permanent erregte Synchronmaschinen (PMSM) verwendet. In Powersplit Getrieben sind permanent erregte Synchronmaschinen mit integrierten Magneten verbaut. Diese bieten Vorteile bei hohen Drehzahlen (siehe Kapitel 4.4.3) gegenüber PMSM mit Oberflächenmagneten. PMSM mit Oberflächenmagneten werden vor allem bei Parallelhybridsystem verbaut, wo die maximale Drehzahl der E-Maschine die max. Drehzahl des Verbrennungsmotors nicht überschreitet.

Ein weiterer gravierender Unterschied ist die Art der Wicklung. Während in Powersplit Getrieben kompakte Maschinen mit verteilten Wicklungen verbaut werden, werden in Parallelhybriden fast ausschließlich Maschinen mit Einzelzahnwicklungen verbaut. Diese bieten eine höhere Leistungsdichte, kurze Bauweise und günstigere Herstellung, haben jedoch eine ungünstigere Form des magnetischen Feldes. Mehr dazu im Kapitel 4.4.
Große Unterschiede gibt es beim Vergleich der elektrischen Leistung im Vergleich zur Systemleistung. Hier fallen vor allem der BMW X6 Active Hybrid aus der Reihe. Trotz Ausführung als Fullhybrid, ist die elektrische Leistung im Vergleich zur Leistung der Verbrennungskraftmaschine sehr gering.

Um die Fahrzeuge untereinander vergleichen zu können, wurde der Begriff Hybridisierungsgrad  $\alpha$  eingeführt. Dieser ist definiert mit

$$
\alpha = \frac{P_{\text{elektrisch}}}{P_{\text{VKM}} + P_{\text{elektrisch}}}
$$

<sup>α</sup> =(Formel 3-1)

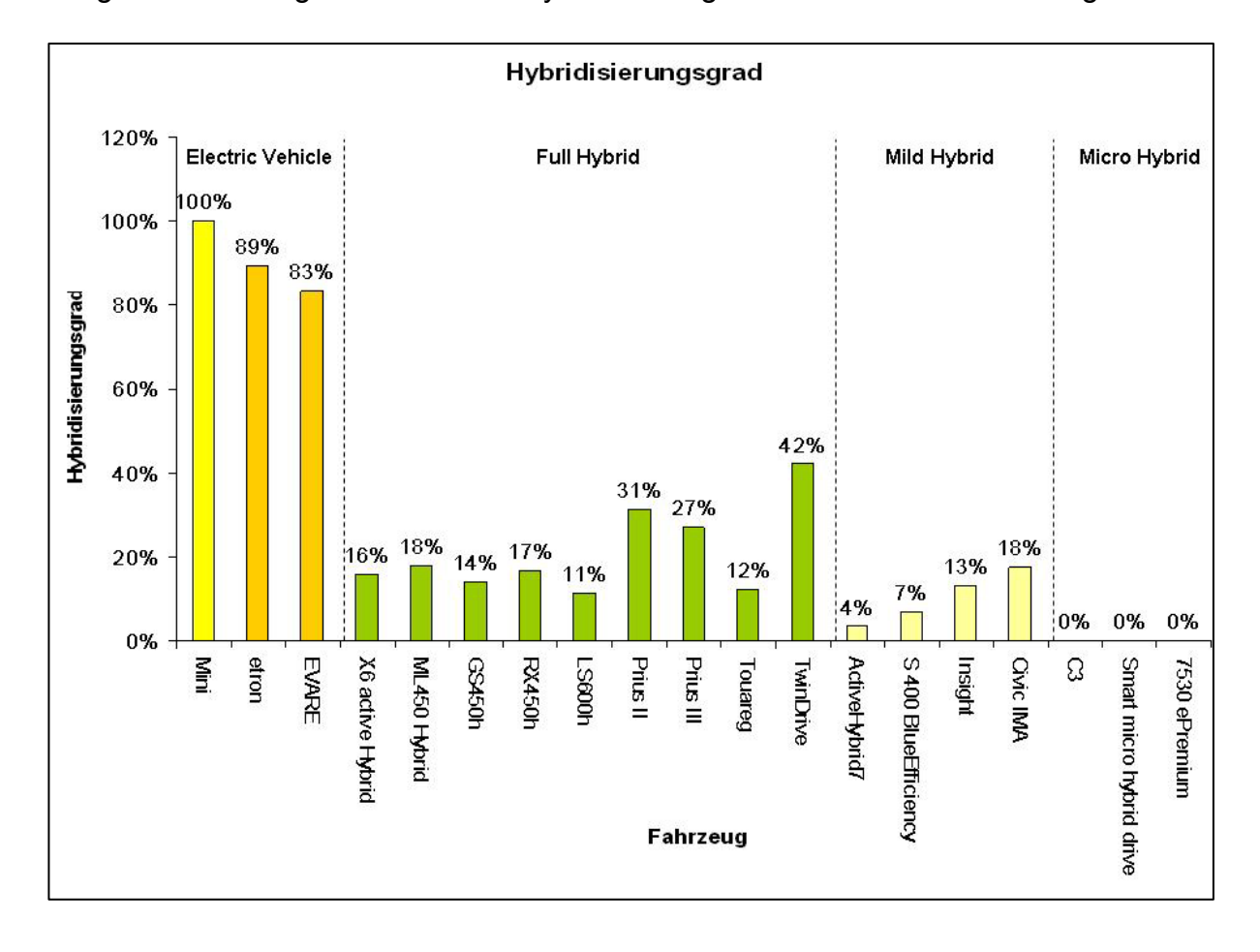

Diagramm 3-3 zeigt den Grad der Hybridisierung der untersuchten Fahrzeuge.

#### **Diagramm 3-3: Grad der Hybridisierung**

Vor allem bei den Fullhybrid Fahrzeugen, könnte man nur aus dem Hybridisierungsgrad nicht auf den Hybridtypen schließen. Dies liegt vor allem an der Übermotorisierung dieser Fahrzeuge (verbrennungsmotorisch). Die Elektrofahrzeuge

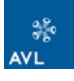

haben nicht alle wie erwartet 100% elektrische Leistung, da 2 dieser Fahrzeuge einen kleinen Verbrennungsmotor zur Erweiterung der Reichweite mitführen. Nur der Mini ist als reines Elektrofahrzeug ausgelegt.

Die Microhybrid Fahrzeuge haben 0% Hybridisierungsgrad, da der Elektromotor in ihrem Falle nichts zur Antriebsleistung beiträgt.

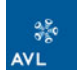

# **4 Elektrischer Antriebspfad im KFZ**

Wie in der Definition des Hybrids (siehe Kapitel 3) festgelegt, muss ein Hybridfahrzeug zwei unterschiedliche Energiewandler haben. Neben der Verbrennungskraftmaschine ist dies hier die E-Maschine d. h. neben dem mechanischen Antriebspfad gibt es noch einen elektrischen Pfad. Je nach Hybridstruktur sind die Anforderungen unterschiedlich, allgemein müssen jedoch folgende Anforderungen erfüllt sein:

- hoher Wirkungsgrad der E-Maschine
- **geringes Gewicht**
- ◆ geringe Baugröße
- Wartungsfreiheit / geringer Verschleiß
- ◆ Vibrations- und Geräuscharmut
- ◆ Hohe Schutzart
- $\bullet$  EMV<sup>22</sup> gerechte Konstruktion
- ◆ Lange Lebensdauer / hohe Zuverlässigkeit und Robustheit
- ◆ Gute Regelbarkeit
- **← Geringe Kosten**

In den folgenden Kapiteln werden nun verschiedene Bauarten von E-Maschinen auf ihre Eignung für den Antrieb in Fahrzeugen untersucht. Im ersten Kapitel sollen ein paar elektrotechnische Grundlagen zum besseren Verständnis kurz wiederholt werden.

# *4.1 Grundlagen elektrischer Maschinen*

Für das Verständnis der elektrischen Maschinen sind Kenntnisse über die Gesetze der elektromagnetischen Felder und die Eigenschaften der magnetischen Werkstoffe von Bedeutung.

#### **4.1.1 Spannungen und Kräfte im magnetischen Feld**

**Induktionsgesetz**: Wird eine Spule mit der Windungszahl *N* von einem zeitlich veränderlichen Magnetfeld durchsetzt, so wird in ihr eine Spannung *up* induziert.

 $\overline{a}$ 

<sup>22</sup> EMV – **E**lektro **M**agnetische **V**erträglichkeit

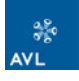

Diese Spannung ist bestimmt durch den verketteten Magnetfluss Φ und der Windungszahl *N* [15].

$$
u_p = N \cdot \frac{d\Phi}{dt}
$$
 (Formel 4-1)

**Kraftwirkung**: Das elektromagnetische Prinzip von Elektromotoren beruht auf der Lorenz Kraft. Bringt man einen Strom durchflossenen Leiter in ein magnetisches Feld, so wirkt auf ihn eine Kraft, welche senkrecht zur Richtung des magnetischen Feldes, als auch senkrecht zur Stromrichtung wirkt [16].

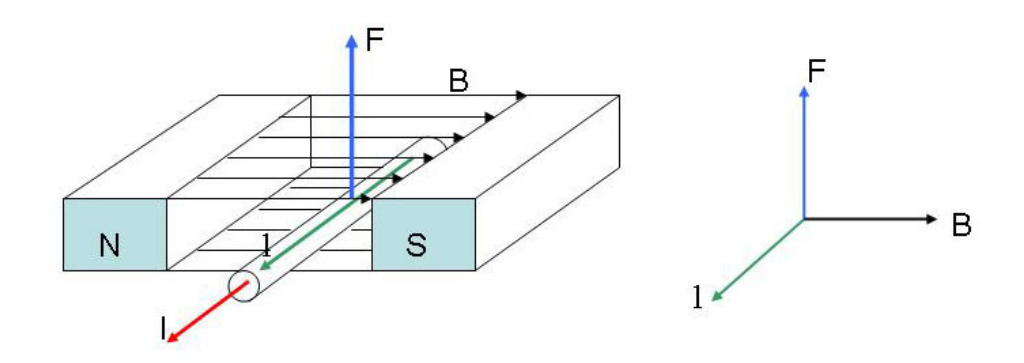

#### **Abbildung 4-1: Kraftwirkung im magnetischen Feld [16]**

$$
F = I \cdot l \cdot B \cdot \sin \alpha
$$
 (Formel 4-2)

$$
\vec{F} = I \cdot (\vec{l} \times \vec{B})
$$
 (Formel 4-3)

Die Größen*l*  $\vec{r}$ ,  $\vec{B}$  und  $\vec{F}$  bilden ein Rechtssystem. Die Kraftrichtung  $\vec{F}$  ergibt sich aus der Bewegungsrichtung einer Rechtsschraube mit jenem Drehsinn, mit dem *l* auf kürzesten Weg zu *B* hingedreht wird.

#### **4.1.2 Der magnetische Kreis elektrischer Maschinen**

Um einen Stromdurchflossenen Leiter bildet sich ein Magnetfeld aus. Bei einer Leiterschleife addieren sich die Teilfelder. Das Magnetfeld kann durch mehrere Leiter verstärkt werden (Abbildung 4-2). Das Feld verstärkt sich um den Faktor der Windungszahl *N*.

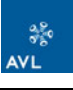

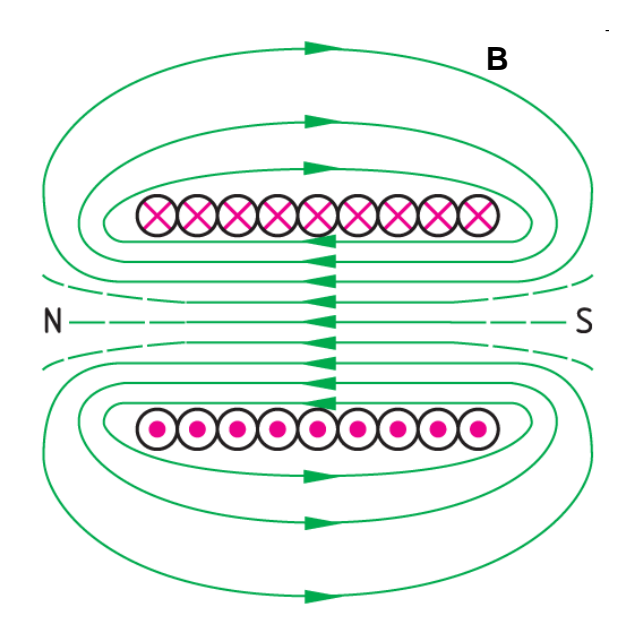

**Abbildung 4-2: Magnetfeld mehrerer Strom durchflossener Leiter [17]** 

Die magnetische Flussdichte ist ein Vektor, dessen Richtung durch die Richtung der Feldlinien bestimmt ist. Wird die magnetische Flussdichte *B* über die Fläche integriert, erhält man den magnetischen Fluss  $\Phi$ 

$$
\Phi = \int_A \vec{B} \cdot d\vec{A}
$$
 (Formel 4-4)

Experimentell kann nachgewiesen werden, dass  $\vec{B}$  einer geschlossen Ringspule proportional *<sup>l</sup> N* ⋅ *I* ist. Zusätzlich hängt *B* noch vom Material ab, dessen Abhängigkeit durch die Proportionalitätskonstante  $\mu$  berücksichtigt wird.

$$
B = \mu \cdot \frac{N \cdot I}{l} = \mu \cdot \frac{\Theta}{l}
$$
 (Formel 4-5)

- B ........... magnetische Flussdichte
- I ............. Strom im Wicklungsdraht
- N ........... Anzahl der Wicklungen
- l ............. mittlere Wicklungslänge
- Θ ........... Durchflutung in A (Ampere bzw. Amperewindungen)

Das Produkt *N* ⋅ *I* wird als Durchflutung Θ bezeichnet. Es ist dabei nicht relevant, wie das Produkt zusammengesetzt wird, ob ein großer Strom durch wenige Windungen oder ein kleiner Strom durch viele Windungen fließt [16].

#### **4.1.3 Leistung und Bauvolumen Elektrischer Maschinen**

Das Drehmoment der elektrischen Maschine ist durch die Lorenzkraft (Formel 4-3) bestimmt. Berechnet werden kann das Drehmoment über die Tangentialkraft *F* der *z* Strom durchflossenen Leiter und dem Innendurchmesser des Stators (Bohrungsdurchmesser) *D*.

Allgemein kann das Moment über den Strombelag *A* und der Flussdichte *B* im Luftspalt berechnet werden mit:

$$
M = k_m \cdot \pi \cdot A \cdot B \cdot D^2 \cdot l \tag{Formel 4-6}
$$

Der Strombelag *A* spielt eine wichtige Rolle für die thermische Ausnützung der Maschine. Für ihn gilt die Beziehung:

$$
A = \frac{2 \cdot m \cdot N \cdot I}{D \cdot \pi}
$$
 (Formel 4-7)

Strombelag *A* als auch die Flussdichte *B* im Luftspalt sind in ihrer Höhe begrenzt. Somit ist das Drehmoment der Maschine bestimmt durch das Bohrungsvolumen *D² · l* der Maschine und damit proportional auch ihr Gesamtvolumen und ihre Masse. Es können folgende grundsätzliche Aussagen gemacht werden [15]:

- *"Die Baugröße einer elektrischen Maschine wird allein durch das von ihr geforderte Drehmoment bestimmt"*
- *"Die einer Baugröße zugeordnete Leistung steigt proportional mit der Drehzahl"*

Die Leistung der Maschine ergibt sich mit:

$$
P = M \cdot \omega = 2 \cdot \pi^2 \cdot k_m \cdot A \cdot B \cdot D^2 \cdot l \cdot n
$$
 (Formel 4-8)

Um eine spezifische Größe für die Materialausnutzung zu erhalten, definiert man die Ausnutzungsziffer oder Leistungszahl C:

$$
C = 2 \cdot \pi^2 \cdot k_m \cdot A \cdot B \tag{Formel 4-9}
$$

Eingesetzt in die Leistungsformel:

$$
P = C \cdot D^2 \cdot l \cdot n \tag{Formel 4-10}
$$

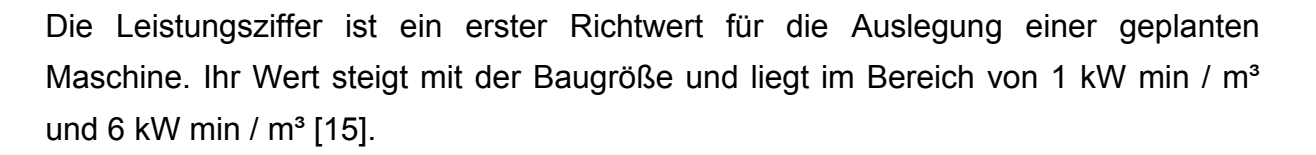

# *4.2 Elektrische Maschine – Bauarten*

Für die Auswahl der elektrischen Maschine sollen jene Bauarten betrachtet werden, welche am derzeitigen Stand der Technik am Mark erhältlich sind. Die zum Vergleich herangezogenen Maschinen sind in Abbildung 4-3 dargestellt.

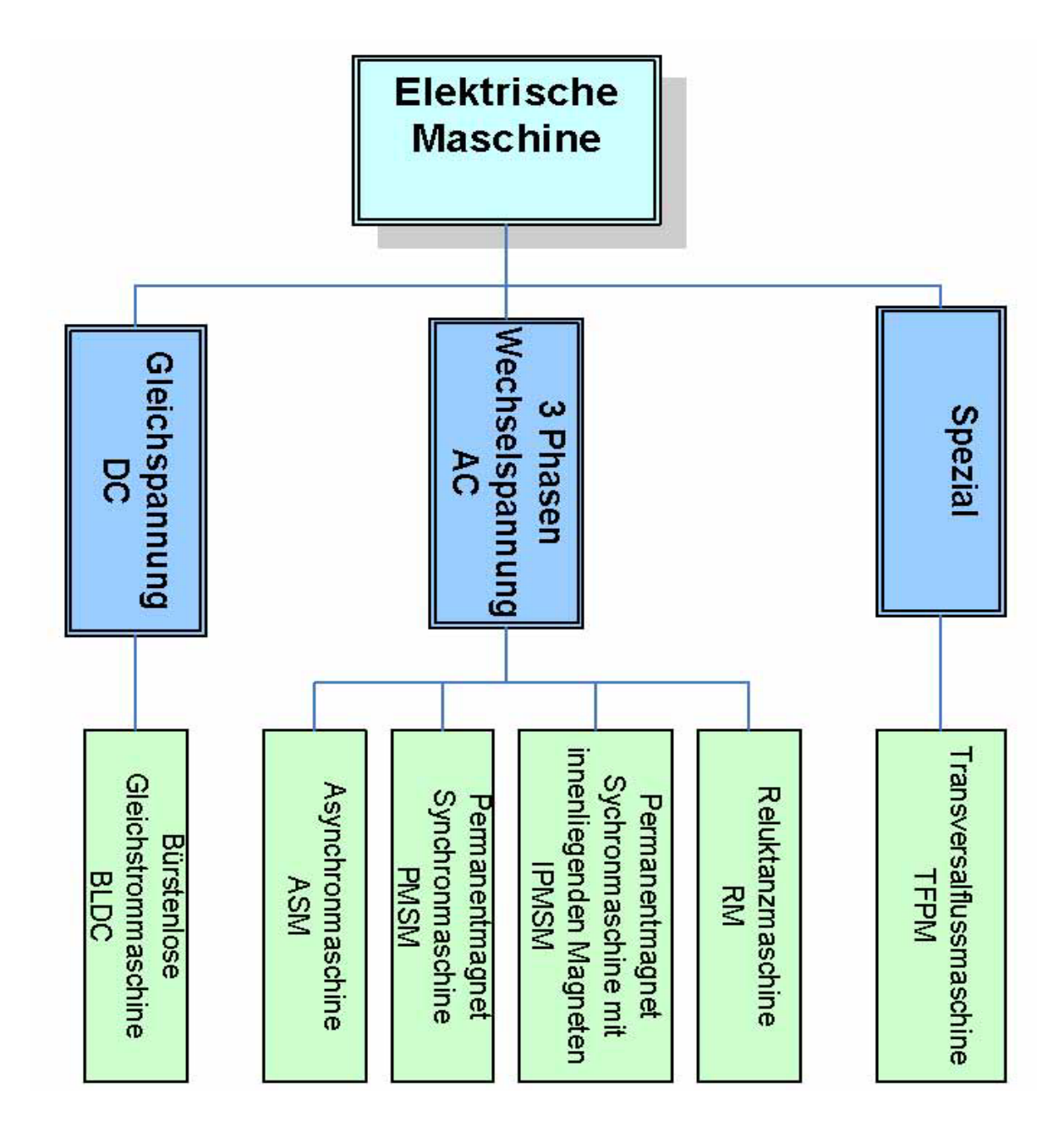

**Abbildung 4-3: Übersicht E-Maschinen** 

380

Als Vergleichswert von E-Maschinentypen kann der Drehschub σ<sub>tan</sub> [kN/m<sup>2</sup>] verwendet werden. Er gibt das Verhältnis von Kraft zu Zylinderoberfläche an d. h. er besagt den Grad der Ausnutzung der Maschine.

$$
\sigma_{\tan} = A \cdot B \cdot \cos \varphi \tag{Formel 4-11}
$$

Tabelle 4-1 zeigt Anhaltswerte des Drehschubs der verschiedenen Maschinentypen. Für Fahrzeugantriebe sollten Maschinen mit hohem Drehschub verwendet werden, da Platz und Gewicht gering gehalten werden sollten.

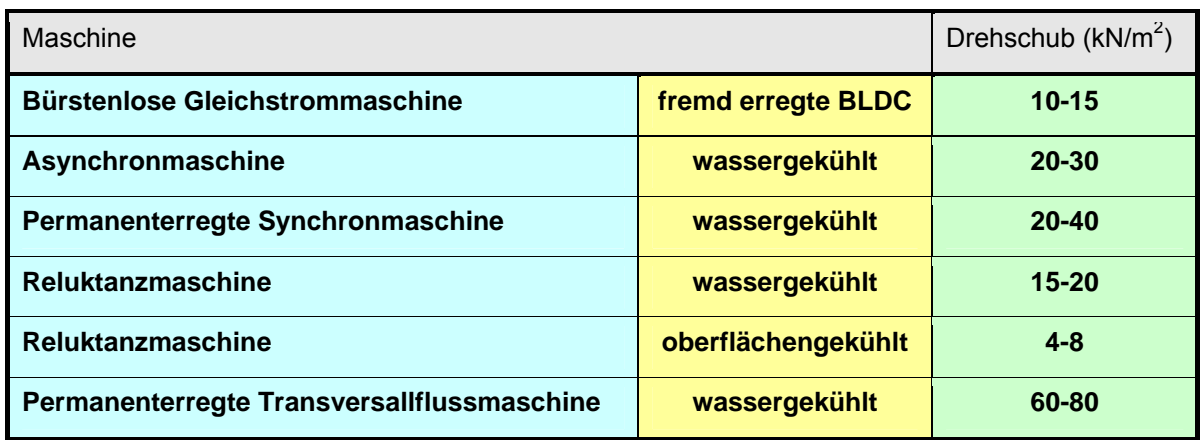

**Tabelle 4-1: Drehschub E-Maschinen [18]** 

Um ein besseres Verständnis über die Auswahl der Maschinen zu erhalten, werden im Folgenden die E-Maschinen kurz erläutert. Es soll einen Überblick über den Aufbau und die Funktion der einzelnen Maschinen geben.

### **4.2.1 Bürstenlose Gleichstrommaschine – BLDC<sup>23</sup>**

Gleichstrommaschinen werden, wie schon der Name sagt, mit Gleichstrom betrieben. Abbildung 4-4 zeigt den prinzipiellen Aufbau einer Gleichstrommaschine. Diese besteht aus den feststehenden Komponenten Ständerjoch, Polkernen und Polschuhen, sowie der sogenannten Erregerwicklung. Die Erregerwicklung kann entweder als Permanentmagnet oder als Elektromagnet ausgeführt sein. Drehbar sind der Läufer und die Läuferwicklung. Die Läuferwicklungen werden über Kommutatoren mit Strom versorgt. Der Kommutator bildet über die Bürsten die Verbindung zwischen Ständer und Läufer [19]. Bei der bürstenlosen

 $\overline{a}$ 23 BLDC – **B**ruh**l**ess **D**irect **C**urrent Machine

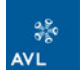

Gleichstrommaschine wird die Funktion des mechanischen Kommutators durch einen Umrichter erfüllt [20].

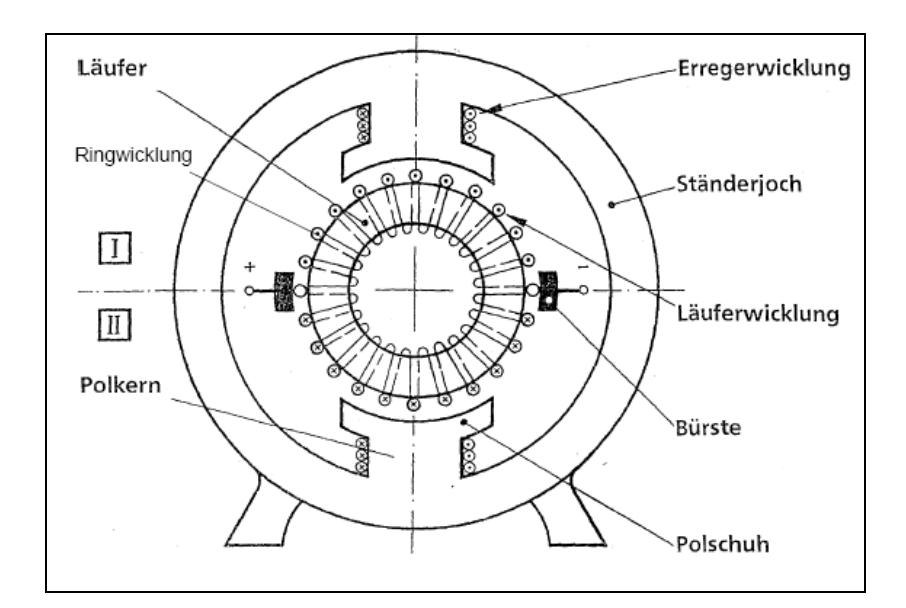

**Abbildung 4-4: prinzipieller Aufbau einer Gleichstrommaschine [19]** 

Die Drehzahl des Motors ist anders als bei Drehstrommaschinen nicht an eine synchrone Drehzahl gebunden sondern in einem weiten Bereich einstellbar. Die Änderung der Drehzahl kann durch einen Vorwiderstand im Ankerkreis, durch die Änderung des magnetischen Feldes oder durch Änderung der Ankerspannung verändert werden. Je nach Verschaltung der Erreger- und Ankerwicklung werden die Gleichstrommaschinen in Nebenschluss-, Reihenschluss- und Doppelschlussmaschinen unterschieden [21].

Gleichstrommaschinen sind ohne Änderungen im Aufbau für den Motor- oder Generatorbetrieb geeignet [22].

#### **Vorteile, Nachteile:**

- + Feldschwächung mit Erregerwicklung möglich
- + Einfache Regelung
- − Verschleiß bei Maschinen mit Bürsten
- − Schlechter Wirkungsgrad im Teillastbetrieb

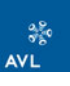

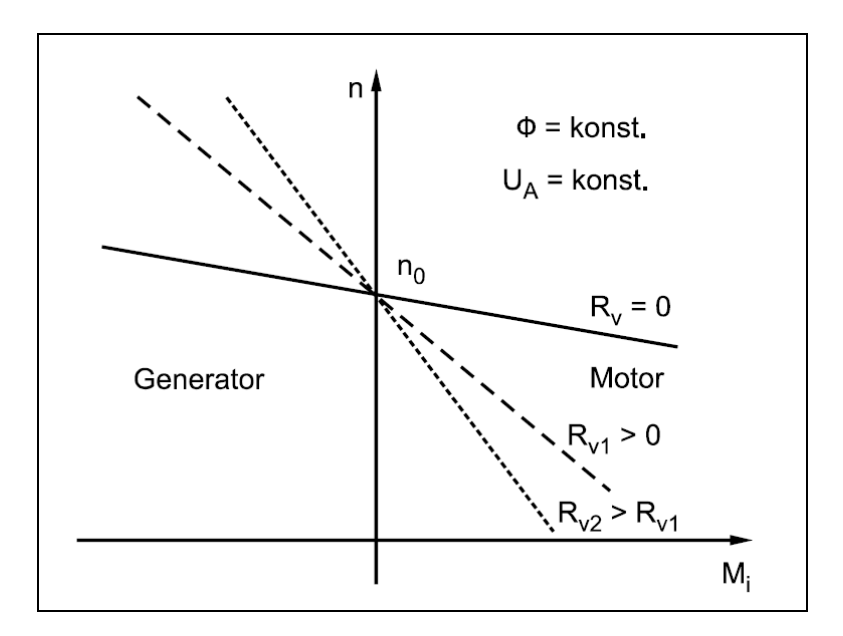

**Abbildung 4-5: Drehzahl Drehmoment Kennlinie Gleichstrommaschine [23]** 

## **4.2.2 Asynchronmaschine ASM**

Drehstrom Asynchronmaschinen haben in ihrem Ständer drei Spulen so angeordnet, dass sich bei entsprechender Ansteuerung ein magnetisches Drehfeld ausbildet. Der Läufer besteht aus einzelnen Leitern, die parallel zur Drehachse verlaufen und entweder an ihren Enden kurzgeschlossen sind (Inductionmachine IM) oder aber den auftretenden Storm über Schleifringe abführen. Die Variante mit kurzgeschlossenen Enden ist wegen des geringeren Verschleißes zu bevorzugen. Es tritt lediglich an den Lagerstellen Verschleiß auf, zudem können sie sehr kostengünstig und robust hergestellt werden.

Im motorischen Betrieb wird in den Leitungen durch das magnetische Drehfeld eine Spannung induziert, was einen Stromfluss zur Folge hat. Im Zusammenwirken von Stromfluss und Magnetfeld bildet sich das Drehmoment, der Läufer dreht sich.

Die Drehzahl der ASM lässt sich durch ändern der Polzahl, durch Variation der Frequenz, Variation der Spannung und bei den Schleifringläufern zusätzlich durch Widerstände im Läuferkreis variieren.

Eine Regelung über der Spannung ist jedoch nur im begrenzten Maße möglich, da sich das Motordrehmoment quadratisch mit der Spannung ändert. Deshalb erfolgt die Drehzahlregelung im Fahrzeug über die Frequenz. Da jedoch der magnetische Fluss mit der Frequenz abnimmt, muss gleichzeitig die Spannung erhöht werden.

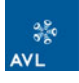

Neben der kostengünstigen und robusten Bauweise, hat die Asynchronmaschine gegenüber der Gleichstrommaschine noch den Vorteil der geringeren Drehmomentenwelligkeit und einer geringeren Geräuschentwicklung [24].

#### **Vorteile, Nachteile:**

- + Robust, kostengünstig
- + Gute Leistungsdichte
- + Feldschwächung leicht möglich
- − Schlechter Wirkungsgrad im Teillastbetrieb
- − Aufwendige Regelung

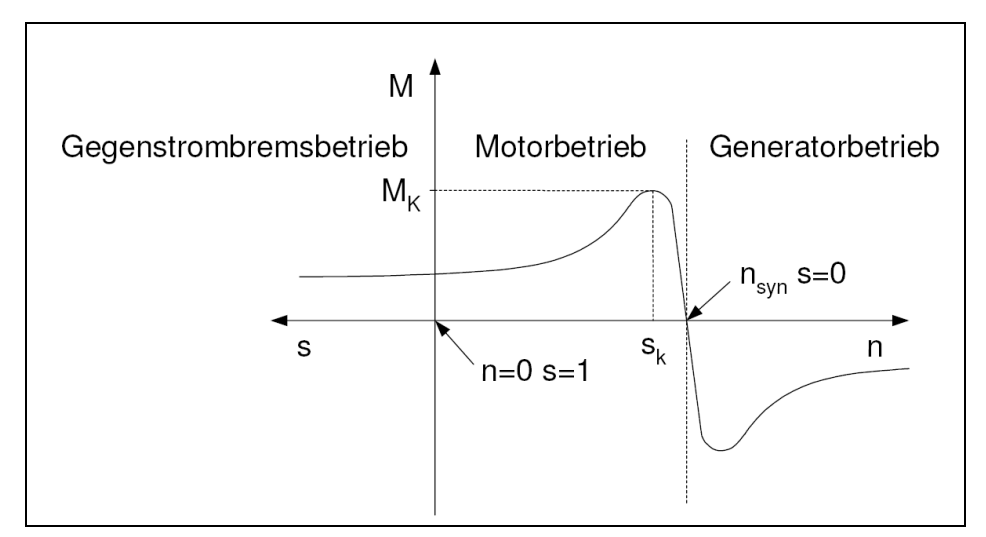

**Abbildung 4-6: Drehzahl Dremomentkennlinie ASM [25]** 

### **4.2.3 Permanenterregte Synchronmaschine PMSM<sup>24</sup>**

Die Synchronmaschine gehört wie die Asynchronmaschine zu den Drehfeldmaschinen. Der Stator ist identisch, lediglich der Rotor unterscheidet sich. Er besteht aus einem Polrad. Die Polpaare werden bei permanent erregten Synchronmaschinen von Dauermagneten erzeugt. Diese bieten den Vorteil, dass bei ihr keine Rotorverluste auftreten und die Maschine verschleißarm ist. Dies hat einen hohen Wirkungsgrad und eine hohe Leistungsdichte zur Folge. Nachteilig sind die hohen Kosten für die magnetischen Werkstoffe.

Abbildung 4-7 zeigt den schematischen Aufbau einer permanent erregten Synchronmaschine.

 $\overline{a}$ <sup>24</sup> PMSM – Permanet Magnet Synchronous Machine

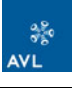

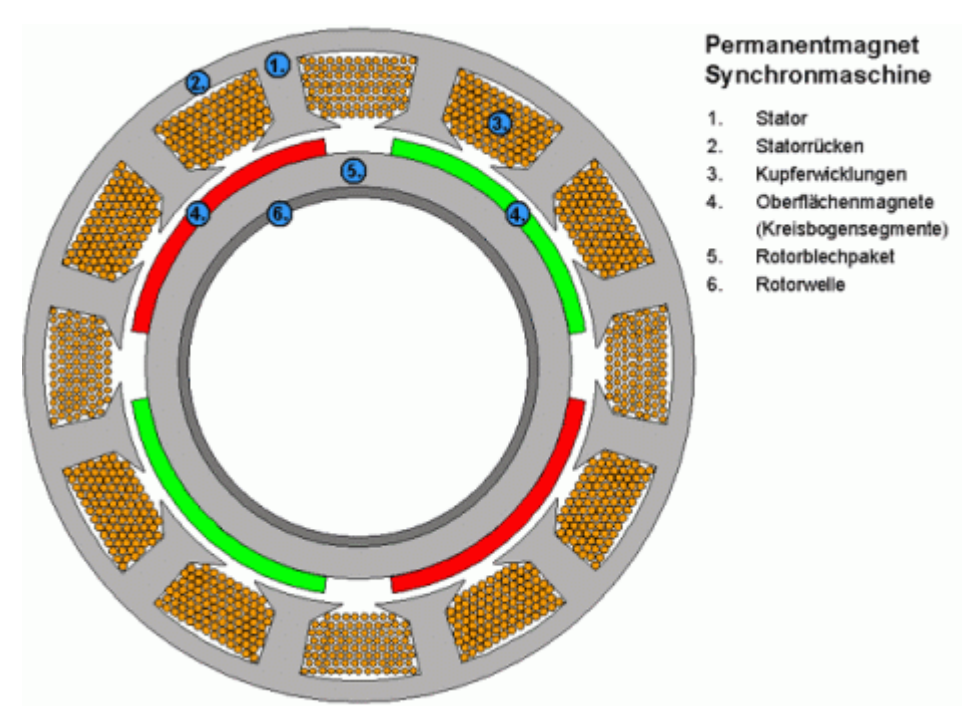

**Abbildung 4-7: schematischer Aufbau PMSM [26]** 

Bei der Synchronmaschine wird der Rotor mit einer synchronen Drehzahl  $n_{syn}$  zur Statorfrequenz *f<sub>Ansteuer</sub>* betrieben. Die elektrische Statorfrequenz ist in Abhängigkeit der Polpaarzahl *p* gleich, bzw. um die Polpaarzahl höher als die mechanische Rotorfrequenz. Diese Synchrondrehzahl berechnet sich zu:

$$
n_{syn} = \frac{f_{\text{Answer}}}{p}
$$
 (Formel 4-12)

wobei *fAnsteuer* die Ansteuerfrequenz ist und *p* die Anzahl der Polpaare.

Gegenüber der Asynchronmaschine hat die permanent erregte Synchronmaschine einen höheren Spitzenwirkungsgrad und eine höhere Leistungsdichte, da im Läufer keine Verluste auftreten. Ihren Spitzenwirkungsgrad erreicht sie im mittleren Drehzahlbereich nahe oder an der Volllast. Vorteile gegenüber der Asynchronmaschine ergeben sich im unteren bis mittleren Drehzahlbereich bei Teilund Volllast sowie Nachteile bei hohen Drehzahlen. Wegen des hohen Wirkungsgrades und der kompakten Baugröße sind permanent erregte Synchronmaschinen bevorzugte Konzepte für den Einsatz in Hybridantrieben. Es ist jedoch zu beachten, dass diese bei einem Kurzschluss in der Ständerwicklung sehr hohe Momente aufbauen können. Diese Eigenschaft muss im Sicherheitskonzept des Fahrzeugs berücksichtigt werden [26].

#### **4.2.4 Permanenterregte Synchronmaschine mit integrierten Magneten IPMSM**

Entspricht der permanent erregten Synchronmaschine. Lediglich die Magneten sind in den Rotor integriert. Abbildung 4-8 zeigt den schematischen Aufbau einer permanent erregten Synchronmaschine mit innen liegenden (vergrabenen) Magneten.

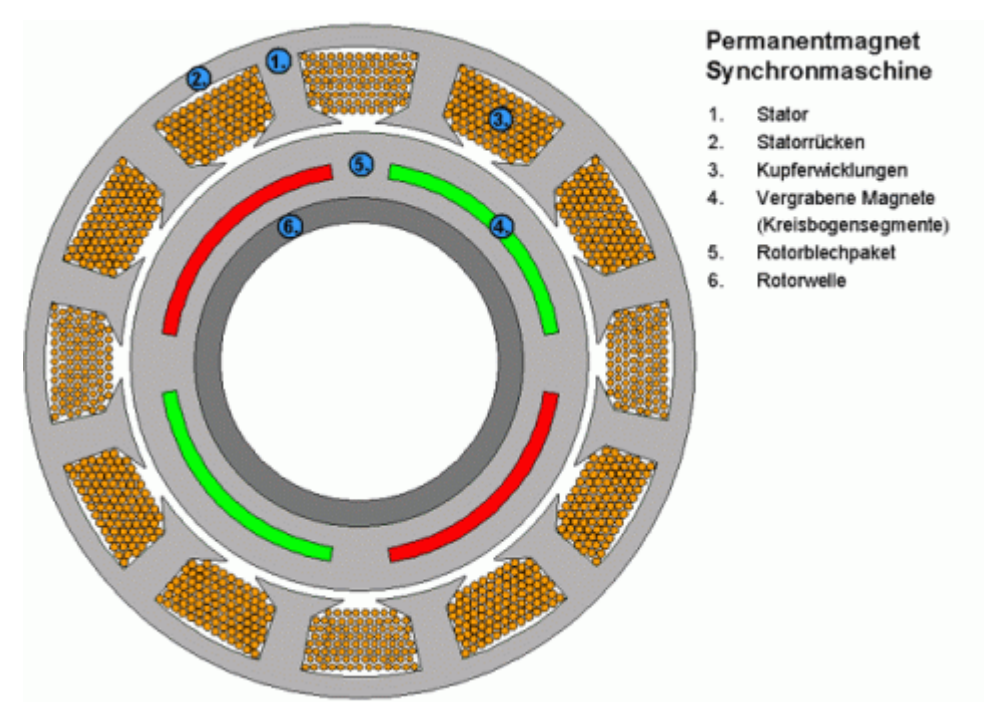

**Abbildung 4-8: schematischer Aufbau IPMSM [26]** 

Diese Anordnung der Magnete wird vor allem bei hochdrehenden Maschinen eingesetzt, um damit die extremen Belastungen durch die hohen Fliehkräfte besser zu beherrschen.

#### **Vorteile, Nachteile Synchronmaschine:**

- + Gute Leistungsdichte
- + Guter Wirkungsgrad im Teillastbereich
- − Feldschwächung mit Einschränkung möglich
- − Temperaturbereich, Entmagnetisierbarkeit der Permanentmagnete
- − Aufwendige Regelung

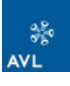

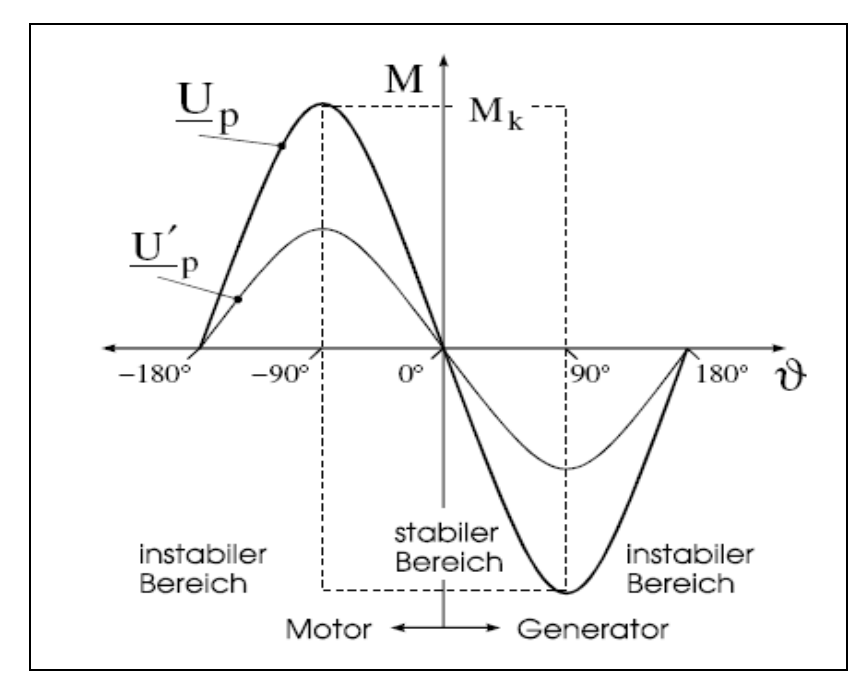

**Abbildung 4-9: Drehmoment Drehzahlkennlinie PMSM [27]** 

### **4.2.5 Switched Reluctance Machine SRM**

Ständer und Läufer beim Reluktanzmotor sind stark genutet und besitzen eine gerade zahlige Anzahl von Zähnen. Wicklungen befinden sich nur auf dem Ständer, wodurch ausgeprägte Pole auf dem Ständer entstehen. Der Läufer hingegen besitzt weder Wicklungen, noch Permanentmagnete oder einen Kurzschlusskäfig. Abbildung 4-10 zeigt den schematischen Aufbau einer Reluktanzmaschine.

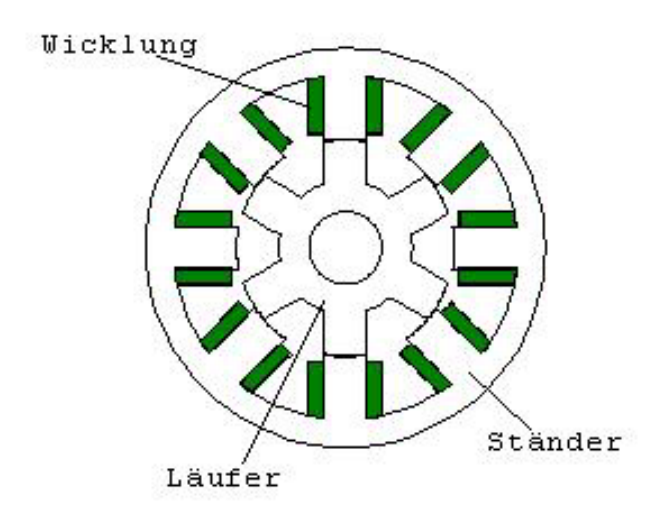

#### **Abbildung 4-10: Schematische Darstellung Switched Reluctance Machine (SRM) [28]**

Reluktanzmaschinen besitzen unterschiedliche Zahnzahlen auf Ständer und Läufer. Es gibt eine Vielzahl von Kombinationsmöglichkeiten bei der Ständeranzahl (ZS) und

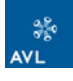

der Läuferanzahl (ZL) (z. B. 6/4 oder 8/6). Das Zahnzahlverhältnis ZS / ZL bestimmt die Drehrichtung, in welche der Läufer sich relativ zur Bewegung des umlaufenden Ständerfeldes dreht. Ist das Zahnverhältnis kleiner 1, dann bewegt sich der Läufer in dieselbe Richtung wie das Ständerfeld. Ist das Zahnzahlverhältnis größer als 1, wirkt auf den Läufer ein Drehmoment in die entgegen gesetzter Richtung. Diagonal gegenüberliegende Pole bilden jeweils einen Strang, der einen Drehimpuls erzeugt, wenn sich ein Läuferzahn vorbei bewegt. Die Überlagerung der Einzelimpulse erzeugt das Gesamtdrehmoment. Wird ein sehr gleichmäßiges Drehmoment bei niedrigen Drehzahlen verlangt, müssen hohe Strangzahlen verwendet werden.

Vorteile der Reluktanzmaschine sind der kostengünstige Aufbau, gute Wärmeabfuhr da Verlustwärme zum größten Teil im Ständer anfällt, hohe Temperaturverträglichkeit des Läufers, großer Drehzahl- und Drehmomentbereich, kurze Überlast ist möglich, extrem hohe Drehzahlen und die geringe Wartung.

Dagegen sprechen ein pulsierendes Drehmoment, welches auch die Ursache für Geräusch sein kann, eine aufwändige Verkabelung und eine komplizierte Regelung (SRM) [28].

#### **Vorteile, Nachteile:**

- + Überlastbar
- + Robust, kostengünstig
- + Hohe Leistungsdichte
- + Guter Wirkungsgrad
- − Geräuschentwicklung
- − Hohe Momenten Welligkeit
- − Aufwendige Regelung

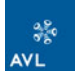

#### **4.2.6 Permanent erregte Transversalflussmaschine TFPM**

Die Transversalflussmaschine ist eine permanent erregte Querfluss-Synchronmaschine. Von der herkömmlichen Synchronmaschine unterscheidet sie sich durch die Anordnung des magnetischen Kreises, insbesondere durch die zu Bewegungsrichtung transversale Flussführung in Verbindung mit einer Flach- oder Sammleranordnung der Magneten im Rotor.

Die permanent erregte Transversalflussmaschine ähnelt vom Prinzip der Drehstrommaschine. Sie besteht aus 3 Maschinenteilen, die magnetisch miteinander gekoppelt sind [29]. Die prinzipielle Anordnung ist beispielhaft in Abbildung 4-11 dargestellt.

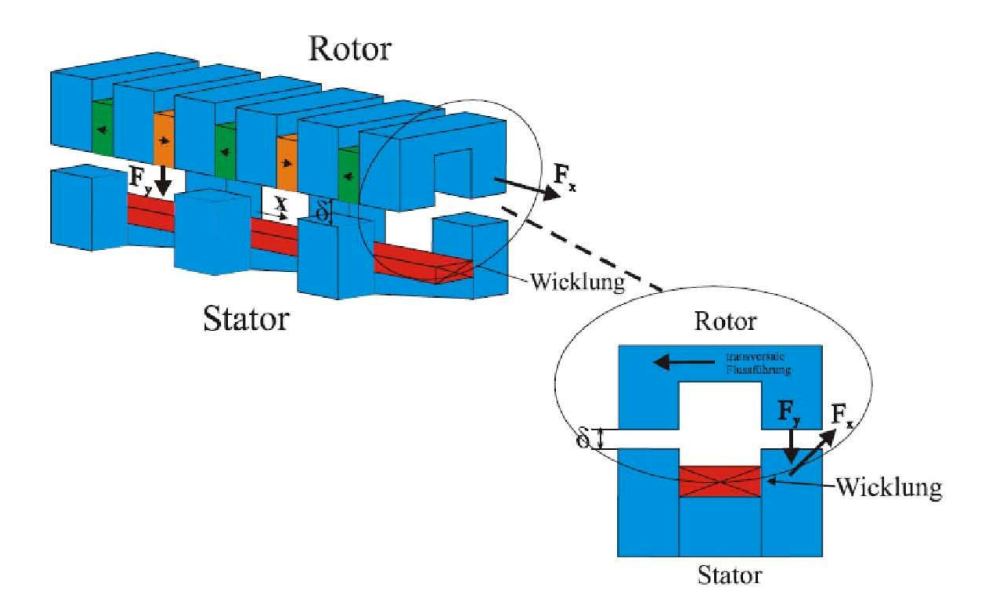

#### **Abbildung 4-11: Aufbau permanent erregte Transversalflussmaschine [30]**

#### **Vorteile, Nachteile:**

- + Hohes Moment bei niedrigen Drehzahlen
- + Hohe Kraft-/Leistungsdichte
- + Geringere Masse und Volumen als konventionelle Maschinen
- + Einfacheres Konstruktionskonzept im Stator
- + Hohe Polzahlen möglich Direktantrieb ohne Getriebe
- − Starke Drehmoment- und Normalkraftschwankungen
- − Geräusch, Vibrationen

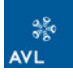

# *4.3 Vergleich der E-Maschinen Typen*

Die Bewertungsmatrix der verschiedenen Maschinentypen bezieht sich auf eine AVL intern durchgeführte Bewertung. Diese wurde im Rahmen eines Hybridprojektes zur Wahl der geeigneten E-Maschine erstellt [31].

Die vorhandene Bewertung wurde im Rahmen der Diplomarbeit zu einer Nutzwertanalyse erweitert, in der es nun möglich ist, die einzelnen Faktoren zu gewichten. Spielt zum Beispiel der Preis der Maschine eine sehr hohe Rolle, so kann das Kriterium höher bewertet werden, als andere. Ebenfalls können die Unterpunkte des Hauptkriteriums gewichtet werden. Für das Beispiel Preis könnte man z. B. die Entwicklungskosten niedriger bewerten als die Herstellkosten, wenn hohe Stückzahlen produziert werden und sich die Entwicklungskosten aufteilen würden.

Tabelle 4-2 zeigt ein Bewertungskriterium der Nutzwertanalyse. In der Tabelle werden die Gewichtungen der Faktoren vorgenommen, welche dann mit der Bewertung der einzelnen Kriterien multipliziert werden.

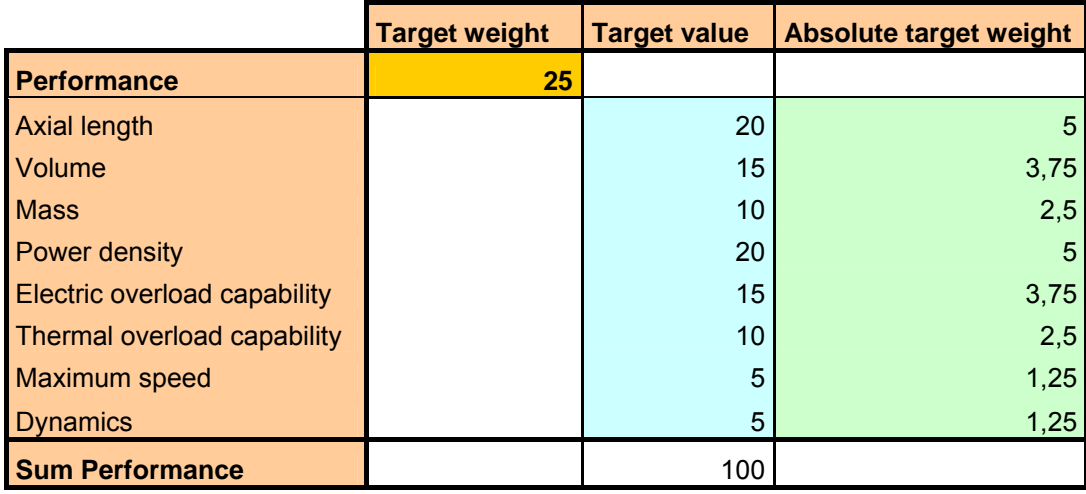

**Tabelle 4-2: Bewertungskriterium Performance mit Gewichtung** 

Durch die Aufteilung in verschiedene Bewertungsgruppen ist es möglich, in jeder Gruppe einen Sieger zu finden. Sieger der Gruppenbewertung bzw. der Gesamtbewertung ist jene Maschine, die in Summe die meisten Punkte erhält. Bewertet werden die Kriterien Performance, Efficiency, System Control, Comfort (NVH), Safety and Diagnostics, Environmental conditions, Technology Maturity, Costs, System Integration und Operational constraints. Das Resultat der Bewertung ist in Tabelle 4-3 dargestellt.

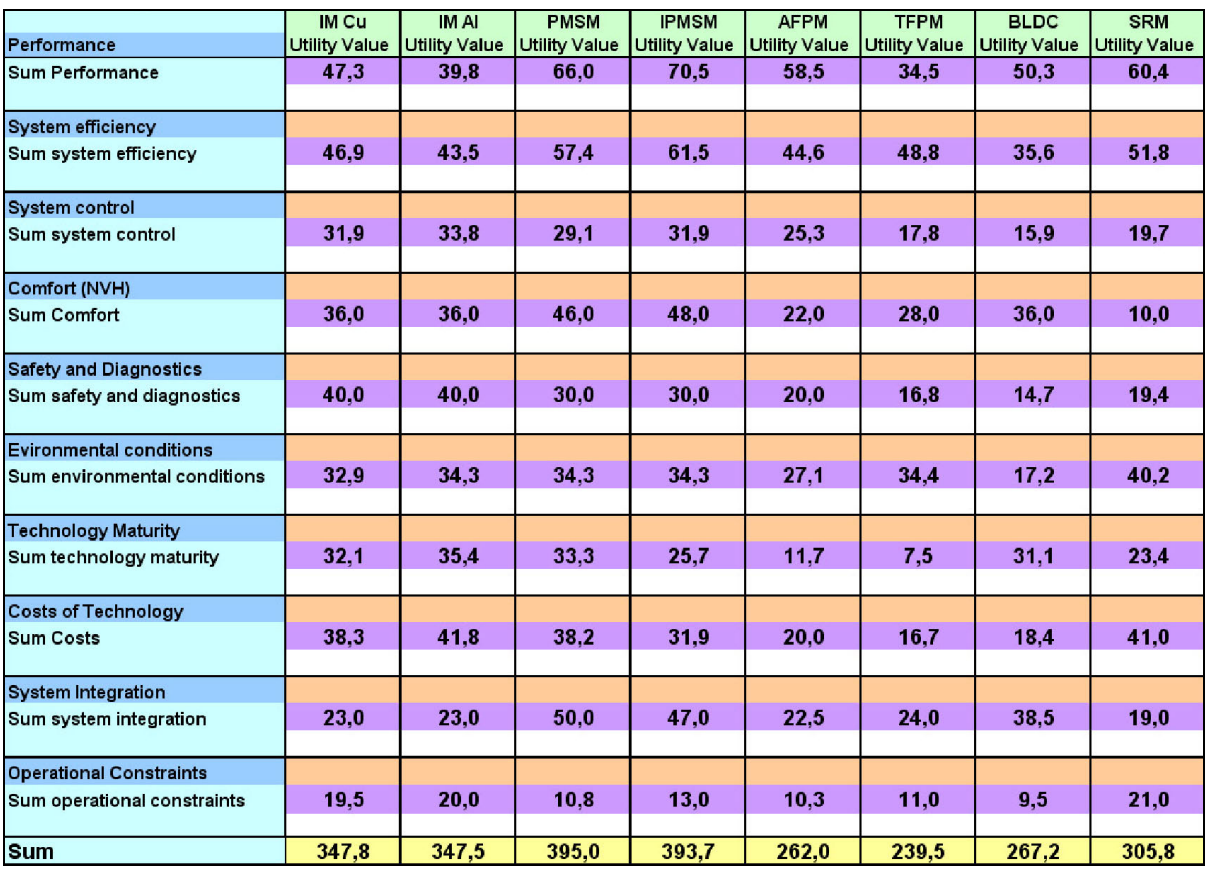

**Tabelle 4-3:Vergleichsmatrix E-Maschinen aus Nutzwertanalyse** 

Aus der Summentabelle der einzelnen Auswahl Matrizen gehen die beiden permanent erregten Synchronmaschinen als klarer Sieger hervor. Die permanent erregte Synchronmaschine wird im Folgekapitel im Detail untersucht und erläutert.

Eine hohe Leistungsdichte, hoher Wirkungsgrad, gute Regelbarkeit sowie eine gute Integrierbarkeit sind die wesentlichen Vorteile dieser Maschine. Permanent erregte Synchronmaschinen mit integrierten Magneten (IPMSM) bieten eine höhere Flusskonzentration gegenüber Maschinen mit Oberflächenmagneten. Ein weiterer Vorteil ist höhere Drehzahlfestigkeit des Rotors. Lediglich die höheren Produktionskosten sprechen gegen diese Ausführung, vor allem bei Mild Hybriden.

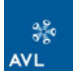

# *4.4 Detaillierte Beschreibung permanent erregte Synchronmaschine PMSM*

Die permanent erregte Synchronmaschine ist zurzeit die gängige Bauart für Hybridund Elektrofahrzeuge (siehe Kapitel 3.5, Marktanalyse bestehender Hybridfahrzeuge). Sie ist auch in der Vergleichsmatrix als Sieger hervorgegangen.

### **4.4.1 Ständer- und Rotoraufbau**

Der Ständer von PMSM besteht in den meisten Fällen aus einem Ständerblechpaket mit Nuten und einer in den Nuten eingelegten Drehstromwicklung. Das Blechpaket besteht aus gegeneinander isolierten dünnen Blechen, um Ummagnetisierungsverluste zu minimieren. Das Blechpaket ist in einem Gehäuse fixiert, welches bei Wasserkühlung auch den Kühlkanal enthält.

Der Läufer ist wie der Ständer aus einem Blechpaket aufgebaut. Durch Aussparungen im Blech kann die Läufermasse reduziert und somit die Dynamik verbessert werden. Werden keine hohen Anforderungen an die Dynamik gemacht, kann der Läufer auch massiv ausgeführt werden. Dadurch kann der Fertigungsaufwand minimiert werden, da der komplette Läufer als Drehteil gefertigt werden kann. Ummagnetisierungsverluste spielen im Läufer aufgrund des Luftspalts keine wesentliche Rolle [32].

### **4.4.2 Wicklungsformen**

Die Drehstromwicklung ist entweder als verteilte oder als konzentrierte Wicklung ausgeführt. Verteilte Wicklungen haben eine günstigere Form des magnetischen Feldes, haben jedoch einen etwas breiteren Wickelkopf als konzentrierte Wicklungen. Die elektromagnetisch etwas ungünstigere Form der konzentrierten Wicklung, oder auch Zahnspulenwicklung, bietet sich für Hybridantriebe aufgrund ihrer hohen Leistungsdichte und der schmalen Bauweise an. Ein weiterer Vorteil der konzentrierten Wicklung ist die günstigere Fertigung.

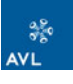

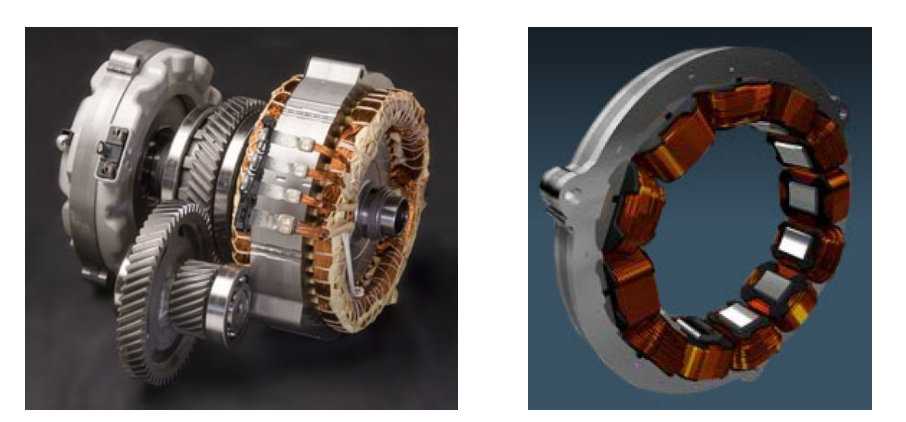

**Abbildung 4-12: PMSM mit verteilter bzw. konzentrierter Wicklung [33]** 

#### **4.4.3 Permanentmagnete**

Die zur Erzeugung des Luftspaltfeldes eingesetzten Permanentmagnete sind entweder am Läuferumfang (Oberflächenmagnete) angebracht oder in den Läufer eingesetzt (integrierte Magnete) (siehe Abbildung 4-13).

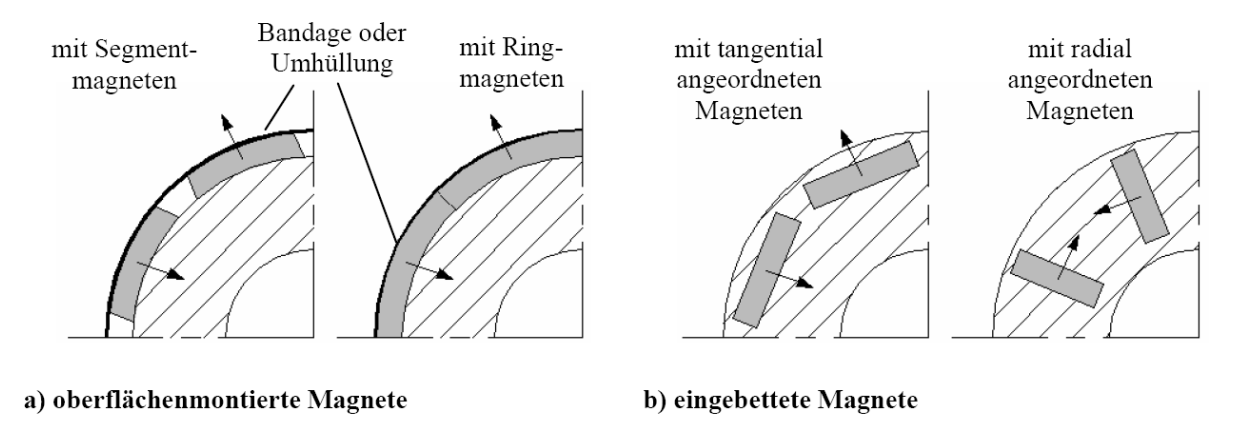

**Abbildung 4-13: Möglichkeiten der Magnetanordnung in PMSM [34]** 

Oberflächenmagnete sind am Läufer verklebt und zusätzlich meist mit einer Bandage gesichert. Die Bandage sichert die Magneten nicht nur gegen Fliehkräfte, sondern schützt diese vor Schäden bei der Rotormontage sowie vor Umwelteinflüssen. Für diese Bandage wird in den meisten Fällen aus Glasfasergewebe mit Epoxydharz verwendet [32].

Eingebettete Magnete bieten die Möglichkeit der magnetischen Flusskonzentration. Dabei werden die Magnete in V-Form eingebettet. Ein weiterer Vorteil dieser Maschinen ist die höhere Drehzahlfestigkeit. Anders als bei Maschinen mit Oberflächenmagneten, müssen hier die Magneten nicht gegen die Fliehkraft gesichert werden. Diese Maschinen sind daher besser für hohe Drehzahlen geeignet.

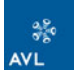

Als Permanentmagnetmaterialien haben sich Seltenerdmagnetmaterialien durchgesetzt. Selten Erden Metalle kommen keineswegs so selten vor wie ihr Name verheißt. Am Aufbau der Erdkruste sind diese Metalle zu 0,02 Gewichtsprozenten beteiligt. Große Vorkommen gibt es u. a. in China, USA und Australien [35].

Aktuell kommen vor allem Permanentmagnete aus Neodym-Eisen-Bor zum Einsatz. Es besitzt eine hohe Remanenzinduktion und bietet eine gute Temperaturbeständigkeit. Werden höhere Betriebstemperaturen gefordert, können Magnete aus Samarium-Kobalt eingesetzt werden. Diese haben jedoch eine etwas geringere Remanenzinduktion im Vergleich zu Neodym-Eisen-Bor [34].

Die Temperaturabhängigkeit der NdFeB Magnete bringt aber auch Vorteile. Mit sinkender Temperatur steigt die magnetische Induktion, sodass beim Kaltstart höhere Drehmomente erzielt werden können als im warmen Betrieb, siehe Abbildung 4-14. Bei warmer Maschine hingegen sinkt die magnetische Induktion. Es wird somit eine automatische Feldschwächung erreicht und ein geringerer Feldschwächestrom benötigt.

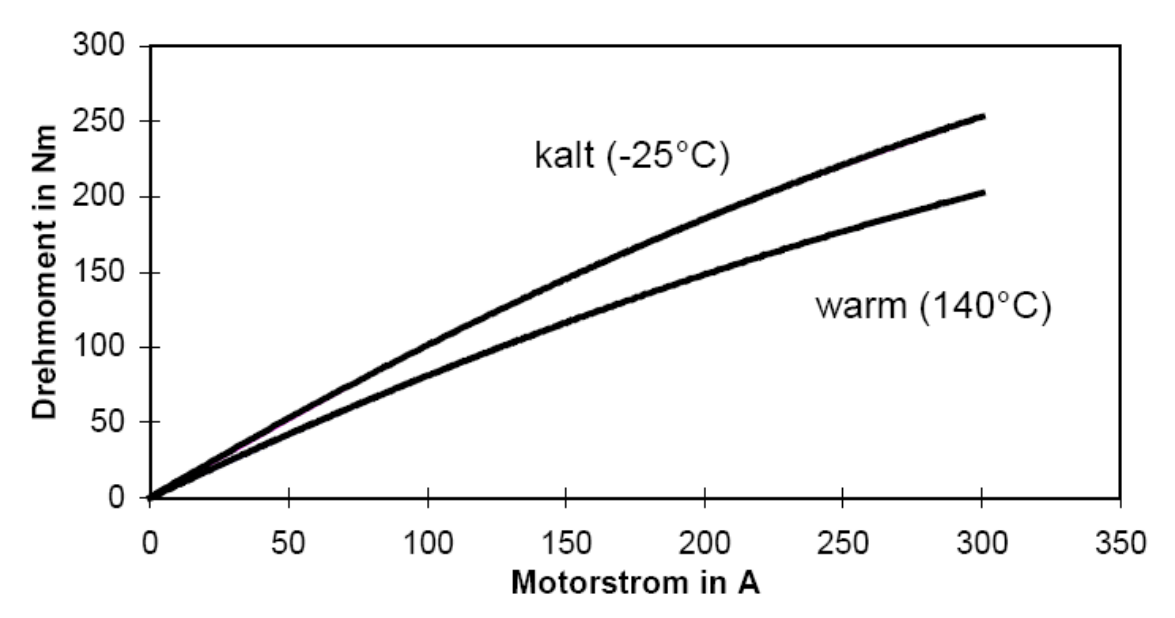

**Abbildung 4-14: Beispiel einer Drehmomentkennlinie M(I) bei verschiedenen Temperaturen [35]** 

#### **4.4.4 Feldschwächung**

Um PMSM mit höheren Drehzahlen betreiben zu können, muss das Feld geschwächt werden. Grund dafür ist, dass die induzierte Spannung mit steigender Drehzahl proportional steigt. Bei fremd erregten Maschinen kann durch Regelung des

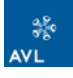

Erregerfeldes die Spannung so angepasst werden, dass auch ein Betrieb bei hohen Drehzahlen möglich ist, also auch im Feldschwächebereich.

Bei permanent erregten Maschinen kann, so meint man, das Magnetfeld welches durch die Permanentmagnete erzeugt wird, nicht geschwächt werden. Wäre dies der Fall, so könnten diese Maschinen nur bis zu einer Drehzahl betrieben werden, bei der die Klemmenspannung gleich der induzierten Spannung ist. Dass dies nicht der Fall ist, soll im Folgenden kurz erklärt werden.

Für die elektronische Feldschwächung werden die Wechselströme des Motors gemessen und rechnerisch in einen Drehmoment bildenden Gleichstrom *Iq* und einen Feld bildenden Gleichstrom *Id* transformiert. Diese beiden Ströme können damit getrennt geregelt werden. Abbildung 4-15 zeigt den Verlauf der Spannungen und Ströme sowie die Drehmomentkennlinie.

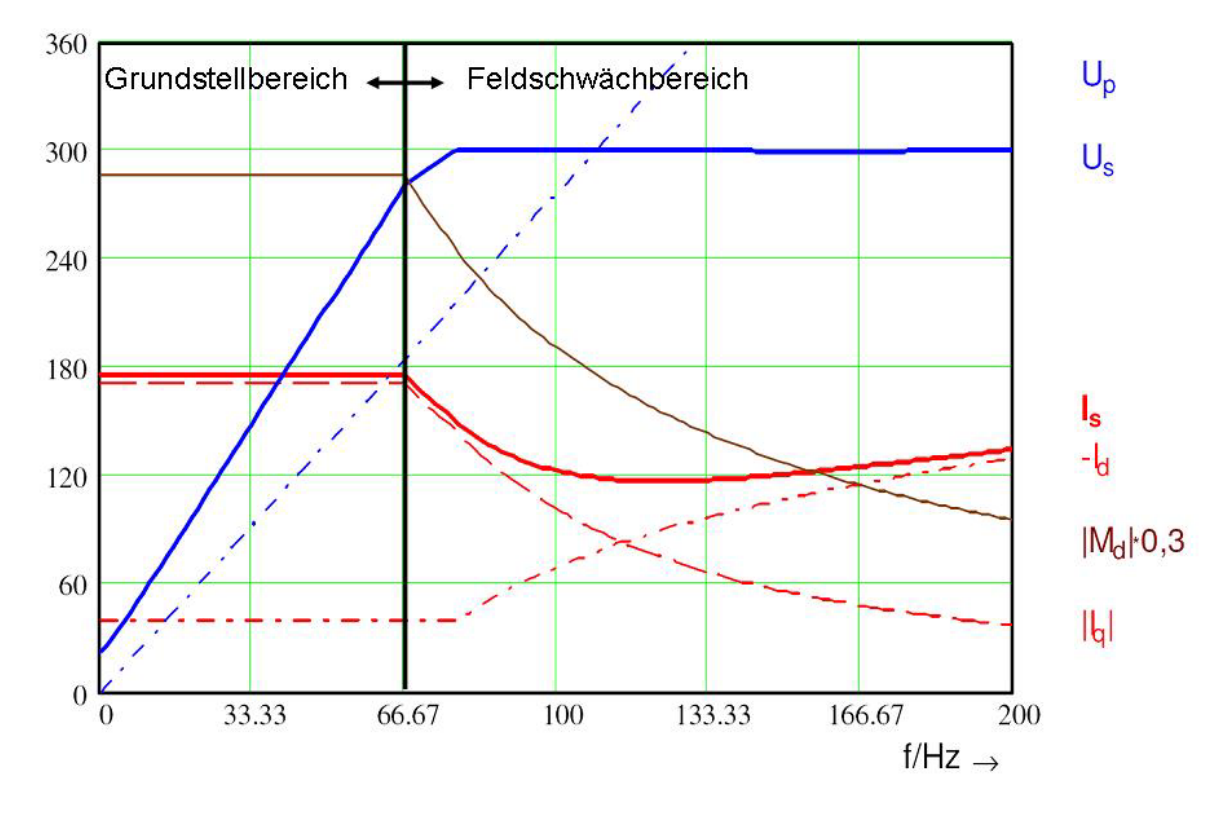

**Abbildung 4-15: Strom-, Spannungs- und Momentenverlauf PMSM [36]** 

Die Feldschwächung lässt sich am einfachsten an einem Zeigerdiagramm erklären. Abbildung 4-16 a) zeigt das Zeigerdiagramm im Grunddrehzahlbereich, bei kleinen Drehzahlen während des Startvorgangs. Die Motorklemmspannung *U* als auch die induzierte Spannung *UP* sind kleiner als die durch die Batterie vorgegebene

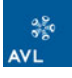

Spannung *Umax*. Der Feldschwächstrom *Id* ist gleich 0. Das Drehmoment der Maschine wird durch  $I_q$  bestimmt.

Steigt die induzierte Spannung *U<sub>P</sub>* mit der Drehzahl an, so kann man einen Feldschwächstrom *Id* einprägen, welcher über den induktiven Spannungsabfall an der Induktivität *L* den Spannungsanstieg von *UP* kompensiert. Die Motorspannung *|U|* bleibt innerhalb des Spannungskreise *Umax* (siehe Abbildung 4-16 b)).

Steigt die Drehzahl weiter, kippt der Spannungszeiger *U* für die maximale Leistungsabgabe auf die d-Achse (Siehe Abbildung 4-16 c)). Der Feldschwächstrom ist in diesem Bereich konstant, da die Reaktanz (*X = ωL*) im gleichen Maße mit der Drehzahl ansteigt wie die induzierte Spannung U<sub>P</sub>. Theoretisch ist eine Feldschwächung bis zu unendlich hohen Drehzahlen möglich, unter Vernachlässigung des ohmschen Widerstandes [35].

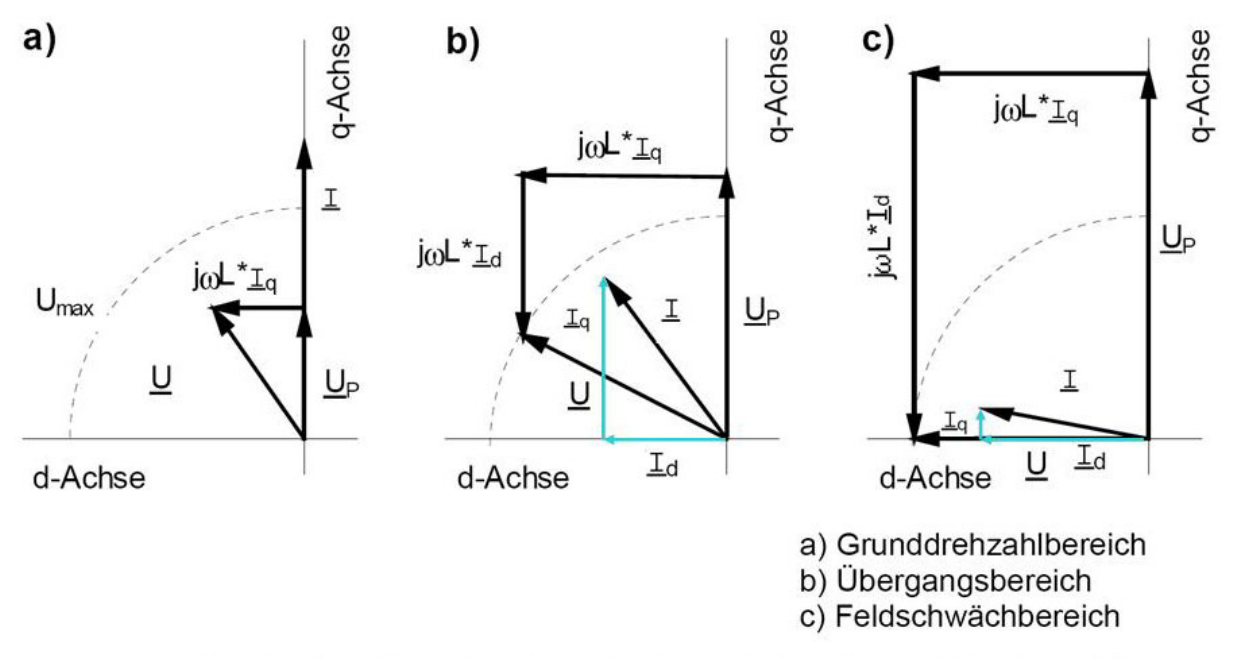

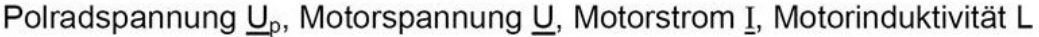

**Abbildung 4-16: Zeigerdiagramm einer PMSM [35]** 

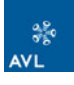

# **5 Auslegung und Integration der E-Maschine ins Antriebssystem**

In der Vorauslegung sollen die für die Konstruktionsmethodik notwendigen geometrischen Parameter der E-Maschine berechnet werden. Da die Berechnung unterschiedlicher Maschinen den Rahmen der Diplomarbeit sprengen würde, wurde die Berechnung auf folgende Ausführung beschränkt:

- ♦ Permanent erregte Synchronmaschine
- außen liegende Permanentmagnete (auf der Rotoroberfläche)
- $\bullet$  Innenläufermaschine
- ◆ Zweischicht-Zahnspulenwicklung
- ◆ Leistungsziffer wird als gegeben angenommen
- Bauraum durch Einbaulänge oder Durchmesser bestimmt

Das Berechnungstool wurde in Microsoft Excel aufgebaut. Eine Erweiterung auf andere E-Maschinentypen soll einfach möglich sein.

Es sei darauf hingewiesen, dass diese Berechnung alleine dazu dient, eine Abschätzung des Bauraums zu haben, bzw. abzuschätzen welche Leistung bei gegebenem Bauraum möglich ist. Die errechneten Werte für das Design der E-Maschine stellt keineswegs ein Optimum dar.

Vor der Auslegung werden noch ein paar notwendige Randbedingungen betrachtet, welche vor allem die Integration der E-Maschine in den Antriebsstrang betreffen. Die Möglichkeiten der Anordnung sind für die Entwicklung der Konstruktionsmethodik notwendig, da diese so modular als möglich ausgelegt werden muss.

# *5.1 Konstruktive Randbedingungen*

Als Randbedingungen werden hier jene Einflüsse definiert, welche die Konstruktion und Auslegung der Maschine wesentlich beeinflussen. Dazu zählen z. B. Leistungsanforderungen, Package-Vorgaben, Spannungs-niveau, Anbindung an den Fahrzeugkühlkreislauf, Integration als Kurbelwellen Starter/Generator, Einbau zwischen 2 Kupplungen, Kosten als auch Normen und Vorschriften.

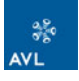

Elektrische Maschinen sind nach DIN<sup>25</sup> und VDE<sup>26</sup> genormt. Für die Auslegung der E-Maschine ist vor allem die Isolierklasse bedeutend, da diese wesentlichen Einfluss auf die Auslegung der Kühlung hat.

Weitere Normungen und Bestimmungen können in diversen Fachbüchern nachgelesen werden z. B. "Elektrische Maschinen", Rolf Fischer, 9. überarbeitete Auflage. Dazu zählen unter anderem:

- **◆ Bauformen und Schutzarten**
- Schlagwetter- und Explosionsschutz
- Verluste, Erwärmung (Isolierstoffklassen), Kühlung
- **◆ Betriebsarten**
- ◆ Leistungsschild elektrischer Maschinen

#### **5.1.1 Isolierstoffklasse**

Die zulässige Erwärmung der elektrischen Maschine ist durch die Isolierung der Kupferwicklung begrenzt. Je nach Material sind definierte Höchstwerte zulässig. Nach VDE 0530 werden mehrere Isolierstoffklassen unterschieden wobei diesen Klassen zulässige Höchsttemperaturen zugeordnet sind. Die wichtigsten Isolierstoffklassen und Isoliermaterialien sind in Tabelle 5-1 zusammengefasst. In Hybridfahrzeugen sind E-Maschinen der Isolierstoffklasse F bzw. H verbaut, da hohe Leistungsdichten gefordert sind.

Die Einhaltung der Temperaturhöchstwerte hat große Bedeutung für die Lebensdauer der Maschine, z. B. für die Isolierstoffklasse A halbiert sich die Lebensdauer bei Temperaturerhöhung der Wicklung um 8°K [15].

 $\overline{a}$  $25$  DIN = Deutsche Industrie Norm

 $26$  VDE = Verband Deutscher Elektroniker

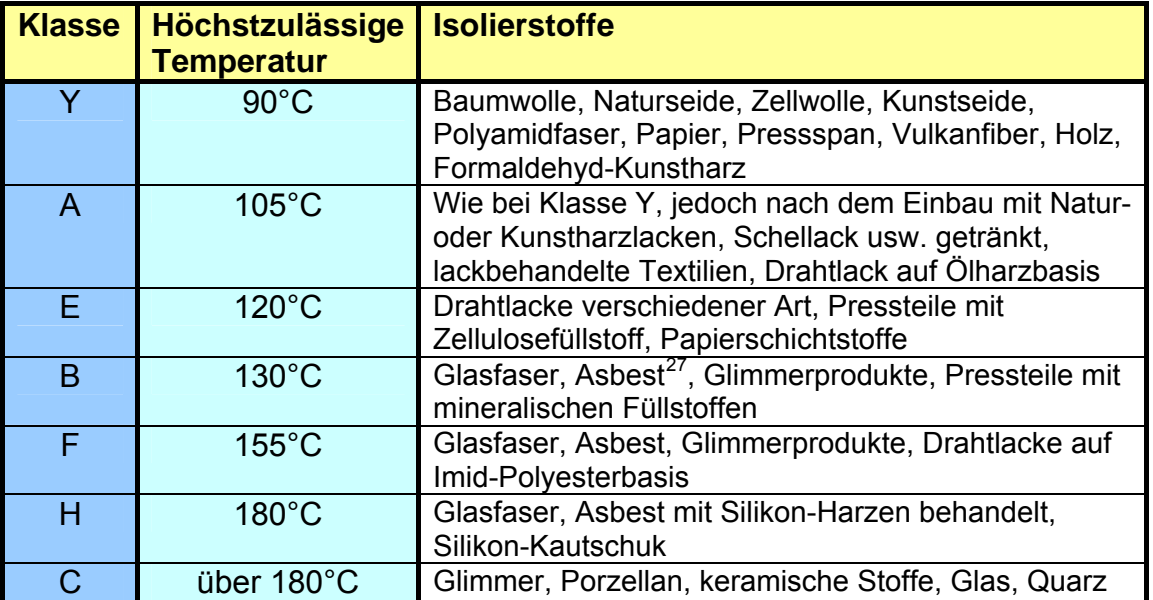

**Tabelle 5-1: Isolierstoffklassen Elektrischer Maschinen (Auswahl aus VDE 0530, T.1) [15]** 

### **5.1.2 Integration in den Antriebsstrang – Package**

Volle Integration in das Antriebssystem ist wohl die wichtigste Anforderung für die Auslegung einer E-Maschine für ein Hybridfahrzeug. Die E-Maschinen sollen hohe Leistungen haben, möglichst wenig Bauraum in Anspruch nehmen und dabei wartungsfrei und robust sein. Vor der Auslegung muss klar definiert werden, wo die E-Maschine in den Antriebsstrang integriert werden soll. Benachbarte Bauteile wie Kupplungen haben z. B. einen thermischen Einfluss auf die E-Maschine. Diese muss bei Bedarf durch einen Hitzeschutz (Heat Shield) vor zusätzlicher Erwärmung geschützt werden.

Wird die E-Maschine direkt an die Kurbelwelle angeflanscht, muss der Luftspalt ausreichend groß sein, damit der Rotor bei Vibrationen der Kurbelwelle nicht am Stator schleift. Luftspaltänderungen werden im Anschluss an die Auslegung im Kapitel 5.2.7 behandelt.

Da das Augenmerk in der Diplomarbeit auf das Parallelhybridsystem beschränkt ist, sind die Möglichkeiten der Integration ins System begrenzt. Der Einbau kann grundsätzlich axial bzw. koaxial erfolgen. Weiters kann die Anordnung direkt an der

 $\overline{a}$  $27$  Asbest: wird nicht mehr verwendet, nur in alten Maschinen noch zu finden

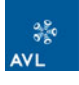

Kurbelwelle, zwischen 2 Kupplungen oder am Getriebeeingang erfolgen, siehe Abbildung 5-1.

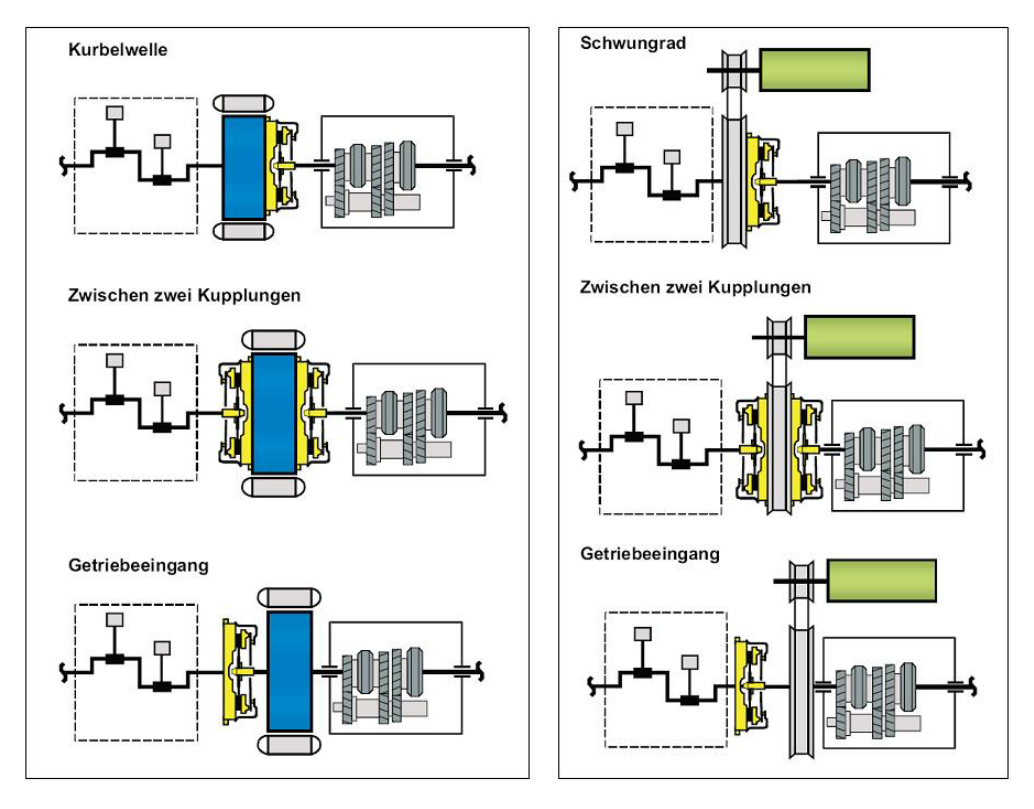

**Abbildung 5-1: Axiale und koaxiale Anordnung der E-Maschine [37]** 

Für die geringste Form der Hybridisierung kommt auch die Anordnung der E-Maschine im Nebenabtrieb in Frage. Die Funktionen dieses System sind beschränkt, wie in Kapitel 3.1.1 beschrieben wurde. Diese Anordnung sei hier nur am Rande erwähnt, da es sich hierbei um ein herkömmliches Start/Stopp System handelt.

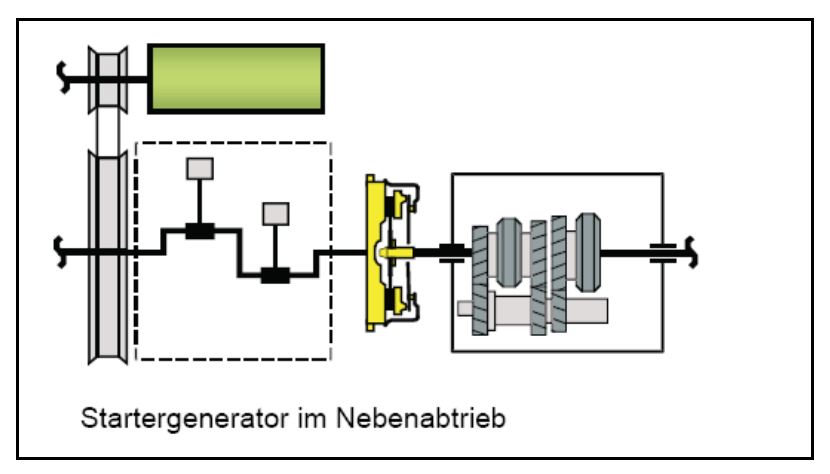

**Abbildung 5-2: Startergenerator im Nebenabtrieb [37]** 

In der Konstruktionsmethodik müssen die verschiedenen Möglichkeiten berücksichtigt werden. Dies gilt vor allem für die axiale/koaxiale Anordnung bzw. für die Anordnung

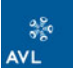

vor der Kupplung, zwischen 2 Kupplungen und am Getriebeeingang, da der Platzbedarf für die Kupplungen mit eingerechnet werden muss.

Gleichgültig, welche Anordnung gewählt wird, es ist axialer Bauraum notwenig, welcher meist nur begrenzt zu Verfügung steht. Zurückgewinnen könnte man den axialen Raum indem der Nebenabtrieb elektrifiziert wird. Wird die E-Maschine direkt an die Kurbelwelle geflanscht, so ersetzt der Rotor der E-Maschine das Schwungrad. Ein Torsionsdämpfer kann zwischen Kupplung und Rotor untergebracht werden. So erhält man die Funktion eines Zweimassenschwungrades [37].

## **5.1.3 Kühlung**

Für die Kühlung der E-Maschine bestehen grundsätzlich 3 Möglichkeiten: Luft-, Öloder Wasserkühlung. In den meisten Fahrzeugen werden die E-Maschinen mit dem Motorkühlkreislauf mitgekühlt. Diese Lösung ist nicht optimal, da die Vorlauftemperatur des Motorkühlkreislaufes relativ hoch ist (90°C). Luftkühlungen reichen nur für leistungsschwache Maschinen und kommen daher max. für Mild Hybridfahrzeuge in Frage z. B. Mercedes S450 Hybrid [38].

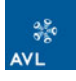

# *5.2 Auslegung der E-Maschine*

In diesem Kapitel soll die Auslegung der permanent erregten Synchronmaschine erklärt, bzw. das Excel Berechnungstool dokumentiert werden. Folgende Daten müssen für die Auslegung bekannt sein:

- **◆ Drehmoment und Leistung**
- Auslegungsdrehzahl
- **←** Frequenzbereich
- ◆ max. Drehzahl

Diese Daten werden als gegeben angenommen, da diese vom Kunden gefordert oder dem Kunden empfohlen werden. Ein weiterer Punkt der für die Auslegung wichtig ist, ist die geforderte Leistungsdichte der Maschine. Dazu wurden die Leistungsdichten einiger angebotener E-Maschinen sowie E-Maschinen aus den Benchmarkdaten berechnet, siehe Tabelle 5-2. Diese sollen als Anhaltspunkt für die Auslegung dienen.

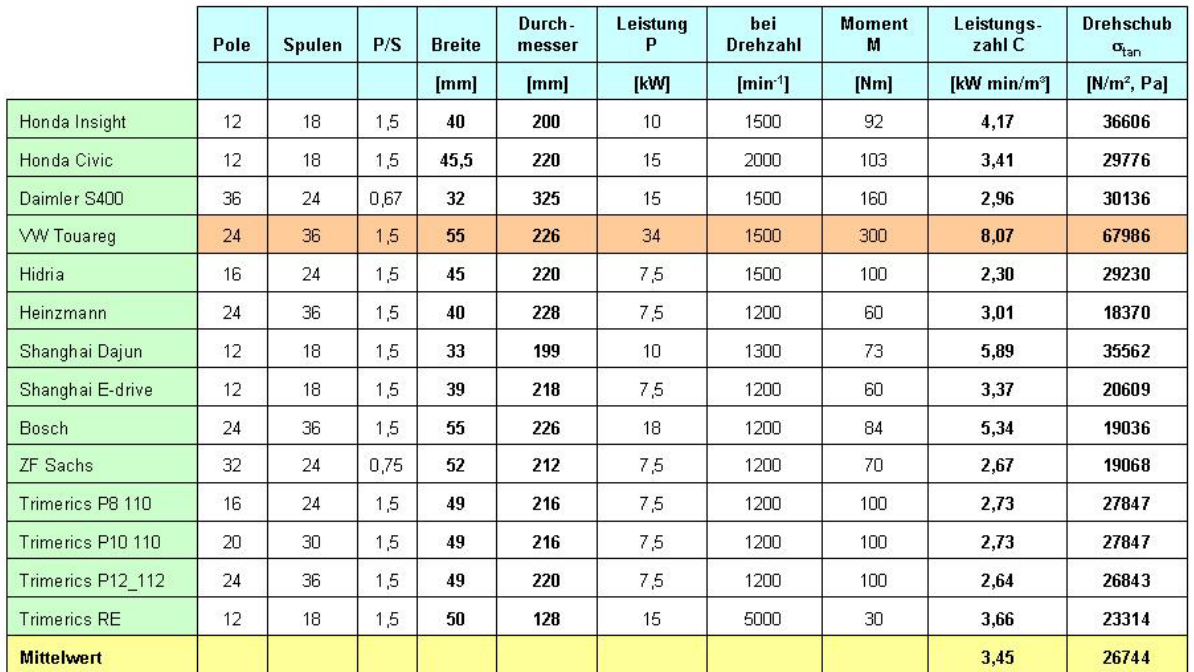

#### **Tabelle 5-2: Leistungsfaktor und Drehschub Benchmark- und Lieferantenmaschinen**

In der folgenden Übersicht (Abbildung 5-4) ist der Berechnungsablauf schematisch dargestellt. Bei der Erstellung des Excel Sheets wurde darauf wert gelegt, dass es für alle Eingabeparameter einen empfohlenen Wert bzw. einen Wertebereich gibt. Dies soll die Arbeit für den Anwender erleichtern.

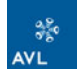

Die farbliche Kennzeichnung der Zellen wurde so gewählt, dass nur in den grün hinterlegten Feldern Eingaben erforderlich sind. Alle blauen, orangen oder gelben Felder sind mit Formeln hinterlegt und dürfen nicht geändert werden. Endergebnisse sind dabei gelb hinterlegt, die orangen Felder stellen Zwischenergebnisse dar.

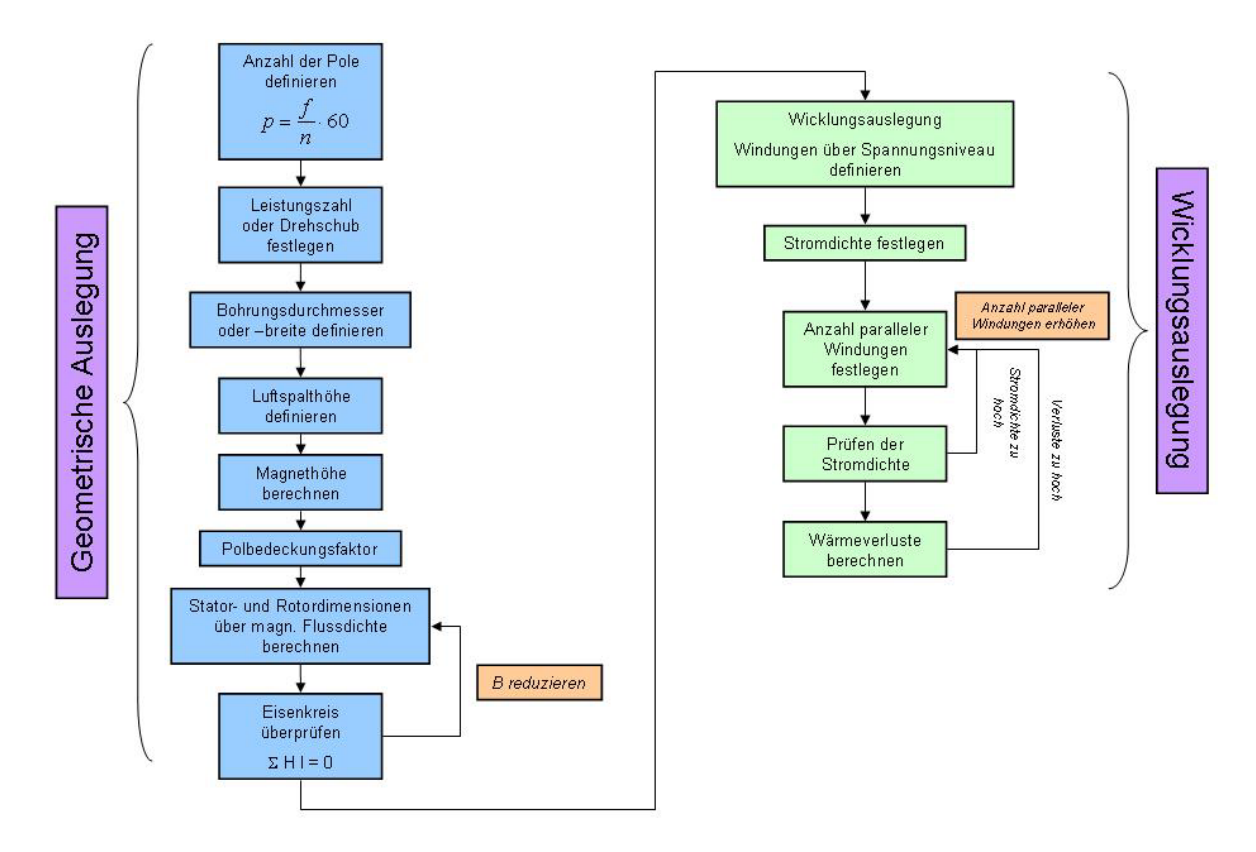

**Abbildung 5-3: Berechnungsabfolge Dimensionierung E-Maschine** 

Die Berechnung im Excel Sheet ist so ausgelegt, dass entweder mit Leistungsziffer oder gegebenem Drehschub gerechnet werden kann. Dies muss am Anfang der Berechnung durch Eingabe von (0) oder (1) in Zelle "C6" (in Abbildung 5-5 rot markiert) gewählt werden.

| Microsoft Excel - Grobdimensionierung 10062010.xls                                                                       |                                                                                                    |                                      |                             |   |                                    |   |  |  |  |
|----------------------------------------------------------------------------------------------------|----------------------------------------------------------------------------------------------------|--------------------------------------|-----------------------------|---|------------------------------------|---|--|--|--|
| Datei Bearbeiten Ansicht Einfügen Format Extras Daten Fenster 2 Adgbe PDF                                                |                                                                                                    |                                      |                             |   |                                    |   |  |  |  |
| :DBH2  GB  ♡BH&B+ o/   9 + N +   & Σ + 2, 3,   LB <mark>+3,</mark> 130%     0 <mark>-</mark> ; 12 12 12 - <mark>-</mark> |                                                                                                    |                                      |                             |   |                                    |   |  |  |  |
|                                                                                                    | <mark>देखेख</mark> ्छे बाकि प्राप्त के सुद्धा प्रश्टक्ष क्षेत्र अपदेश प्रकार स्वर्ध स्थान के कारण कर कर स्थान करते हैं। अपने स्थान के स्थान के स्थान के स्थान के स्थान के स्थान के स्थान के स्थान के स |                                      |                             |   |                                    |   |  |  |  |
|                                                                                                    | <mark>※ 12 ∞   F K Ⅱ   手 著 着 强  孵 % 00 % {{}   ま ま  ⊞ → 公 → △ → 』 i 図   90 ⊙ D ☆ ○   # 公 〓 其 ◇ ♂   物 。</mark><br>Arial<br>G122                                                                         |                                      |                             |   |                                    |   |  |  |  |
|                                                                                                    | A                                                                                                    | B                                    | $\mathsf{C}$                | D | E                                  | F |  |  |  |
|                                                                                                    |                                                                                                    |                                      |                             |   |                                    |   |  |  |  |
| $\overline{2}$                                                                                                    |                                                                                                    | <b>PMSM Maschine mit Innenläufer</b> |                             |   |                                    |   |  |  |  |
| 3                                                                                                    |                                                                                                    |                                      |                             |   |                                    |   |  |  |  |
|                                                                                                    |                                                                                                    |                                      |                             |   |                                    |   |  |  |  |
| 5                                                                                                    |                                                                                                    | Berechnung über                      | Leistungszahl/Power Tensity |   | <b>Drehschub/Tangential Stress</b> |   |  |  |  |
| 6                                                                                                    |                                                                                                    |                                      |                             |   | $\bf{0}$                           |   |  |  |  |
|                                                                                                    |                                                                                                    |                                      |                             |   |                                    |   |  |  |  |
| $\,$ 8 $\,$                                                                                                    |                                                                                                    | Leistung [kW]                        | 100                         |   |                                    |   |  |  |  |
| 9                                                                                                    |                                                                                                    | Drehmoment [Nm]                      | 750                         |   |                                    |   |  |  |  |
| 10                                                                                                    |                                                                                                    | Drehzahl [min <sup>-1</sup> ]        | 1200                        |   |                                    |   |  |  |  |
|                                                                                                    |                                                                                                    | Frequenz [Hz]                        | 160                         |   | $n = f/p$                          |   |  |  |  |
| 12                                                                                                    |                                                                                                    | Rotor/Statormaterial                 | M290-50A                    |   |                                    |   |  |  |  |
| 13                                                                                                    |                                                                                                    | Max Drehzahl [min <sup>-1</sup> ]    | 6000                        |   |                                    |   |  |  |  |
| 14                                                                                                    |                                                                                                    |                                      |                             |   |                                    |   |  |  |  |
| 15                                                                                                    |                                                                                                    | Polpaare p                           | 8.00                        |   |                                    |   |  |  |  |
| 16                                                                                                    |                                                                                                    | Pole 2*p                             | 16,00                       |   |                                    |   |  |  |  |
|                                                                                                    |                                                                                                    | Nut-Polverhältnis                    | 1,5                         |   |                                    |   |  |  |  |
| 18                                                                                                    |                                                                                                    | Anzahl Nuten/Zähne                   | 24                          |   |                                    |   |  |  |  |

**Abbildung 5-4: Auszug Excel Berechnungstool - Auslegung über Leistungsziffer oder Drehschub** 

## **5.2.1 Rotorpolpaarzahl – Anzahl der Nuten**

Die Rotorpolpaarzahl *p* und die geforderte Drehzahl *n* stehen in direktem Zusammenhang mit der Frequenz *f (n = f/p)*. Weiters steht *p* in direktem Zusammenhang mit den Jochhöhen, da der Fluss pro Pol geringer wird, je höher die Anzahl der Pole wird. Wird das Statorjoch schmäler, kann in gleichem Maße bei konstant gehaltenem Außenradius der Luftspaltradius steigen. Durch den quadratischen Zusammenhang von Luftspaltradius und Drehmoment (Formel 4-6) erkennt man, dass bei vorgegebenem Außendurchmesser mit steigender Polpaarzahl das Drehmoment steigt.

Nachteilig wirkt sich eine höhere Polpaarzahl auf die Eisenverluste aus. Bei gegebener Drehzahl steigt die Frequenz mit Zunahme der Polpaare an und damit die Eisenverluste ( $_{P_{Fe} = m_{Fe} + v_{15} + (\frac{B}{1,5T})^2 + k_{f} + k_{B}}$ , siehe Formel 5-28) [39].

Da es sich in dieser Auslegung um eine Maschine mit Einzelzahn-Zweischichtwicklung handelt, ist die Anzahl der Nuten gleich der Anzahl der Spulen. Die Anzahl der Nuten Q<sub>s</sub> wird im Verhältnis zur Anzahl der Pole festgelegt. Dieser Parameter wird ebenfalls aus den Benchmarkdaten entnommen. Q<sub>s</sub> wird das 1,5fache von p gesetzt.

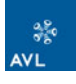

## **5.2.2 Länge und Rotordurchmesser definieren**

Da bei der Auslegung von einer definierten Leistungsdichte bzw. Drehschub ausgegangen wird, können mit der geforderten Leistung bzw. dem Drehmoment die Länge und der Bohrungsdurchmesser ausgelegt werden. Man muss dabei einen der beiden Parameter frei wählen. Das Produkt *D<sup>2</sup> ⋅ l* wird dabei konstant gehalten. Abbildung 5-6 zeigt den Ausschnitt aus dem Berechnungstool, wo die Abmaße definiert werden.

| Verhältnis Länge zu Durchmesser definieren |                                                         |  |                                |  |  |  |
|--------------------------------------------|---------------------------------------------------------|--|--------------------------------|--|--|--|
|                                            |                                                         |  |                                |  |  |  |
|                                            | aus Leistungsfaktor                                     |  | aus Drehschub                  |  |  |  |
|                                            | $P_{\text{mec}} = C_{\text{mec}} D^2 I' n_{\text{syn}}$ |  | $M = \sigma_{tan} \pi D^2/2 T$ |  |  |  |
|                                            |                                                         |  |                                |  |  |  |
|                                            |                                                         |  |                                |  |  |  |
| Durchmesser gegeben:                       |                                                         |  |                                |  |  |  |
| Durchmesser D [mm]                         | 250                                                     |  | 0                              |  |  |  |
| aktive Länge l' [mm]                       | 325                                                     |  | o                              |  |  |  |
|                                            |                                                         |  |                                |  |  |  |
| Länge gegeben:                             |                                                         |  |                                |  |  |  |
| aktive Länge l'[mm]                        | 0                                                       |  | 0                              |  |  |  |
| Durchmesser D [mm]                         | 0                                                       |  | 0                              |  |  |  |
|                                            |                                                         |  |                                |  |  |  |
| Außendurchmesser definieren [mm]           | 370                                                     |  |                                |  |  |  |
| Bohrungsdurchmesser [mm]                   | 250                                                     |  |                                |  |  |  |
|                                            |                                                         |  |                                |  |  |  |
| Drehschub s <sub>Drehs</sub> [Pa]          | 23491                                                   |  |                                |  |  |  |

**Abbildung 5-5: Auszug Excel Berechnungstool - Länge/Durchmesser definieren** 

Damit ist bei gegebenem Statoraußendurchmesser bereits das aktive Volumen der Maschine gegeben.

### **5.2.3 Luftspalt und Luftspaltinduktion**

Für die Luftspaltinduktion  $B_{\delta}$  ist in erster Linie die Remanenzinduktion  $B_r$  und das Verhältnis von Magnethöhe *hm* zu Luftspalthöhe δ maßgebend. Magnetische Spannungsabfälle im Eisen sind vernachlässigt. Ziel ist dabei, ein Optimum von möglichst hoher Luftspaltinduktion bei vertretbarem Luftspalt und nicht zu hohen Magneten zu erreichen [39].

$$
\frac{B_{\delta}}{B_r} = \frac{1}{1 + \frac{\delta}{\delta}} \qquad \text{mit } \mu_r \approx 1 \text{ } (\mu_r = \text{relative Permeability}) \tag{Formel 5-1}
$$

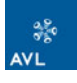

Bei der Bemessung des Luftspalts muss die thermische Ausdehnung des Stator, die Ausdehnung des Rotors aufgrund Fliehkraft, Lagerluft und Vibrationen beachtet werden (mehr dazu im Kapitel 5.2.7).

Übliche Luftspaltdimensionen liegen je nach Baugröße in Hybridantrieben bei 1-2 mm [40]. Die Flussdichte im Luftspalt liegt im Bereich von 0,85-1,05 Tesla [41].

Neben der Magnethöhe ist auch die Magnetbreite bzw. die relative Polbedeckung festzulegen. Die Polbedeckung <sup>α</sup>*2* gibt an, wie viel Prozent der Polteilung *τP* mit Magneten bedeckt sind. Übliche Werte liegen bei permanent erregten Synchronmaschinen mit Oberflächenmagneten bei 80% [39].

$$
\alpha_2 = \frac{W_m}{\tau_p} \tag{Formel 5-2}
$$

Die Polfläche kann mit "einem" Magneten abgedeckt werden (Schalenmagnet), oder es können mehrere schmale Magnete Segmente neben einander verwendet werden. Bei Verwendung mehrerer Magnete bleibt der Luftspalt nahezu konstant.

### **5.2.4 Stator- und Rotordesign – magnetischer Kreis**

Stator-, Rotorjoch und Zahnbreite werden über den magnetischen Fluss Φ (siehe Formel 4-4) berechnet [42]. Die Flussdichte im Eisen ist durch das Material begrenzt. Die Maschine ist so auszulegen, dass das Eisen nicht in Sättigung geht. Dies geschieht bei Flussdichten oberhalb von ca. 1,8-2 Tesla (je nach Material). Die zulässigen Werte für die Flussdichte in Rotor-, Statorjoch und Zahn sind Tabelle 5-3 zu entnehmen:

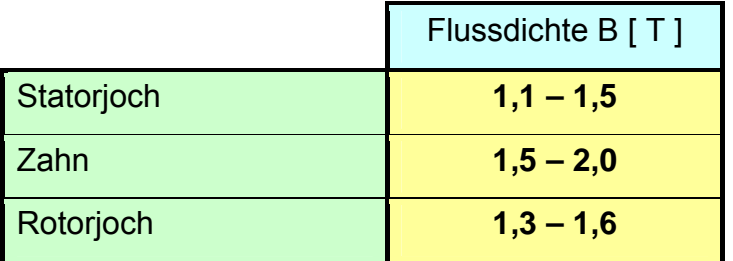

**Tabelle 5-3: zulässige Flussdichte PMSM [41]** 

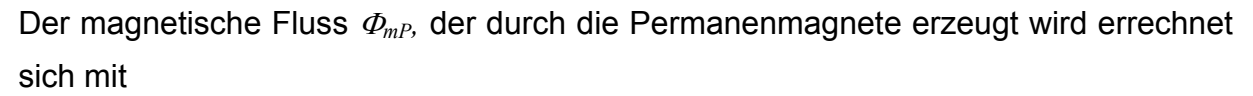

$$
\Phi_{\mathbf{m}P} = B_{\mathbf{m}} \cdot \mathbf{w}_{\mathbf{m}} \cdot l \tag{Formel 5-3}
$$

Der maximale Fluss im Statorjoch ist in etwa der halbe Fluss der von den Magneten erzeugt wird, da sich der Fluss vom Zahn weg auf 2 Seiten verteilt. Die Streuung wird mit der Streuziffer  $\sigma$  berücksichtigt und liegt bei diesen Maschinen in etwa bei 10%.

$$
\Phi_{\text{sy}} = \frac{\Phi_{\text{mP}}}{2 \cdot (1 + \sigma)} = B_{\text{sy}} \cdot h_{\text{sy}} \cdot k_j \cdot l \tag{Formel 5-4}
$$

*Bsy* ist die maximale Flussdichte im Statorjoch, *hsy* ist die Statorjochhöhe und *kj* als Korrekturterm für die Laminierung des Eisenpakets. *Kj* liegt je nach Laminierung zwischen 0,94-0,97. Umgeformt auf die Jochhöhe berechnet sich diese zu

$$
h_{sy} = \frac{\Phi_{sy}}{k_j \cdot B_{sy} \cdot l}
$$
 (Formel 5-5)

Dieselbe Vorgangsweise wird für eine gegebene Flussdichte im Rotorjoch *Bry* für die Rotorhöhe angewendet. Die Rotorjochhöhe berechnet sich zu

$$
h_{ry} = \frac{\Phi_{sy}}{k_j \cdot B_{ry} \cdot l}
$$
 (Formel 5-6)

Bei der Berechnung der Zahnbreite ist zu beachten, dass der gesamte magnetische Fluss durch die Zähne fließen muss. Der gesamte magnetische Fluss ergibt sich aus der Luftspaltinduktion mal der gesamten Magnetoberfläche. Dieser verteilt sich dann auf *Qs* Zähne mit der zulässigen Flussdichte *Bst*. Streuverluste werden nicht berücksichtigt.

$$
b_{ts} = \frac{B_m \cdot \pi \cdot D_{rot}}{Q_s \cdot k_j \cdot B_{st}}
$$
 (Formel 5-7)

Die Nuthöhe *hss* kann nachdem die Jochhöhe berechnet wurde ebenfalls bestimmt werden.

$$
h_{ss} = \frac{D_{\text{Augen}} - D_{\text{stat}} - 2 \cdot h_{\text{sy}}}{2} \tag{Formel 5-8}
$$

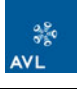

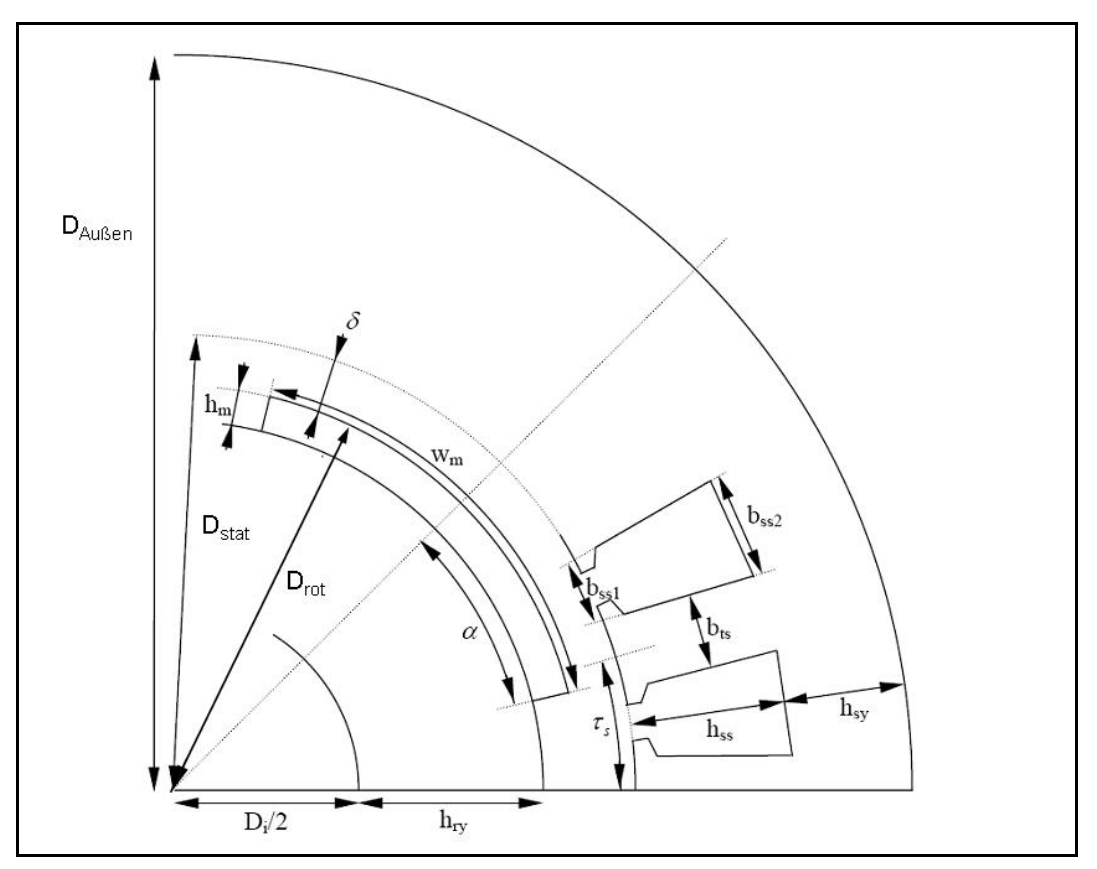

**Abbildung 5-6: Schnitt durch eine PMSM [42]** 

Abbildung 5-7 zeigt einen Schnitt durch eine PMSM mit allen relevanten geometrischen Abmessungen.

Nachdem die Hauptabmessungen berechnet sind, können die restlichen Abmaße bestimmt werden. Die Zahnkopfbreite  $b_{ts1}$  wird mit einem Prozentsatz (Faktor) der Breite von *τ<sub>s</sub>* gewählt. *b<sub>ts1</sub>* sollte so gewählt werden, dass eine einwandfreie Drahteinfädelung möglich ist. Die Zahnkopfhöhe *hsw* ergibt sich mit

$$
h_{sw} = \frac{(b_{ts1} - b_{ts})}{2}
$$
 (Formel 5-9)

Wird eine offene Nut ausgeführt, muss der Faktor entsprechend angepasst werden. Eine offene Nut bringt den Vorteil, dass die Wicklung vorgefertigt werden kann und dann nur noch auf den Zahn geschoben werden muss.

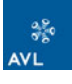

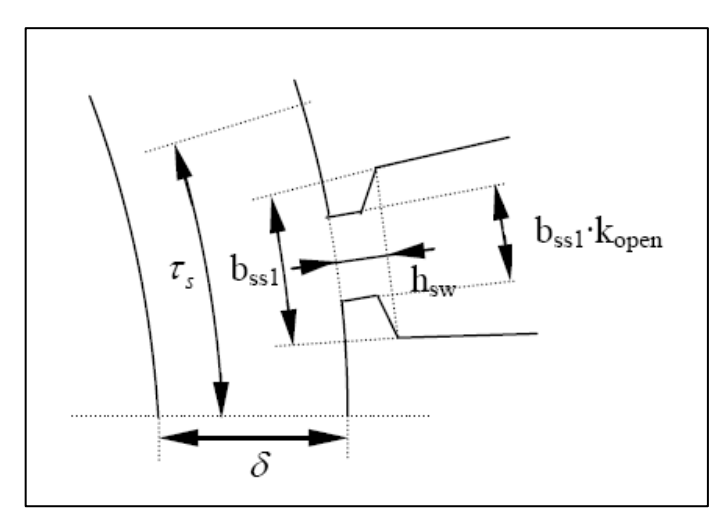

**Abbildung 5-7: geometrische Abmaße im Nutbereich [42]** 

Nutinnen- und Nutaußenbreite,  $b_{ss1}$  und  $b_{ss2}$ , können aus dem Umfang weniger der Zahnbreite errechet werden. Daraus kann weiters die Nutfläche *Asl* bestimmt werden, welche die Kupferwicklung aufnehmen muss.

$$
A_{sl} = \frac{(b_{ss1} + b_{ss2})}{2} \cdot (h_{ss} - h_{sw})
$$
 (Formel 5-10)

Damit sind die Abmessungen von Rotor und Stator definiert. Der Eisenkreis kann grob über das Durchflutungsgesetz überprüft werden. Eine Optimierung muss mittels Finiter Elemente Methode (FEM) geschehen.

### **5.2.5 Überprüfung des magnetischen Kreises**

Der magnetische Spannungsabfall im Eisenkreis darf nicht zu hoch sein. Bei Flussdichten über 1,8 Tesla (materialabhängig) steigt die magnetische Feldstärke stark an.

Das Durchflutungsgesetz ist definiert mit

$$
\sum H_i \cdot l_i = 0 \tag{Formel 5-11}
$$

Dazu wird der magnetische Kreis in einzelne Abschnitte unterteilt und die Flussdichten der Abschnitte ermittelt. Aus den Magnetisierungskennlinien *B = f(H)* wird die zugehörige magnetische Feldstärke *Hi* entnommen. Mit der jeweiligen Weglänge *li* in Feldrichtung des Abschnitts erhält man die für die Teilstrecke erforderliche magnetische Spannung [15]

$$
V_i = H_i \cdot l_i \tag{Formel 5-12}
$$
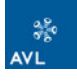

Die Addition der einzelnen Teilspannungen *Vi* über den geschlossenen Weg des Feldes muss 0 ergeben. Entscheidend ist der Spannungsabfall im Eisen. Dieser sollte nicht größer als 5-10%<sup>28</sup> verglichen mit der aufgebauten Spannung des Permanent Magneten sein (*mündliche Auskunft Dr. Schlemmer, AVL List GmbH*).

| <b>Magnetische Fluss</b>                              |                          |       |          | Feldstärke A/m Durchflutung               |           |
|-------------------------------------------------------|--------------------------|-------|----------|-------------------------------------------|-----------|
| magnetische Fluss PM $\Phi_L = B_r$ * Breite PM * 2/3 |                          |       | 24       |                                           |           |
| Magnetische Fluss Magnetkreis                         | (-10% Streufluss)        |       | 22       |                                           |           |
| Werkstoff                                             |                          |       | M235-35A |                                           |           |
|                                                       |                          |       |          |                                           |           |
|                                                       |                          | Länge |          | Flussdichte B Feldstärke A/m Durchflutung |           |
| Durchflutung Zahn                                     |                          | 21,3  | 1,498    | 2500                                      | 53,2      |
| Durchflutung Zahn                                     |                          | 21.3  | 0.749    | 80                                        | 3,4       |
| Durchflutung Statorjoch                               |                          | 40,1  | 1,136    | 100                                       | 8,0       |
| Durchflutung Rotorjoch                                |                          | 34,7  | 1,136    | 100                                       | 6,9       |
| Durchflutung Luftspalt                                |                          | 3     | 0,900    | 716197                                    | 2148,6    |
|                                                       |                          |       |          |                                           | 2220,2    |
|                                                       |                          |       |          |                                           |           |
| Permanentmagnet                                       |                          |       |          |                                           |           |
| <b>Berechnung des Arbeitspunktes</b>                  |                          |       |          |                                           |           |
| Feldstärke H <sub>m</sub> des Magneten                | $H_m = H_1 \delta / I_m$ | 9     |          | $-238732.4$                               | $-2148,6$ |
|                                                       |                          |       |          |                                           | $-2148,6$ |
|                                                       |                          |       |          |                                           |           |
| <b>Abweichung</b>                                     |                          |       |          |                                           | 3,22%     |

**Abbildung 5-8:Auszug Excel Berechnungstool - Magnetkreisüberprüfung** 

In Abbildung 5-8 ist die ausgeführte Berechnung des Durchflutungsgesetzes im Excel Berechnungstool dargestellt. Neben dem magnetischen Spannungsabfall sollte auch die Flussdichte in den einzelnen Abschnitten kontrolliert werden.

## **5.2.6 Festigkeitsüberprüfung des Rotors**

Der Drehmomentdichte über dem Rotor sind Grenzen durch die Festigkeit gesetzt, da die Zugspannung am Rotor eine Funktion der Umfangsgeschwindigkeit ist. Die maximale Zugspannung *σmec* welche durch die Fliehkraft am Rotor auftritt ist proportional zum Quadrat der Drehzahl.

$$
\sigma_{\text{mec}} = C' \cdot \rho \cdot \left(\frac{D_{\text{rot}}}{2}\right)^2 \omega^2
$$
 (Formel 5-13)

C´ ist eine geometrische Konstante. Die Werte für C´ entsprechend der Rotorform sind Tabelle 5-4 zu entnehmen.

 $\overline{a}$  $^{28}$  5-10% als Richtwert

| <b>Rotorform</b>             | C.          |
|------------------------------|-------------|
| homogener Zylinder           | $3+\nu$     |
| Zylinder mit kleiner Bohrung | $3+\nu$     |
| dünner Zylinder              | $\approx$ 1 |

**Tabelle 5-4: Geometrischer Faktor C´ verschiedner Rotorformen [41]** 

 $\nu$  ist die Poisson Konstante (Querdehnungszahl). Diese ist vom Material abhängig und ist für Stahl 0,29. Weiterer Querdehnungszahlen für verschiedene Materialien sind im Anhang nachzuschlagen.

Ist die Streckgrenze für das verwendete Material bekannt, so kann die Formel 5-13 dazu verwendet werden um den maximalen Durchmesser des Rotors zu berechen bzw. bei gegebenem Rotordurchmesser kann die maximal zulässige Höchstdrehzahl berechnet werden [41].

# **5.2.7 Luftspaltänderungen**

Der definierte Luftspalt ist im Betrieb nicht konstant. Es treten aufgrund der Belastung Abweichungen auf. Folgende Vorgänge sind dabei zu berücksichtigen:

- Wärmeausdehnung des Stators
- Ausdehnung des Rotors aufgrund der Fliehkraft
- Vibrationen der Kurbelwelle
- **Lagerspiel bei Wälzlagerung**
- **◆ Schmierspalt bei Gleitlagerung**

Die Aufweitung des Stators kann nur in Richtung des Luftspalts geschehen, da er nach Außen mit dem Gehäuse fest verbunden ist. Die Änderung des Statorinnendurchmessers kann über den Wärmeausdehnungskoeffizienten *α* des Statormaterials berechnet werden.

$$
\Delta D_{\text{stat}} = \frac{\alpha \cdot \Delta T \cdot D_{\text{stat}}}{\pi} \tag{Formel 5-14}
$$

Damit ändert sich der Luftspalt um Δ $D_{stat}/2$ .

Entgegen dieser Durchmesserverkleinerung des Stators, wirkt auf den Rotor die Fliehkraft, welche zu einer Aufweitung des Rotordurchmessers führt. Die Aufweitung des Rotordurchmessers kann über das Hooksche Gesetz ( <sup>σ</sup> = *E* ⋅<sup>ε</sup> ) berechnet werden. ε entspricht dabei der Aufweitung des Rotorumfangs ΔU<sub>rot</sub>.

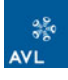

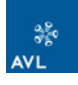

Die Fliehkraft, welche am Rotorumfang wirkt berechnet sich zu

$$
\sigma_{\text{zug}} = \frac{\pi}{2} \cdot \rho \cdot (v_{\text{Umfang}})^2 \tag{Formel 5-15}
$$

Mit dem E-Modul des Rotormaterials kann die Aufweitung des Umfangs und damit auf die Luftspaltverkleinerung gerechnet werden.

$$
\Delta U = \left(\frac{\sigma_{\text{avg}}}{E}\right) \cdot U_{\text{rot}}
$$
\n(Formel 5-16)\n
$$
\Delta D_{\text{rot}} = \Delta U / \pi
$$
\n(Formel 5-17)

Die effektive Änderung des Luftspalts beträgt die Hälfte von ΔD<sub>rot</sub>. Im Vergleich zur Wärmeausdehnung ist die Luftspaltänderung aufgrund der Fliehkraft um ca. eine Zehnerpotenz geringer (je nach Drehzahl) [43].

Für die restlichen Einflüsse auf den Luftspalt muss je nach Einbausituation unterschieden werden. Vibrationen der Kurbelwelle betreffen eher E-Maschinen, welche direkt an die Kurbelwelle geflanscht sind (CSG). Messungen ergaben für die Taumelbewegung von E-Maschinen an der Kurbelwelle Amplituden von bis zu 0,7 mm [35]. Schon aus diesem Grunde sollte der Luftspalt 1 mm nicht unterschreiten.

Unterschieden werden muss auch zwischen Wälz- und Gleitlagerung. E-Maschinen zwischen 2 Kupplungen sind wälz gelagert, bei Kurbelwellen-Starter-Generatoren muss der Schmierspalt des Kurbelwellenhauptlagers beachtet werden.

Die Lagerluft von Wälzlagern ist in verschiedenen Gruppen definiert. Folgende Gruppen sind zu unterscheiden:

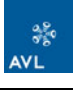

| Lagerluftgruppe | <b>Bedeutung</b>            | <b>Norm</b>                         | Einbauverhältnis                                                                   |
|-----------------|-----------------------------|-------------------------------------|------------------------------------------------------------------------------------|
| CN              | radiale Lagerluft<br>normal | <b>DIN 620-4</b><br><b>ISO 5753</b> | für normale<br>Betriebsverhältnisse bei<br><b>Wellen- und</b><br>Gehäusetoleranzen |
| C <sub>2</sub>  | Lagerluft $<$ CN            |                                     | starke Wechselbelastungen in<br><b>Verbindung mit</b><br>Schwenkbewegungen         |
| C <sub>3</sub>  | Lagerluft > CN              |                                     | für Presspassungen der                                                             |
| C <sub>4</sub>  | Lagerluft $> C3$            |                                     | Lagerringe und größeres<br><b>Temperaturgefälle</b>                                |
| C <sub>5</sub>  | Lagerluft $> C4$            | <b>ISO 5 753</b>                    |                                                                                    |

**Tabelle 5-5: Lagerluftgruppen Wälzlager [44,45]** 

Die Lagerluft der einzelnen Gruppen kann im Anhang nachgeschlagen werden. Im Berechnungstool sind die Lagerluftgruppen inkl. der Abmaße hinterlegt. Für die Berechnung ist die Lagerbohrung sowie die Gruppe zu definieren, die Lagerluft wird dann automatisch zugewiesen.

Der Schmierspalt bei Gleitlagern errechnet sich aus dem relativem Lagerspiel ψ (in ‰ der Lagerbohrung) [46].

$$
\psi \approx 0.8 \cdot (u_w)^{\frac{1}{4}} \cdot 10^{-3}
$$
 (Formel 5-18)

Je nach Einbausituation sind die Luftspaltverkleinerungen zu addieren. Die Summe ergibt die ungünstigste Luftspaltverkleinerung. Diese muss mit dem definierten Luftspalt abgestimmt sein, um eine Berührung des Rotors am Stator ausschließen zu können.

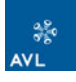

# **5.2.8 Auslegung der Wicklung**

Die Berechnung der Wicklung einer E-Maschine ist immer eine Optimierung verschiedener Möglichkeiten und bedarf eventuell mehrerer Optimierungsschritte. Die Wicklungsberechnung erfolgt in folgenden Schritten:

- Windungszahl über induzierte Spannung festlegen
- Anzahl der parallelen Spulen festlegen
- **← Drahtdurchmesser wählen**
- **◆ Stromdichte festlegen**
- ◆ Anzahl paralleler Windungen festlegen
- Stromdichte überprüfen
- ◆ Ohmsche Verluste berechnen ···············

# **5.2.8.1 Induzierte Spannung**

Die Auslegung der Wicklung beginnt mit der Festlegung der Windungszahl. Diese hängt vom angestrebten Spannungsniveau ab. Dazu wird die induzierte Spannung im Leerlauf bestimmt. Diese errechnet sich mit [15]

 $U_p = 4.44 \cdot N \cdot \Phi \cdot f = 4.44 \cdot N \cdot B \cdot A \cdot f$  (Formel 5-19)

Die Wicklungsauslegung im Excel Berechnungstool wurde so aufgebaut, dass parallel drei verschiedene Wicklungskonfigurationen gerechnet werden. Dabei kann die Anzahl der parallel geschalteten Spulen variiert werden. Mit Erhöhung der Anzahl von seriell geschalteten Spulen, kann die Anzahl der Windungen reduziert werden. Es muss aber beachtet werden, dass dadurch der Spulenstrom steigt.

# **5.2.8.2 Strombelag und Stromdichte**

Der Strombelag der elektrischen Maschine spielt für die thermische Ausnützung der Maschine eine wichtige Rolle. Für den Strombelag *A* gilt die Beziehung [15]

$$
A = \frac{2 \cdot m \cdot N \cdot I}{D \cdot \pi}
$$
 (Formel 5-20)

mit *2· m· N* Gesamtleiter entlang der Ständerbohrung des Durchmessers *D* die jeweils den Strom *I* führen. Der ausführbare Strombelag steigt mit dem Durchmesser und liegt im Bereich von 20000-60000 A/m.

Da der Strom *I* noch nicht bekannt ist und im Weiteren für die Berechnung der Wärmeleistung benötigt wird, wird aus dem Drehmoment der Strombelag berechnet. Es gilt die Beziehung für das Drehmoment [41]

$$
M = 2 \cdot \sigma_{\tan} \cdot V_r = 2 \cdot \frac{A \cdot \hat{B}_s \cdot \cos \varphi}{\sqrt{2}} \cdot V_r \quad \text{mit } \cos \varphi \approx 0.8
$$
 (Formel 5-21)

Ist der Strombelag bekannt, kann mit Formel 5-20 der Leiterstrom *I* berechnet werden.

Im nächsten Schritt wird ein Drahtdurchmesser bestimmt. Dieser wird zur Berechnung der Leiterquerschnittsfläche um 5% erhöht (Isolierung + Fertigungstoleranz). Der Leiterquerschnitt ist begrenzt von der Windungszahl und der zur Verfügung stehenden Nutfläche. Bei der Einzelzahn-Zweischichtwicklung steht pro Spule die halbe Nutfläche zur Verfügung. Mit der Anzahl der Windungen und der halben Nutfläche wird der Füllfaktor berechnet. Überprüft werden muss auch, ob die Wicklung nicht zu breit wird.

Dazu muss erst der Abstand der zweiten Windungsreihe zur ersten berechnet werden. Im optimalen Fall liegen die Drähte der zweiten Windungsreihe in den Zwischenräumen der ersten Windungsreihe. Abbildung 5-9 zeigt den Schnitt durch einen Ausschnitt von Windungen.

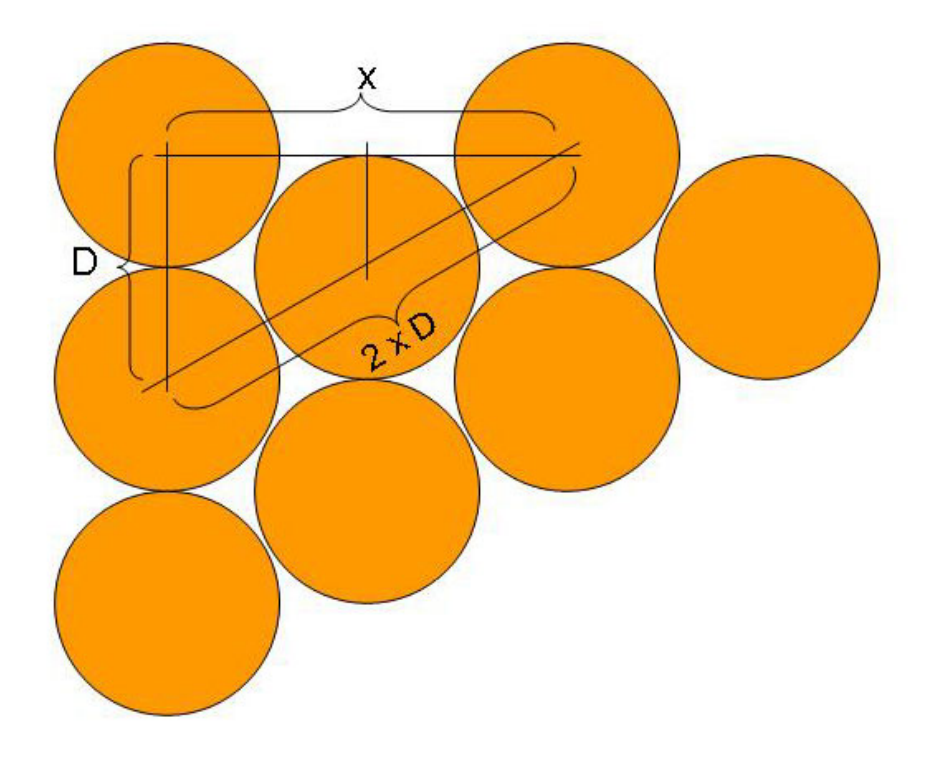

**Abbildung 5-9: Abstand der Windungsreihen zueinander** 

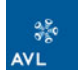

Der Abstand *x/2* zwischen erster und zweiter Reihe errechnet sich nach Pythagoras  $\frac{x}{2} = \sqrt{(2 \cdot D)^2 - D^2}$  (Formel 5-22)

Mit dem Wert *x* kann die Wicklungsbreite berechnet werden und mit der kleinsten Nutbreite *bss1* gegen geprüft werden. Berücksichtigt bei der Wicklungsbreite muss noch die Nutisolierung. Diese beträgt ca. 0,2 – 2 mm.

| <b>Wicklung</b>                       |                          |                                          | <b>Variante 1</b> | <b>Variante 2</b> | <b>Variante 3</b> |
|---------------------------------------|--------------------------|------------------------------------------|-------------------|-------------------|-------------------|
|                                       |                          |                                          |                   |                   |                   |
| Anzahl der Windungen N                |                          |                                          | 42                | 42                | 21                |
| Drahtdurchmesser [mm]                 |                          |                                          |                   | 2,4               | 3,2               |
| Drahdurchmesser + 5% Toleranz         |                          | (Isolierung + Fertiungstoleranz)         | 2,1               | 2,52              | 3,36              |
| Fläche Drahtquerschnitt               | inkl. Toleranz           |                                          | 3,46              | 4,99              | 8,87              |
| Nutfläche [mm <sup>2</sup> ]          |                          |                                          | 828.4             | 828.4             | 828,4             |
| Nut pro Strang q                      |                          | Entspricht 0,5 bei Zweichschichtwicklung | 0,5               | 0.5               | 0,5               |
| Nutisolierung Breite [mm]             |                          |                                          | 0,2               | 0.2               | 0,2               |
| <b>Füllfaktor k</b>                   |                          |                                          | 0,35              | 0,51              | 0,45              |
| Anzahl Drähte untereinander           |                          |                                          | 19                | 16                | 12                |
| Anzahl notwendigen Schichten          |                          |                                          | 2,00              | 3,00              | 2,00              |
| Abstand Wicklung 1 zu 2               |                          |                                          | 1,82              | 2,18              | 2,91              |
| <b>Breite der Wicklung [mm]</b>       |                          |                                          | 3,92              | 6,88              | 6,27              |
| <b>Breite Innenseite der Nut [mm]</b> |                          |                                          | 7,51              | 7,51              | 7,51              |
| kürzeste Länge Windung                |                          |                                          | 693,5             | 694.4             | 696,1             |
| längste länge Windung                 |                          |                                          | 705.0             | 716,9             | 714,4             |
| mittlere Windungslänge [mm]           |                          |                                          | 699.3             | 705,6             | 705,2             |
| <b>Berechnung der Maschinenbreite</b> |                          |                                          |                   |                   |                   |
| Wickelkopfskalierungsfaktor           |                          |                                          | 1,5               | 1,5               | 1,5               |
| Wickelkopfbreite [mm]                 | Wicklungsbreite x Faktor |                                          | 5,9               | 10,3              | 9,4               |
| <b>Gesamtbreite E-Maschine [mm]</b>   |                          |                                          | 337,0             | 345,9             | 344,0             |

**Abbildung 5-10: Auszug Excel Berechnungstool - Wicklungsberechnung** 

In Abbildung 5-10 ist die Implementierung der Wicklungsberechnung in Excel dargestellt. Mit berechnet werden noch die mittlere Wicklungslänge und die Wickelkopfbreite. Die mittlere Wicklungslänge ist für die Berechnung der ohmschen Verluste notwendig.

Die Wickelkopfbreite ist zur Bestimmung der Gesamtbreite der Maschine entscheidend. Dabei wurde angenommen, dass die Windungen nicht exakt um den Zahn geführt werden können. Dies wurde mit einem Faktor von 1,5 im Verhältnis zur Wicklungsbreite berücksichtigt.

Neben den geometrischen Abmessungen bestimmt wurden, muss die Stromdichte festgelegt werden. Diese liegt für Drehstrommaschinen im Bereich von 4-6 A/mm² [41, S283, Tabelle 6.2]. Ist die Stromdichte bei gegebenem Drahtdurchmesser zu hoch,

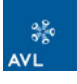

so können innerhalb der Spule Windungen parallel geschalten werden. Der Strom reduziert sich um den Faktor der Parallelen Zweige.

Es empfiehlt sich parallel eine Variante mit größerem Drahtdurchmesser zu rechnen und diese dann anhand der Wärmeverluste zu bewerten.

# **5.2.9 Wärmeverluste – Kühlbedarf**

Wärme entsteht in der elektrischen Maschine aufgrund der ohmschen Verluste in den Wicklungen und aufgrund der Ummagnetisierungsverluste (Eisenverluste) im Blechpaket. Permanent erregte Synchronmaschinen haben den Vorteil, dass im Rotor beinahe keine Wärme entsteht (ausgenommen Eisenverluste und Poloberflächenverluste). Dadurch ist keine Kühlung rotierender Teile notwendig.

## **5.2.9.1 Ohmsche Verluste (Kupferverluste)**

Ohmsche Verluste entstehen aufgrund der inneren Reibung des Stromes im Leiter. Sie steigen mit dem Quadrat des Stroms an.

$$
P_{\text{Kupfer}} = R \cdot I^2 \tag{Formel 5-23}
$$

Der Ohmsche Widerstand des Leiters ist material- und temperaturabhängig, d. h. für elektrische Maschinen, dass der Widerstand bei Betriebstemperatur höher ist als im Kaltstart. Der spezifische Widerstand des Leitermaterials ist in Ωmm²/m gegeben. Daraus lässt sich mit der mittleren Windungslänge der Wicklung und dem Leiterquerschnitt der ohmsche Widerstand der Wicklung berechnen.

$$
R = \frac{\rho \cdot l}{A}
$$
 (Formel 5-24)

Aus der Formel ist ersichtlich, dass mit steigendem Leiterquerschnitt der Ohmsche Widerstand sinkt. Allerdings steigt damit der Leiterstrom, welcher quadratisch in die Leistung eingeht, der Widerstand nur linear.

Die Temperaturabhängigkeit des elektrischen Widerstandes ist definiert mit  $R_t = R_0 \cdot (1 + \alpha \cdot \Delta T)$  (Formel 5-25)

Terme höherer Ordnung können vernachlässigt werden.

Für die Berechnung des Gesamtwiderstandes der Wicklung müssen die parallel verschalteten Leiter berücksichtigt werden. Für die Parallelschaltung gilt, dass der Gesamtwiderstand kleiner ist als der kleinste Einzelwiderstand. Folglich reduziert die Parallelschaltung in der Wicklung nicht nur den Strom pro Leiter, sondern auch den ohmschen Widerstand und damit die Verlustleistung.

Für den Gesamtwiderstand parallel geschalteter Leiter gilt

$$
\frac{1}{R_{\rm ges}} = \sum \frac{1}{R_i}
$$
 (Formel 5-26)

Bei in Serie geschalteten Leitern ist der Gesamtwiderstand gleich der Summe der Einzelwiderstände, d. h. der Gesamtwiderstand ist größer als der größte Einzelwiderstand

$$
R_{\rm ges} = \sum R_i \tag{Formel 5-27}
$$

Für die Berechnung der Leistung ist es unwesentlich, ob die Einzelleistungen der Windungen aufsummiert werden oder ob mit dem Gesamtwiderstand mal dem Phasenstrom gerechnet wird. Die Gesamtleistung ist die Summe der Leistungen aller Spulen der Maschine [16].

Abbildung 5-12 zeigt die Berechnung der Kupferleistung im Excel Berechnungstool.

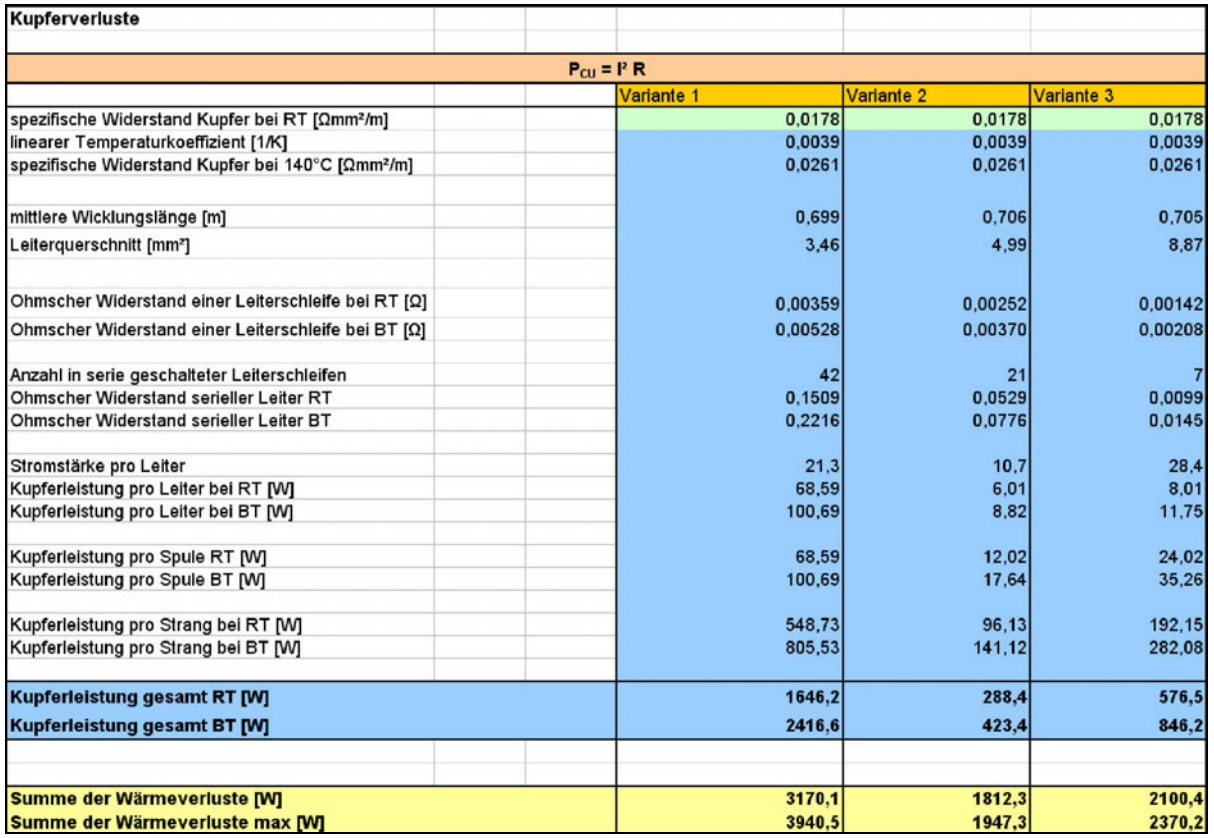

**Abbildung 5-11: Auszug Excel Berechnungstool - Kupferverluste** 

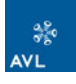

# **5.2.9.2 Eisenverluste – Ummagnetisierungsverluste**

Als Eisenverluste werden Magnetisierungsverluste ferromagnetischer Materialen bezeichnet. Die elektrischen Wechselfelder bewirken eine ständige Ummagnetisierung. Ohne diese Magnetfelder könnte die elektrische Maschine nicht funktionieren. Die Eisenverluste sind abhängig von der Qualität des Eisens und den geometrischen Abmessungen (Dicke) [47].

In der Praxis werden diese Verluste in einer Gesamtverlustziffer *v10* bzw. *v15* zusammengefasst. Als Bezugsbedingung dieser Werte dient eine sinusförmige Wechselmagnetisierung mit *B = 1 T* bzw. *1,5 T* bei einer Frequenz von 50 Hz. Die Verlustziffer wird messtechnisch an genormten Blechproben erfasst.

Man berechnet die Eisenverluste bei abweichenden Nennwerten der Betriebsgrößen von *B* und *f* mit der gesamten Eisenmasse  $m_{Fe}$  mit [15]

$$
P_{Fe} = m_{Fe} \cdot v_{15} \cdot \left(\frac{B}{1,5T}\right)^2 \cdot k_f \cdot k_B
$$
 (Formel 5-28)

Wobei  $k_f$  der Frequenzfaktor ist und die unterschiedliche Abhängigkeit der Anteile von *f* berücksichtigt, wobei  $k_f \approx (f / 50)^{1.6}$  ist. Der Wert  $k_B$  ist ein Erfahrungswert ( $k_B \sim 1.3$ ) und erfasst einen Zuschlag für die Bearbeitung (stanzen, entgraten) des Blechs [15]. Die Masse des Eisens berechnet sich nur aus dem Stator Blechpaket, da die Eisenverluste zur Gänze dem Stator zugeschrieben werden können.

Die Eisenverluste sind, wie aus Formel 5-28 zu sehen, stark Drehzahl (Frequenz) abhängig, d. h. mit steigender Drehzahl nehmen auch die Verluste zu.

Im Excel Berechnungstool sind die wichtigsten Blechmaterialien mit den zugehörigen Werten hinterlegt, sodass nach Auswahl des Materials die materialspezifischen Werte [48, 49] automatisch in die Berechnung der Eisenverluste übernommen werden.

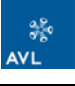

| Eisenverluste                                                                                                    |                                                                 |          |
|----------------------------------------------------------------------------------------------------|-----------------------------------------------------------------|----------|
|                                                                                                    |                                                                 |          |
|                                                                                                    | $P_{Fe} = m_{Fe}$ $v_{15}$ (B / 1.5 T) <sup>2</sup> $k_f$ $k_B$ |          |
| Material Stator                                                                                                    |                                                                 | M290-50A |
| Dichte Eisenwerkstoff                                                                                                    |                                                                 | 7650     |
| Masse Eisen [kg]                                                                                                    |                                                                 | 94,68    |
| $v_{15}$ [W/kg]                                                                                                    | Materialabhängig                                                | 2,7      |
| B[T]                                                                                                    | mittlere Flussdiche im Eisen                                    | 1,27     |
| $\mathsf{k}_{\mathsf{f}}$ [ $\mathsf{n}_{\mathsf{Auslegung}}$ ]                                                                                                    | $k_f = (f / 50$ Hz $)^{1,6}$                                    | 6,43     |
| $k_f$ [ $n_{max}$ ]                                                                                                    |                                                                 | 84,45    |
| $k_{B}$                                                                                                    |                                                                 | 1,3      |
|                                                                                                    |                                                                 |          |
| Eisenverluste können zur Gänze dem Stator zugeschrieben<br>werden! (Rolf Fischer, Elektrische Maschinen)<br>Die Materialkonstante v <sub>15</sub> sowie Dichte müssen<br>entsprechend dem Statormaterial aus dem Datenblatt<br>entnommen werden. |                                                                 |          |
|                                                                                                    |                                                                 |          |
|                                                                                                    |                                                                 |          |
|                                                                                                    |                                                                 |          |
|                                                                                                    |                                                                 |          |
|                                                                                                    |                                                                 |          |
|                                                                                                    |                                                                 |          |
| Eisenverluste [bei nAuslegung]                                                                                                    |                                                                 | 1523,9   |
| Eisenverluste [bei n <sub>max</sub> ]                                                                                                    |                                                                 | 20013,1  |

**Abbildung 5-12: Auszug Excel Berechnungstool – Eisenverluste** 

Die Summe aus Kupfer- und Eisenverlusten ergibt die Gesamtwärmeleistung. Diese ist über das Kühlmedium abzuführen.

# **5.2.9.3 Kühlbedarf**

Als Kühlmedien kommen Wasser/Glykol Gemische sowie Öl und Luft in Frage. Bei Hybridfahrzeugen ist die E-Maschine meist mit dem Motorkühlkreislauf verbunden. Die hohen Wassertemperaturen von min. 90°C sind nicht optimal für die Kühlung der E-Maschine, da die Maschine bei niedrigeren Temperaturen eine höhere Leistung erzielen kann (Permanentmagnete, Ohmscher Widerstand etc).

Für die Berechnung des Massenflusses des Kühlmediums, ist die Kühlmitteltemperatur vorzugeben bzw. kann bei gegebenem Massenfluss die Erwärmung des Kühlmediums berechnet werden. Die abgeführte Wärmeleistung ist definiert [50]

$$
P = m \cdot c_p \cdot \Delta T
$$
 (Formel 5-29)

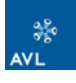

Umgeformt auf den Massenstrom kann über die Dichte die geforderte Litermenge/min errechnet werden. Die Kühlleistung muss so dimensioniert sein, dass auch in schlechten Wirkungsgradbereichen ausreichend gekühlt wird.

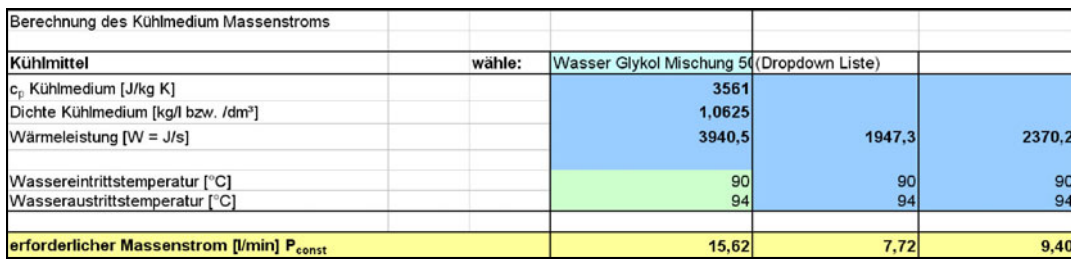

**Abbildung 5-13: Auszug Excel Berechnungstool – Kühlung** 

#### **5.2.9.4 Wärmeableitung**

Die Wärmeleistung wird über das Kühlmedium abgeführt welches den Stator kühlt. Die Wärme muss also von den Spulen bzw. vom Blechpaket zum Kühlkanal geleitet werden. Die maximale Erwärmung der Elektrischen Maschine ist in Isolierstoffklassen definiert, siehe Kapitel 5.1.1. Diese maximale Temperatur darf nicht überschritten werden, sonst kann es zum Überhitzen der Maschine kommen.

Wichtig für den Wärmeübergang ist ein möglichst guter thermischer Kontakt des Kühlmantels zum Stator. Der Wärmeübergang vom Kühlmantel zum Statorblech muss möglichst dünn und wärmeleitfähig sein. Des Weiteren sollen die Wege zu den Wärmequellen (Wicklungen) möglichst kurz sein.

Der Wärmetransport kann näherungsweise in folgenden Schritten bestimmt werden [51]:

Wärmeleitung durch das Kupfer zur Nutisolation am Blech

 $P = (\lambda_{\text{Kupiter}} / S_{\text{Kupiter}}) \cdot A_{\text{Kupiter}} \cdot \Delta T_{\text{Kupiter}}$  (Formel 5-30)

 $\lambda_{\text{Kunfer}}$  ........................... Wärmeleitfähigkeit von Kupfer sKupfer ..................... Länge der Wärmeleitung im Kupferleiter AKupfer ..................... Querschnitt im Kupfer ΔTKupfer .................. ΔTKupfer = TKupfer max - TNutisolation

Wärmeleitung durch die Nutisolation zum Blech:

 $P = (\lambda_{\text{Isolierung}} / S_{\text{Isolierung}}) \cdot A_{\text{Isolierung}} \cdot \Delta T_{\text{Isolierung}}$  (Formel 5-31)

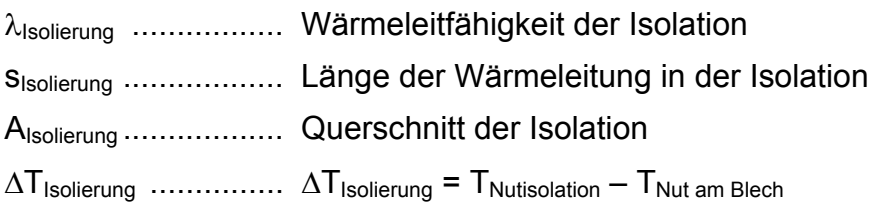

Wärmeleitung durch das Blech zum Blechrand am Wasserkanal:

## $P = (\lambda_{\text{Blech}} / S_{\text{Blech}}) \cdot A_{\text{Blech}} \cdot \Delta T_{\text{Blech}}$  (Formel 5-32)

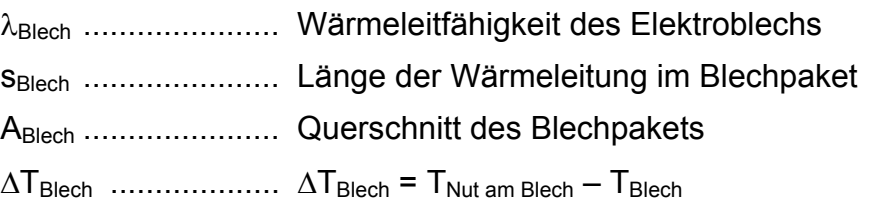

Wärmeübergang vom Blech zum Wasser:

 $P = \alpha_{Wasser} \cdot A_{Kühlkanal} \cdot \Delta T_{Kühlmedium-Blech}$  (Formel 5-33)

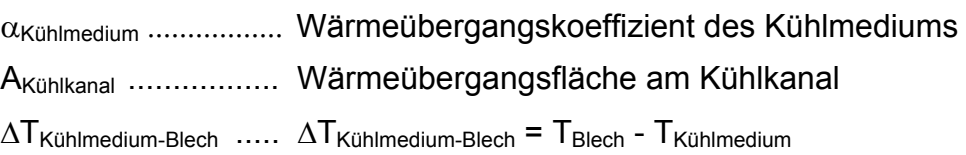

Ausgegangen wird bei der Wärmeleitung von der maximalen Temperatur die in der Kupferwicklung auftreten darf. Diese ist je nach Isolierklasse festgelegt (siehe Kapitel 5.1.1). Für E-Maschinen in Hybridfahrzeugen werden vorwiegend Maschinen in den Isolierklassen F (155°C) und H (180°C) ausgeführt. Ausgehend von dieser Temperatur und der bekannten Wärmeleistung kann die Temperatur der Nutisolierung berechnet werden. Im nächsten Schritt werden die Blechtemperatur im Stator und anschließend die Außentemperatur des Blechpakets im Kühlkanal berechnet.

Einen wesentlichen Einfluss auf die Effektivität der Kühlung hat die Strömung. Der Wärmeübergangskoeffizient  $\alpha$  ist durch die Turbulenz der Strömung bestimmt.

Da die Kühlmitteltemperatur gegeben ist, kann mit der errechneten Temperatur des Blechs im Kühlkanal der Wärmeübergangskoeffizient bestimmt werden.

|                                                                                                    | <b>Variante 1</b>                                                                             | <b>Variante 2</b> | <b>Variante 3</b> |
|----------------------------------------------------------------------------------------------------|-----------------------------------------------------------------------------------------------|-------------------|-------------------|
| Kupfer - Nutisolierung Blech                                                                                |                                                                                               |                   |                   |
| $P = (\lambda_{\text{Kupfer}} / s_{\text{Kupfer}}) \cdot A_{\text{Kupfer}} \cdot \Delta T_{\text{Kupfer}})$ |                                                                                               |                   |                   |
|                                                                                                    | Als Ausgangstemperatur wird die max. zulässige Temperatur aufgrund der Isolierklasse gewählt: |                   |                   |
| Material                                                                                                    | <b>Kupfer</b>                                                                                 |                   |                   |
| lisolierklasse                                                                                              | н                                                                                             |                   |                   |
| $\mathsf{T}_{\mathsf{Kupter\_max}}$ [ $^{\circ}$ C]                                                         | 180                                                                                           |                   |                   |
| $\lambda_{\text{Kupfer}}$ [W/Km]                                                                            | 394                                                                                           |                   |                   |
| S <sub>Kupfer</sub> [mm]                                                                                    | 1,96                                                                                          | 3,44              | 3,13              |
| $A_{K \cup pfer}$ [mm <sup>2</sup> ]                                                                        | 733965,9                                                                                      | 672796,7          | 780266,2          |
| $P_{Kupter}$ [W]                                                                                            | 2416,6                                                                                        | 423.4             | 846,2             |
| T <sub>Nutlso</sub> [°C]                                                                                    | 180,00                                                                                        | 180,00            | 180,00            |
| Nutisolierung Blech                                                                                         |                                                                                               |                   |                   |
| $P = (\lambda_{\text{Isol.}} / S_{\text{Isol.}}) \cdot A_{\text{Isol.}} \cdot \Delta T_{\text{Isol.}}$      |                                                                                               |                   |                   |
| Material                                                                                                    | <b>Isulation</b>                                                                              |                   |                   |
| λ <sub>Isolation</sub> [W/Km]                                                                               | 0,2                                                                                           |                   |                   |
| Sisolation [mm]                                                                                             | 0.05                                                                                          |                   |                   |
| $P_{\text{Gesamt}}$ [W]                                                                                     | 22429,7                                                                                       | 20436.5           | 20859,4           |
| A <sub>lsolation</sub> [mm <sup>2</sup> ]                                                                   | 696704.6                                                                                      | 635535.4          | 743005.0          |
| $T_{\text{Blech}}$ [ $^{\circ}$ C]                                                                          | 171,95                                                                                        | 171.96            | 172,98            |

**Abbildung 5-14: Auszug Excel Berechnungstool – Wärmeübergang** 

Abbildung 5-14 zeigt die Wärmeübergangsberechnung von der Wicklung zur Nutisolierung bzw. von der Isolierung zum Blech. Kupfer ist ein sehr guter Wärmeleiter d. h. die Isolierung wird sehr stark erhitzt. Diese jedoch leitet die Wärme nur schlecht weiter. Zwischen Isolierung und Blechpaket ist ein hoher Temperaturabfall. Würde die Isolierung zu dick ausgeführt werden, so könnte die Abwärme aus der Wicklung nicht ausreichend abgeführt werden.

Die Materialien sind in einem eigenen Sheet hinterlegt und können per Drop Down Liste gewählt werden. Der zugehörige Wärmeübergangskoeffizient wird automatisch zugewiesen.

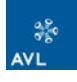

# **6 Erweiterung der AVL Konstruktionsmethodik**

Die Erweiterung der AVL Konstruktionsmethodik stellt das Ziel dieser Diplomarbeit dar. Die E-Maschine soll, ähnlich der Komponenten des Grundmotors, methodisch aufgebaut werden. Weiters soll eine Schnittstelle zum MS Excel erstellt werden, um die Parameter automatisch einlesen zu können.

# *6.1 AVL Konstruktionsmethodik*

Die AVL Konstruktionsmethodik ist im Prinzip ein Motorskelett, welches parametergesteuert aufgebaut ist. Diese parametergesteuerten Motorskelette bestehen für die CAD Programme Pro Engineer, Catia und Unit Graphics.

Das Motorskelett besteht aus einem Grundskelett und den einzelnen Skeletten der Motorbaugruppen wie Kurbelgehäuse, Kurbeltrieb, Zylinderkopf, Ventiltrieb etc. Die Struktur und der Referenzfluss des Motorskeletts zu den Skeletten der Motorbaugruppen sind im Anhang 2 dargestellt. Abbildung 6-1 zeigt die Skelettbaugruppe für einen V20 Motor.

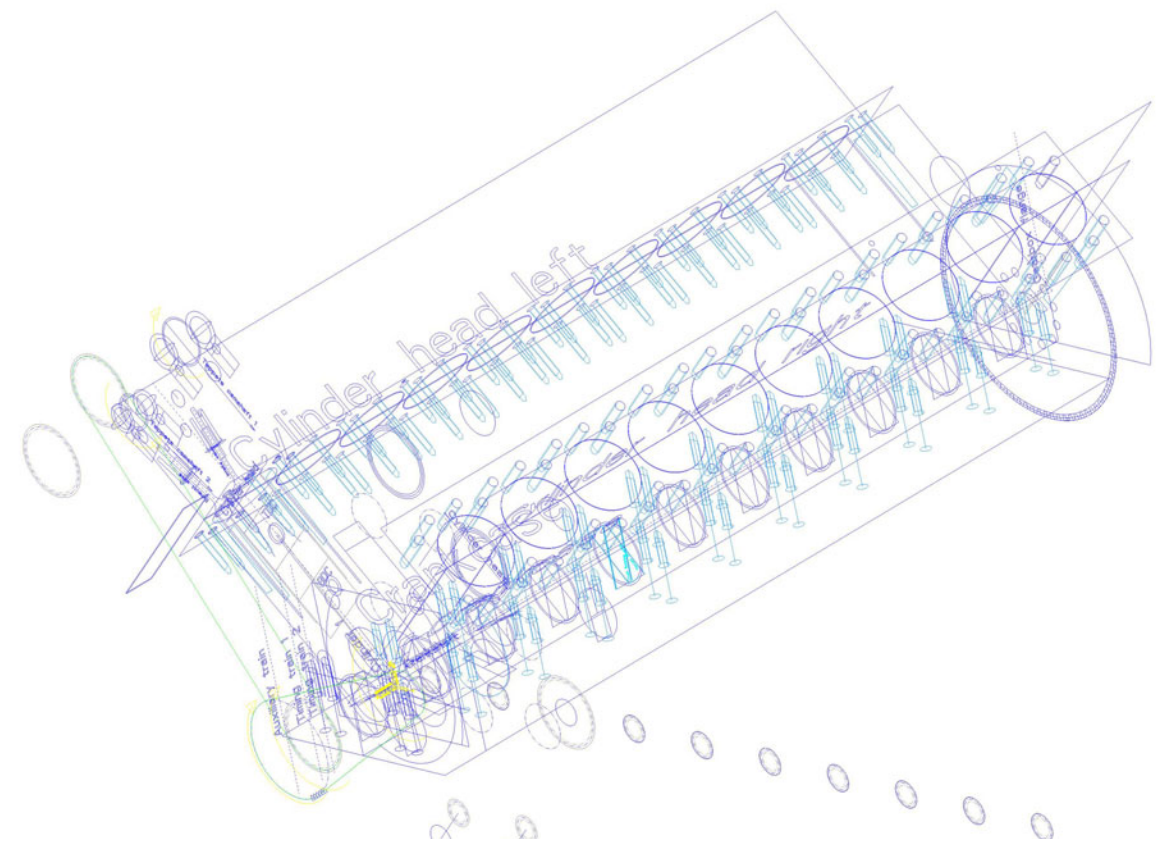

**Abbildung 6-1: Skelettbaugruppe AVL Konstruktionsmethodik [52]** 

In der Skelettbaugruppe sind alle Skelette der Motorbaugruppen verbaut. Die einzelnen Skelette sind über Beziehungen und Referenzen miteinander verbunden. Wie in Abbildung 6-1 zu sehen ist, besteht das Skelett nicht aus 3D Bauteilen, sondern ist aus 2D Konstruktionselementen wie Kurven, Achsen, Ebenen etc. aufgebaut. Es werden die Grundformen für die wichtigsten Bauteile festgelegt. Ziel dieser Methode ist, Parameter welche mehrere Bauteile im Motor betreffen, nur an einer Stelle ändern zu müssen, sodass alle weiteren betroffenen Bauteile über die Referenzen bzw. Beziehungen mit verändert werden. So können Änderungen, wie z.B. der Bohrungsdurchmesser, schnell verändert werden, ohne dass dies in jedem betroffenen Bauteil durchzuführen ist. Ein weiterer Vorteil ist die eindeutige Positionierung. Dies ist im Prinzip mit methodischem Konstruieren gemeint und natürlich nicht nur für Motoren geeignet.

Referenzen werden über Kopiergeometrien weitergegeben, Beziehungen sind sog. "Relations", die programmiert werden müssen. Darin werden festgelegten Parametern Werte zugewiesen bzw. berechnet. Für die Steuerung der einzelnen Skelette wurden Zeichnungen angelegt, in welche die zu verändernden Parameter, z.B. Zylinderanzahl, V-Winkel etc., eingetragen werden. Danach muss das Skelettmodell regeneriert werden, d. h. die neuen Parameter werden zugewiesen.

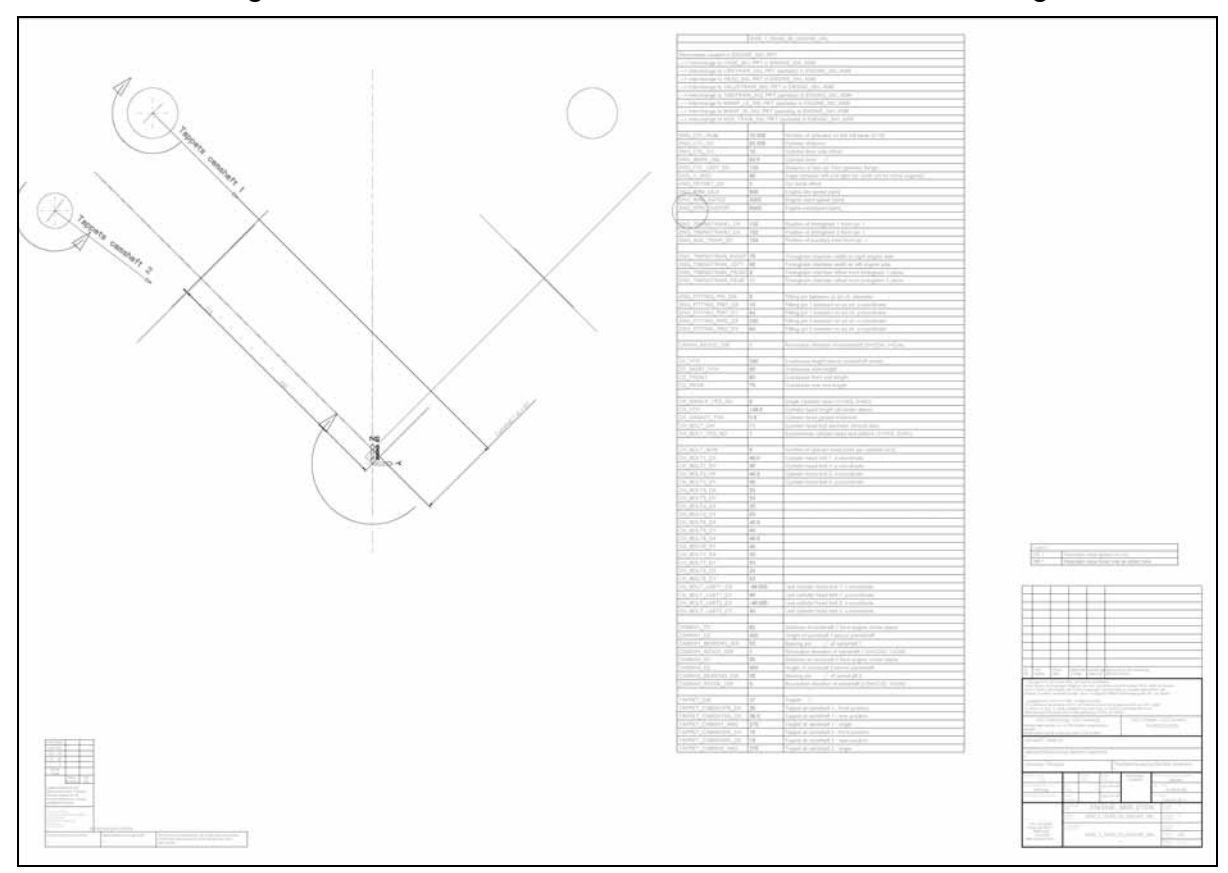

**Abbildung 6-2: Engine Skeleton Drawing AVL Konstruktionsmethodik [52]** 

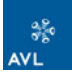

In Abbildung 6-2 ist die Zeichnung für das Motorskelett abgebildet. In die Tabelle werden die Parameter eingetragen. Die Parameter sind mit den Bemaßungen im Skelett verbunden. Dadurch muss man im Modell nicht die Skizze öffnen, um Maße zu verändern, sondern man ändert einfach den Parameter, welche diese Bemaßung steuert. Dies kann über die Zeichnung oder direkt im Modell geschehen.

Auf Basis dieser Skelette werden dann die 3D Teile generiert. In der Methodik sind für die wichtigsten Motorbauteile bereits 3D Modelle hinterlegt. Dies sind jedoch nur grobe Grundmodelle. Durch den methodischen Aufbau ist es allerdings relativ einfach möglich, diese schnell und effizient zu detaillieren.

Das Motorskelett kann angefangen vom 1 Zylindermotor bis zum V20 Motor für alle Bauarten verwendet werden. Die Konstruktionsmethodik ist das wichtigste Werkzeug der Konstruktionsabteilung der AVL und soll kontinuierlich erweitert und verbessert werden.

Da die Entwicklung von Hybrid- und Elektroantrieben ein wichtiges Standbein der AVL werden soll, ist die Erweiterung der Konstruktionsmethodik auf die Hybridkomponenten die logische Folge. In den nächsten Kapiteln wird der methodische Aufbau der E-Maschine beschrieben.

# *6.2 Konstruktionsmethodik E-Maschine*

Bevor mit dem methodischen Aufbau begonnen werden konnte, musste überlegt werden, welche Abmaße aus der Vorauslegung übernommen werden sollen. Dabei wurde darauf geachtet, so wenige Parameter wie möglich und so viele wie notwendig zu verwenden. Dazu wurde in einem ersten Versuch eine E-Maschine konstruiert. Dabei wurde darauf geachtet, die einzelnen Skizzen mit möglichst wenigen Parametern vollständig zu definieren.

Nachdem die Parameter feststanden, musste noch die Benennung überlegt werden. Diese sollte der bestehenden Methodik angepasst sein. Da die Methodik allen AVL Mitarbeitern zu Verfügung steht, werden ausschließlich Englische Nomenklaturen verwendet.

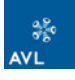

# **6.2.1 Abkürzungen**

Die wichtigsten Abkürzungen, welche für die Methodik der E-Maschine übernommen wurden, sind in Tabelle 6-1 aufgelistet. Die grün hinterlegten Felder sind bereits bestehende Abkürzungen. Die blauen wurden neu für die E-Maschine festgelegt.

| <b>Abkürzung</b> |                                          |
|------------------|------------------------------------------|
| DIA.             | diameter - Durchmesser                   |
| <b>ODIA</b>      | outer diameter – Außendurchmesser        |
| <b>IDIA</b>      | inner diameter – Innendurchmesser        |
| <b>ANG</b>       | angle - Winkel                           |
| <b>THK</b>       | thickness – Dicke                        |
| <b>WTH</b>       | width - Breite                           |
| LNG              | length – Länge                           |
| <b>HTH</b>       | height - Höhe                            |
| <b>NUM</b>       | number - Anzahl                          |
| <b>RATIO</b>     | ratio – Verhältnis                       |
| <b>ENG</b>       | engine - Motor                           |
| ΕE               | electrical engine - Elektrische Maschine |
| <b>STAT</b>      | stator – Stator                          |
| <b>ROT</b>       | rotor – Rotor                            |
| LAM              | lamination - Laminierung                 |

**Tabelle 6-1: Abkürzungen AVL Konstruktionsmethodik [52]** 

# **6.2.2 Parameter Benennung**

Um die Parameter eindeutig zuweisen zu können, wurde dafür eine Namenstruktur definiert:

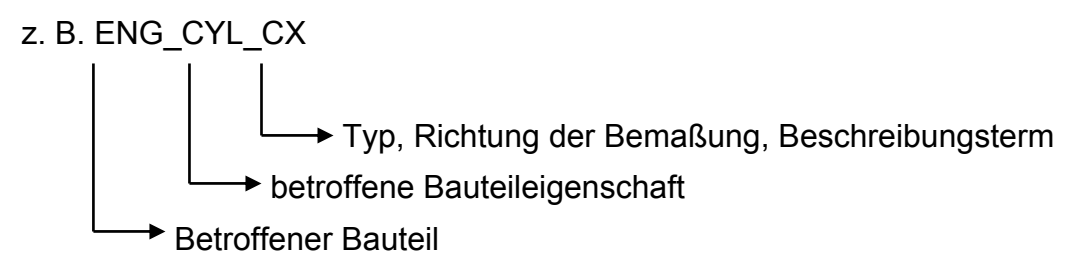

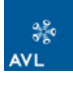

Beispiele für die E-Maschine:

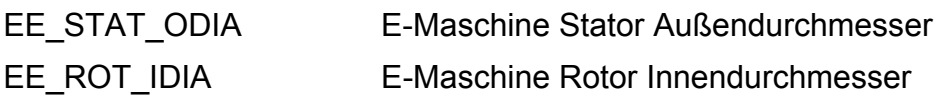

### **6.2.3 Konstruktionselement Benennung**

Allen im Skelett erzeugten Konstruktionselementen (KE) werden zweckmäßige Namen zugewiesen (bei Mustern ist nur das erste KE benannt). Das erleichtert später die Suche, wenn eine Änderung vorgenommen werden soll. Die ersten Buchstaben sind KE spezifisch zugewiesen, z. B. für Ebenen, Achsen oder Skizzen. Dabei soll erkennbar sein, um welche Art des Konstruktionselements es sich handelt. Die Nomenklatur sieht folgendermaßen aus:

- PL datum plane Ebene
- AX\_ datum axis Achse
- CS\_ coordinate system Koordinatensystem
- CU\_ curve Skizze
- CG copy geometry Kopiergeometrie
- SO\_ solid Festkörper

Dies sind nur einige der Nomenklaturen. Weitere Nomenklaturen können in der Dokumentation der AVL Konstruktionsmethodik [52] (http://caxinfo/Manual/ avl\_dm3\_manual.htm) nachgelesen werden.

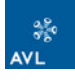

# **6.2.4 Übergabeparameter von Excel zu Pro Engineer**

In Tabelle 6-2 sind die Parameter aufgelistet, welche für den methodischen Aufbau der E-Maschine notwendig sind. Dazu wurde in Excel ein eigenes Tabellenblatt erstellt. Bei der Erstellung der Tabelle wurde darauf geachtet, dass diese exakt so aufgebaut ist, wie die Tabelle zur Parametereingabe in Pro Engineer. Es sollen dadurch Unklarheiten vermieden werden.

| <b>ENGINE</b>          | <b>EXPORT to ProE</b> |                                   |
|------------------------|-----------------------|-----------------------------------|
| EE LAM THK             | 0,5                   | [mm]                              |
| EE LAM NUM             | 650                   |                                   |
| <b>STATOR</b>          |                       |                                   |
| EE_COIL_NUM            | 24                    |                                   |
| EE STAT ODIA           | 370                   | [mm]                              |
| EE STAT IDIA           |                       | $250$ [mm]                        |
| EE STAT THK            | 14 <sup>1</sup>       | [mm]                              |
| EE STAT TEETH WTH      |                       | $19,1$ [mm]                       |
| EE STAT TEETH OWTH     |                       | $9$ $\mid \mid$ $^{\circ}$ $\mid$ |
| EE_STAT_ISO            |                       | $0,2$ [mm]                        |
| <b>ROTOR</b>           |                       |                                   |
| <b>EE ROT POLE NUM</b> | 16                    |                                   |
| EE ROT ODIA            |                       | 234 [mm]                          |
| EE ROT IDIA            | 206                   | [mm]                              |
|                        |                       |                                   |
| <b>EE MAG NUM</b>      | 3                     |                                   |
| EE MAG WTH             |                       | $12$ [mm]                         |
| EE MAG HTH             |                       | $6$ [mm]                          |
| EE_POLE_RATIO          | 78,35 [%]             |                                   |
| <b>COIL</b>            |                       |                                   |
| EE_COIL_WTH            |                       | $2,2$ [mm]                        |
| EE COIL END WTH        |                       | $7,1$ [mm]                        |
| EE COIL DIA            |                       | $2,4$ [mm]                        |
| EE COIL PAR WIN        | $\overline{2}$        |                                   |
| <b>EE ACTIVE LNG</b>   |                       | 325 [mm]                          |
| <b>EE LNG</b>          | 339,3 [mm]            |                                   |

**Tabelle 6-2: Auszug Excel Berechnungstool - Parameter für Konstruktionsmethodik** 

In der Parametertabelle sind die meisten Werte blau. Dies sind die Parameter welche in die Zeichnung eingegeben werden müssen und das Modell steuern. Die grünen Werte dienen zur Info. Diese werden in Pro Engineer separat gerechnet, müssen jedoch mit den Werten in MS Excel übereinstimmen.

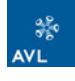

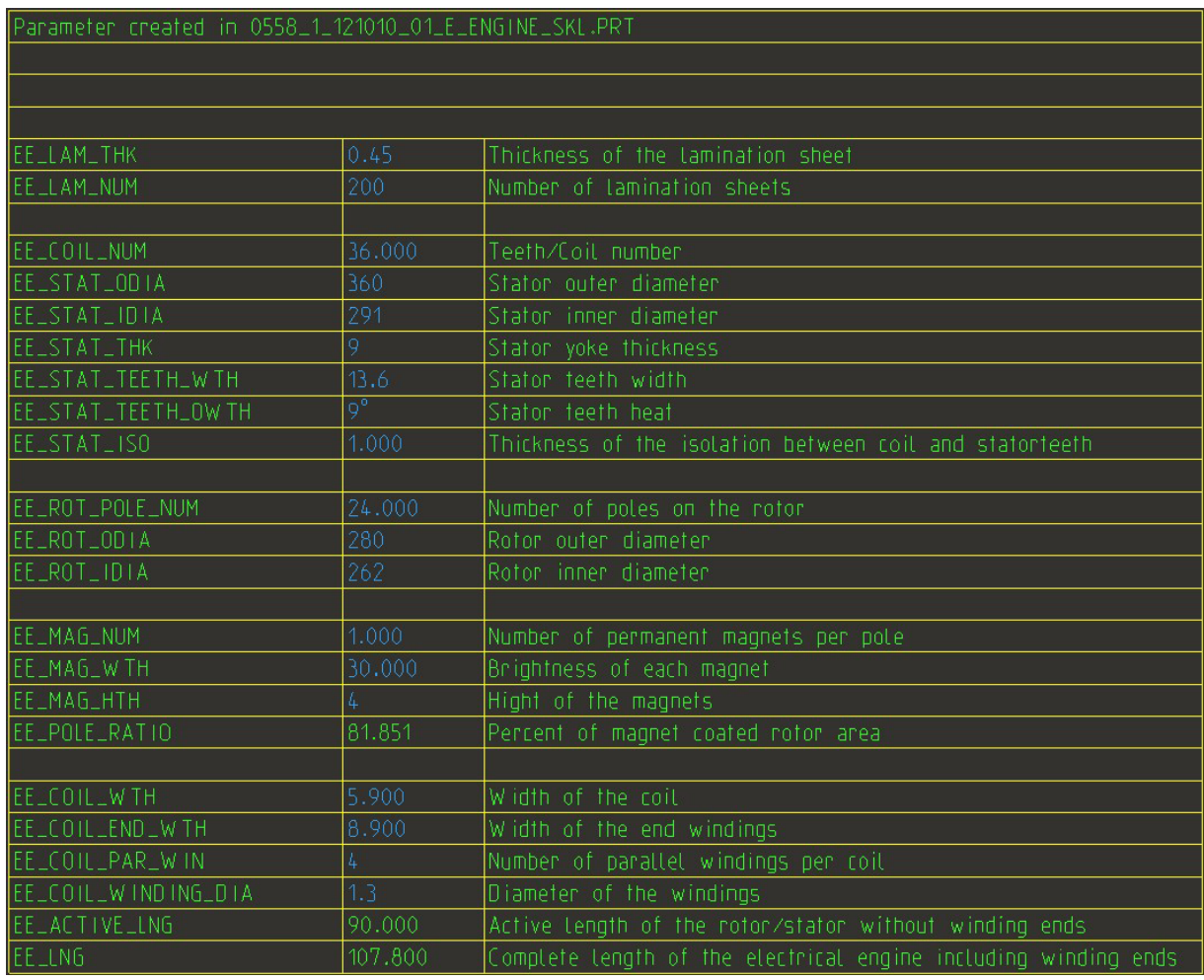

**Abbildung 6-3: E-Engine Skeleton Drawing - Tabelle für Eingabeparameter** 

In Abbildung 6-3 ist die Eingabetabelle für die Parameter dargestellt. Zusätzlich zur Excel Parameter Tabelle befindet sich in dieser eine dritte Spalte in welcher sich eine Parameterbeschreibung befindet.

CAD-Zeichnung: XXXX\_X\_121010\_01\_E\_ENGINE\_SKL.DRW

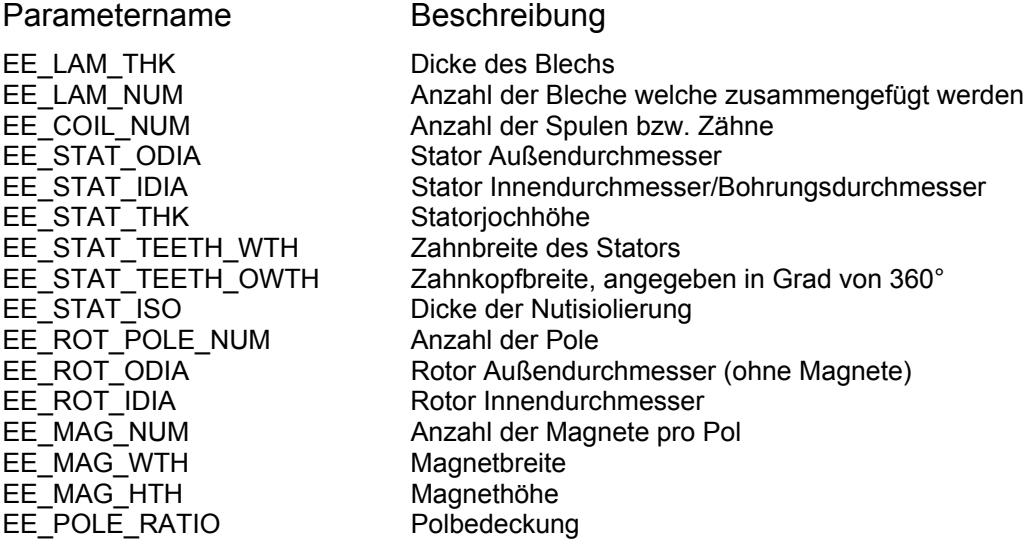

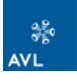

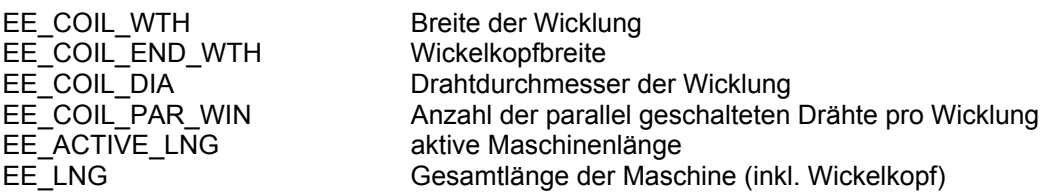

# **6.2.5 Referenzierung CAD Modell E-Maschine**

#### CAD-Modell: **XXXXX\_X\_121011\_01\_E\_ENGINE\_ALL.ASM**

Die Baugruppe, die alle für die Konstruktion der E-Maschine notwendigen Unterbaugruppen und Teile enthält, hat folgende Struktur:

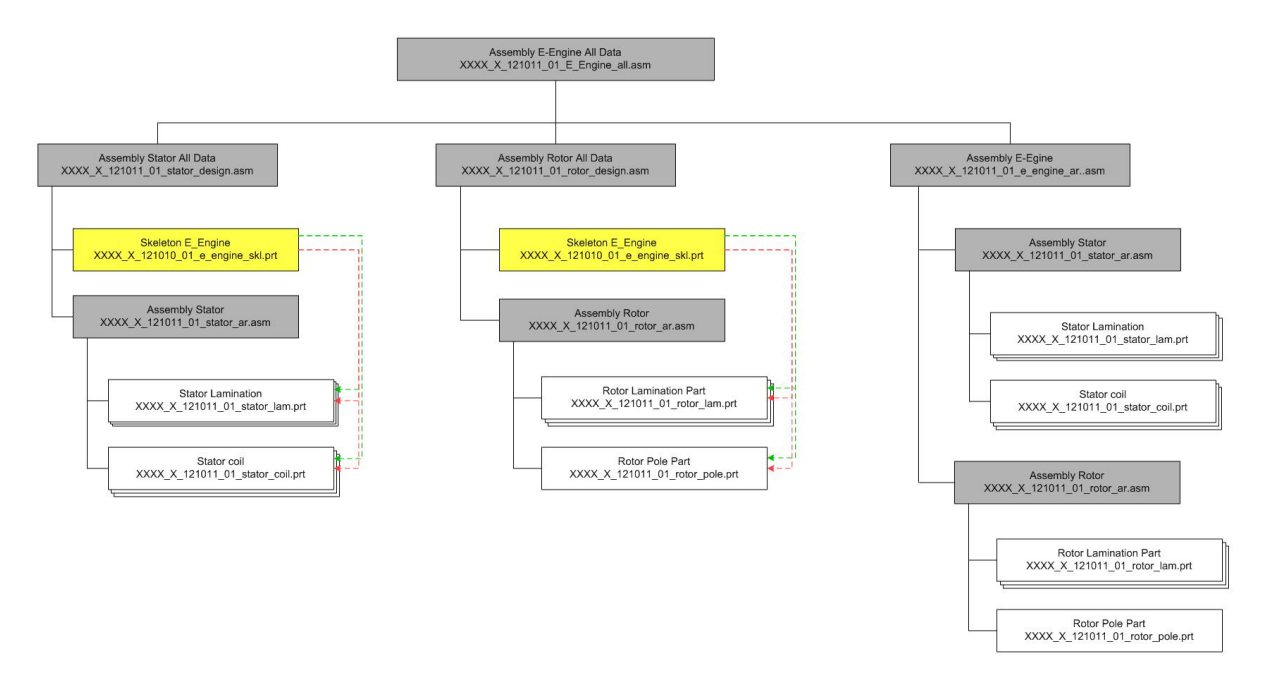

**Abbildung 6-4: Referenzierung Baugruppe E-Maschine** 

## **6.2.6 Skelett E-Maschine**

Für die E-Maschine wurde ein Skelett aufgebaut, welches alle wichtigen Skizzen zur Erstellung einer Festkörpergeometrie enthält. Die Bemaßung der einzelnen Skizzen ist über Beziehungen ("Relations") mit den Parametern verknüpft. Entsprechend dem Aufbau der E-Maschine wurde der Aufbau in folgende Bauteile aufgeteilt:

- ◆ Stator (stator)
- ◆ Rotor (rotor)
- ◆ Magnete (magnets)
- ◆ Spulen (coils)

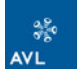

Um die Breite der Maschine definieren zu können, wurden zwei Ebenen eingeführt, welche die Breite der Laminierung darstellen. Diese wurden entsprechend der Anzahl der Laminierungen gemustert.

## CAD-Modell: **XXXXX\_X\_121010\_01\_E\_ENGINE\_SKL.PRT**

#### **6.2.6.1 Stator**

Für den Stator wurde eine Skizze eines Zahnes gezeichnet. Diese wurde auf eine erzeugte Ebene referenziert, welche in die x-Achse des Koordinatensystems gelegt wurde und um diese drehbar ist. Die Skizze des Zahnes wurde mit dieser Referenzebene gruppiert und um die x-Achse gemustert. Die Gruppierung der Skizze und der Ebene hat den Vorteil, dass weitere Konstruktionselemente (KE), welche auf diese Ebene referenziert werden, über ein Referenzmuster einfach gemustert werden können. In die Stator Zahnskizze wurde ein Koordinatensystem gelegt um spätere KE´s darin referenzieren und das Referenzmuster einfacher nutzen zu können.

Die Parameter des Stators können über folgende KE´s definiert werden:

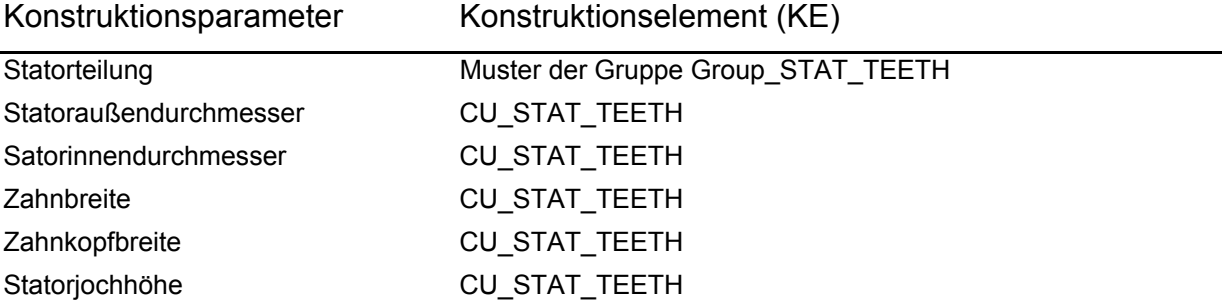

#### **6.2.6.2 Rotor**

Der Rotoraufbau ist relativ einfach gehalten. Die Skizze entspricht im Prinzip einem Kreisringsegment. Hier wurde wie beim Stator ebenfalls auf eine Ebene referenziert, um für weitere KE´s einfache Referenzmuster erzeugen zu können. Skizze und Ebene wurden gruppiert und anschließend gemustert.

Die Parameter des Rotors können über folgende KE´s definiert werden:

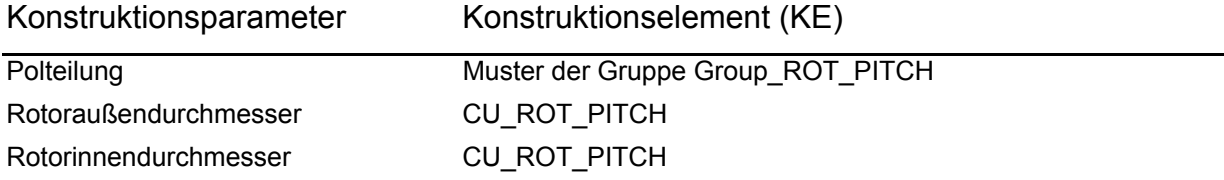

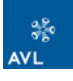

### **6.2.6.3 Permanentmagnete**

Bei der Definition der Magnete trat folgendes Problem auf: die Anzahl der Pole als auch die Anzahl der Magnete sind variierbar. Dies wäre über ein Muster eines Musters möglich. Einziges Problem dabei ist, dass von einem Muster eines Musters kein Referenzmuster erzeugt werden kann. D. h. das Muster kann später bei der Erzeugung der Geometrie nicht verwendet werden. Deshalb wurde entschieden, die Magnetsegmente eines Pols nur als eine Magnetschale darzustellen. Die Breite dieser Magnetschale wird jedoch in den Relations über die Breite der Magnetsegmente und der Anzahl der Magnete berechnet.

Die Parameter der Magnete können über folgende KE´s definiert werden:

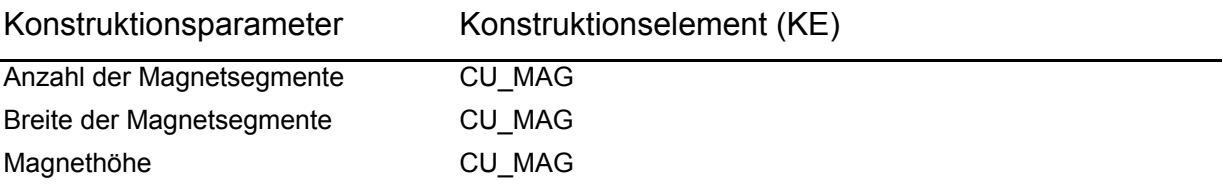

#### **6.2.6.4 Spulen**

Die Spulen referenzieren auf zwei Ebenen. Eine davon referenziert auf die Skizze des Statorzahns. In diese wurde die Skizze gelegt. Die zweite Ebene ist die Referenzebene des Statorzahns. Durch diese Verknüpfung kann, wie schon erwähnt, einfach ein Referenzmuster erzeugt werden. Der Windungsdurchmesser sowie die Anzahl der parallel geschalteten Windungen pro Spule, wurden extra definiert und dienen nur zur Information.

Die Parameter der Spulen können über folgende KE´s definiert werden:

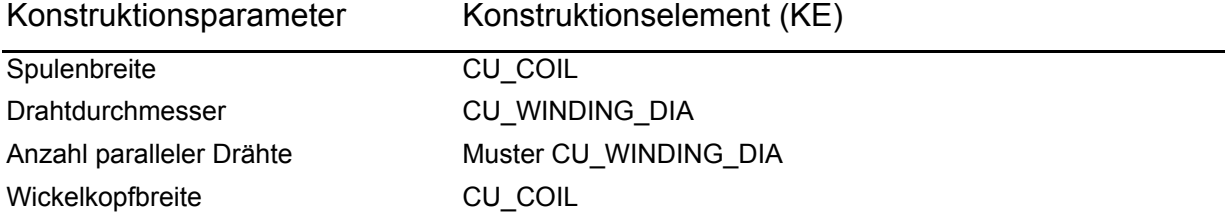

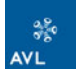

#### **6.2.6.5 Definition der Blechdicke**

Für die Definition der Blechdicke wurden zwei parallele Ebenen eingeführt. Ihrem Abstand zueinander entspricht genau der Blechdicke. Durch Mustern der Ebenen um den Faktor der Anzahl der Bleche kann später durch Referenzmuster das Blechpaket aufgebaut werden.

Die Parameter der Ebenen können über folgende KE´s definiert werden:

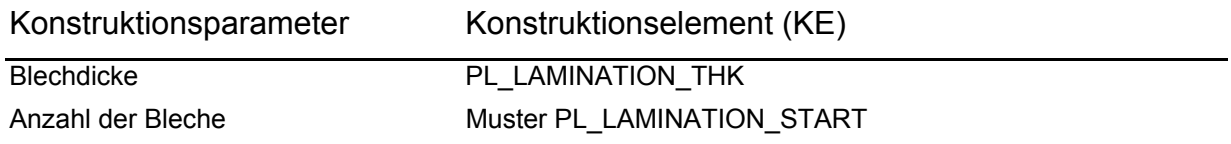

#### **6.2.6.6 Sonstige Konstruktionselemente**

Als Information wurden auf Rotor und Stator die Phasenbenennung bzw. Polung eingezeichnet. Weiters wurde eine Ebene eingeführt, welche die aktive Länge der Maschine begrenzt. Diese wird für die Erzeugung der Magnetgeometrien benötigt. Das fertige Skelett ist in Abbildung 6-5 zu sehen.

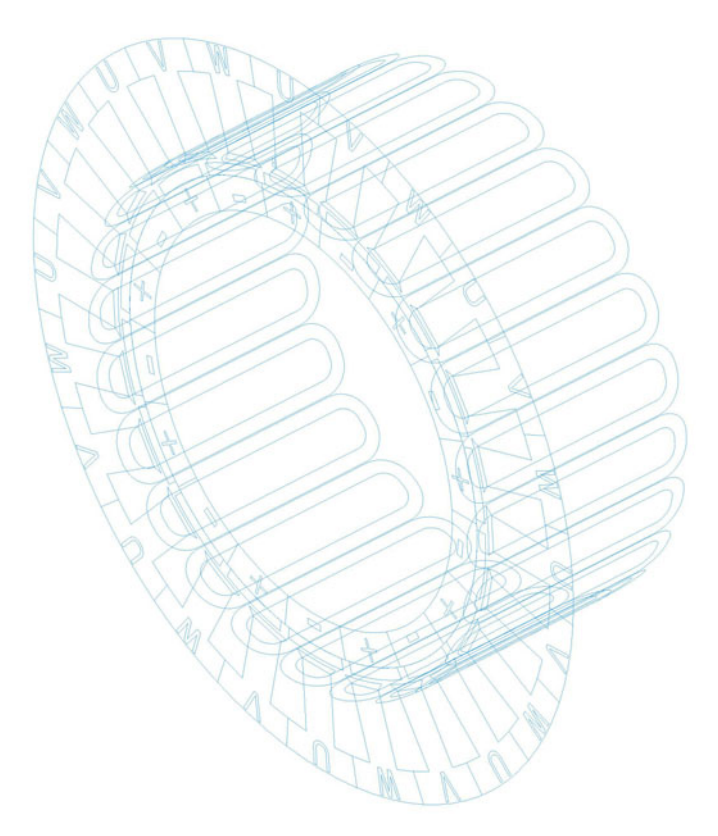

**Abbildung 6-5: E-Maschine Skelett Pro Engineer WF 3.0** 

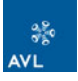

# **6.2.7 Stator Design Baugruppe**

Die Stator Design Baugruppe besteht aus zwei Bauteilen bzw. -gruppen. Dies sind das Skelett der E-Maschine und die Stator Baugruppe.

CAD-Modell: **XXXXX\_X\_121011\_01\_STATOR\_DESIGN.ASM**

#### **6.2.7.1 Referenzierung**

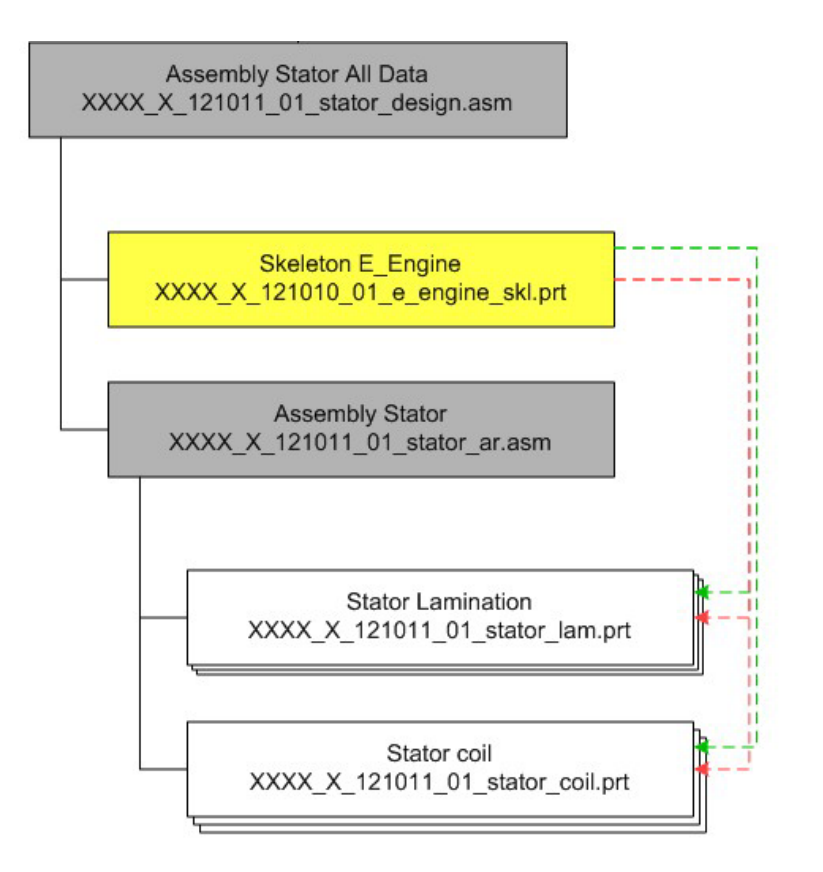

**Abbildung 6-6: Referenzierung Stator Design Baugruppe** 

## **6.2.7.2 Skelett E-Maschine**

Siehe Kapitel 6.2.6

#### **6.2.7.3 Stator Baugruppe**

Die Stator Baugruppe besteht aus dem Blechpaket, welches aus den einzelnen Laminationsschichten aufgebaut ist, und den Spulen.

#### CAD-Modell: **XXXXX\_X\_121011\_01\_STATOR\_AR.ASM**

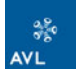

#### *6.2.7.3.1 Stator Lamination*

Das Blechpaket besteht aus einzelnen Blechschichten. Die Geometrie der einzelnen Bleche wird über Kopiergeometrien bzw. einer Referenzebene aus dem Skelett definiert. Die Dicke der Bleche wurde mit den Ebenen PL\_LAMINATION\_THK bestimmt. Die Skizze wurde auf zwei gemusterte Ebenen referenziert, sodass die Zähne als auch die Anzahl der Bleche durch Referenzmuster erzeugt werden können.

#### CAD-Modell: **XXXXX\_X\_121011\_01\_STATOR\_LAM.PRT**

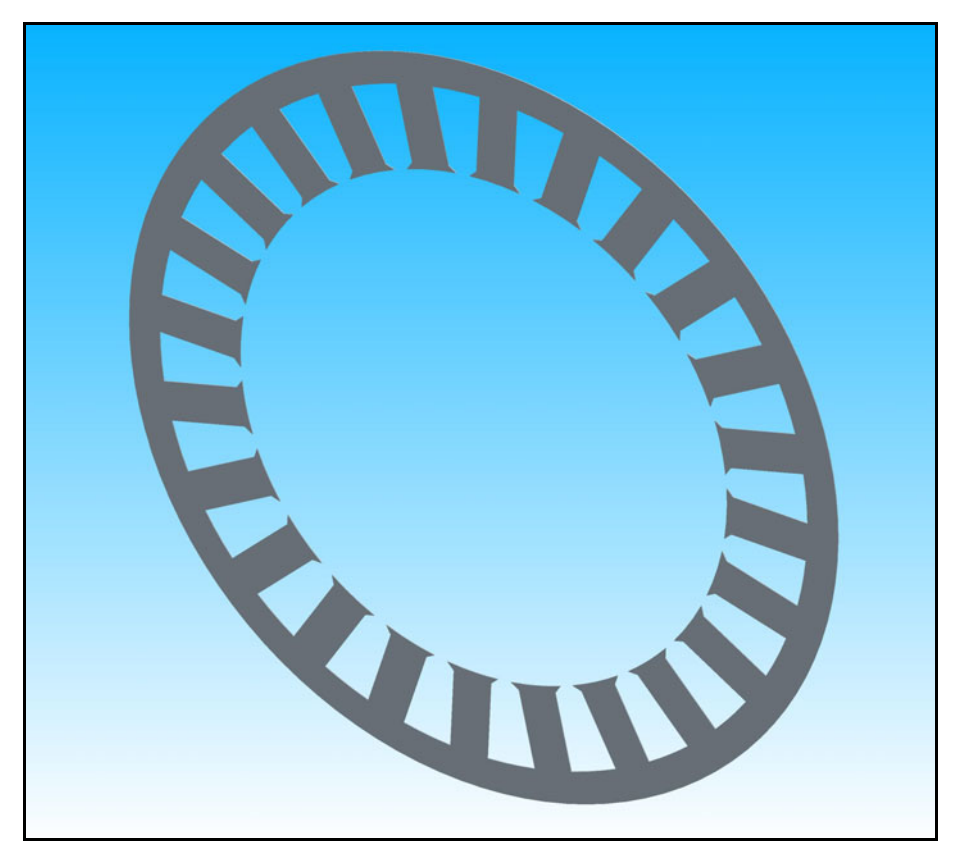

**Abbildung 6-7: CAD Modell Stator Lamination** 

#### *6.2.7.3.2 Spulen*

Die Geometrie wird über Kopiergeometrien und Referenzen aus dem Skelett bestimmt. Die Höhe der Spulen wurde durch eine Ebene, welche durch das Statorjoch begrenzt ist, festgelegt.

CAD-Modell: **XXXXX\_X\_121011\_01\_STAT\_COIL.PRT** 

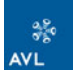

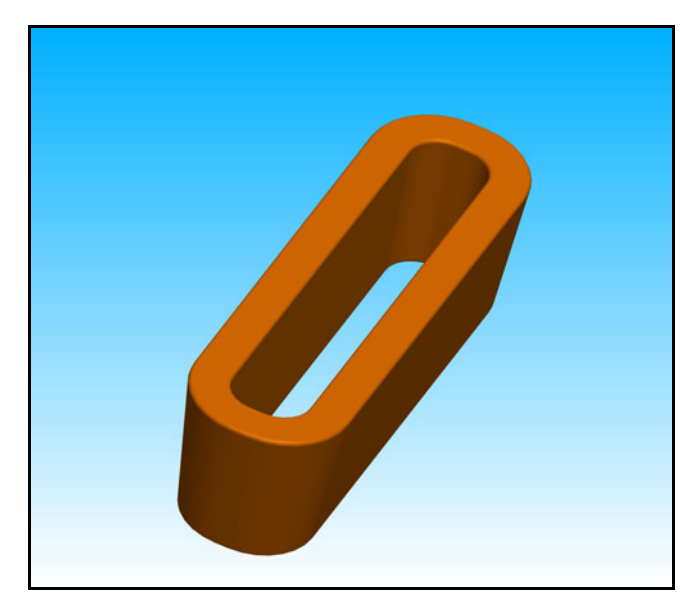

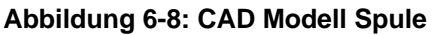

# **6.2.8 Rotor Design Baugruppe**

Die Rotor Design Baugruppe ist gleich der Stator Design Baugruppe aufgebaut. Sie besteht aus Skelett der E-Maschine und der Rotorbaugruppe.

### CAD Modell: **XXXXX\_X\_121011\_01\_ROTOR\_DESIGN.ASM**

#### **6.2.8.1 Referenzierung**

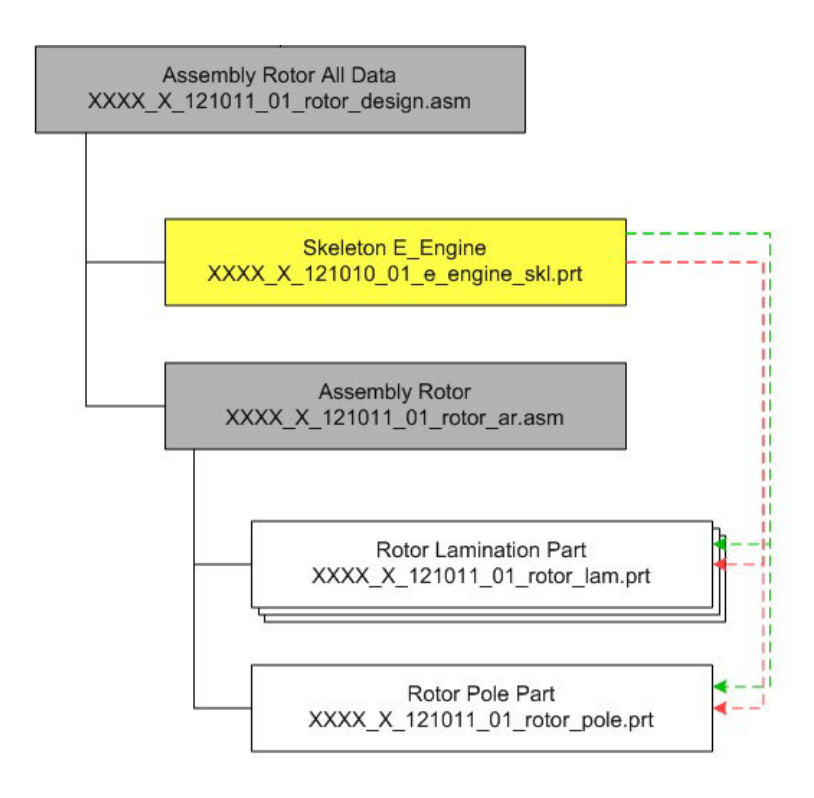

#### **Abbildung 6-9: Referenzierung Rotor Design Baugruppe**

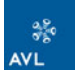

## **6.2.8.2 Skelett E-Maschine**

Siehe Kapitel 6.2.6

### **6.2.8.3 Rotor Baugruppe**

Die Rotor Baugruppe besteht ähnlich der Stator Baugruppe aus dem Blechpaket des Rotors und den Magneten.

# CAD-Modell: **XXXXX\_X\_121011\_01\_ROTOR\_AR.ASM**

#### *6.2.8.3.1 Rotor Lamination*

Aufbau siehe Kapitel 6.2.7.3.1, Stator Lamination

# CAD-Modell: **XXXXX\_X\_121011\_01\_ROTOR\_LAM.PRT**

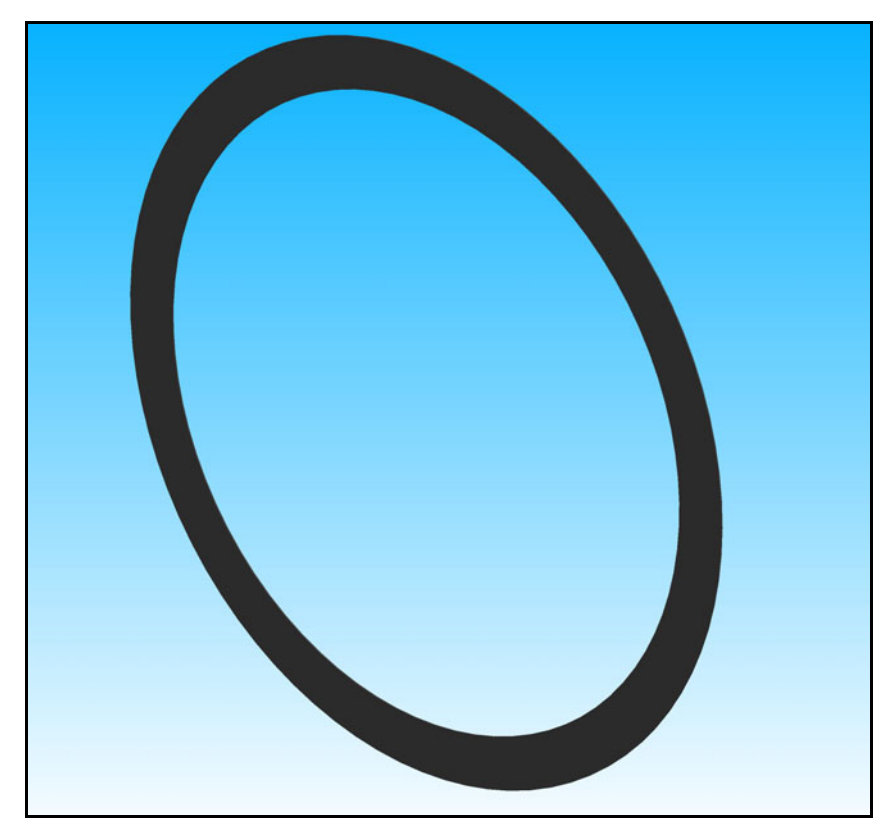

**Abbildung 6-10: CAD-Modell Rotor Lamination** 

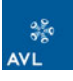

#### *6.2.8.3.2 Permanentmagnete*

Referenzen und Geometrien werden aus dem Skelett der E-Maschine bezogen.

CAD-Modell: **XXXXX\_X\_121011\_01\_ROT\_POLE.PRT**

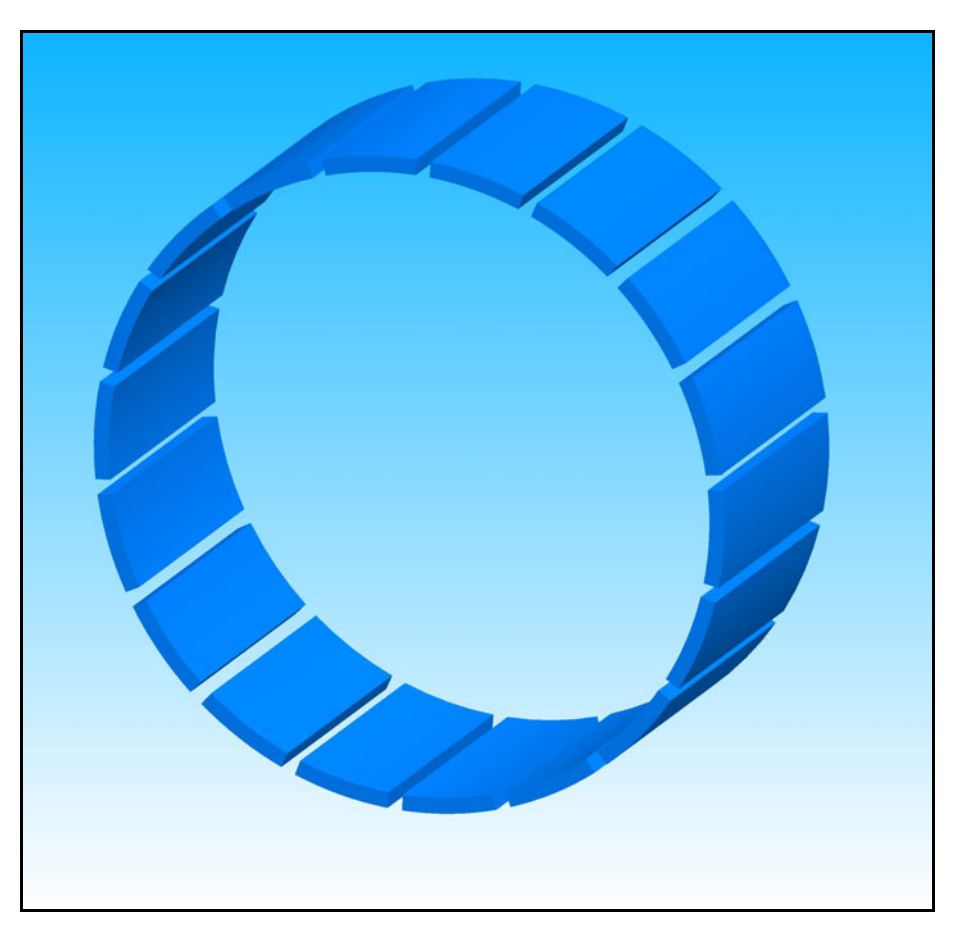

**Abbildung 6-11: CAD-Modell Permanentmagnete** 

# **6.2.9 E-Maschine Baugruppe – E-Engine Arrangement**

## CAD-Modell: **XXXX\_X\_121011\_01\_E\_ENGINE\_AR.ASM**

Das E-Engine Arrangement ist schließlich jene Baugruppe, in welcher nur noch die wirklichen Bauteile eingebaut sind, d. h. diese Baugruppe enthält keine Design-Baugruppen. Während die vorher beschriebenen Baugruppen dem CAD-technischen Modellaufbau dienen, ist diese Komponente eine Komponente der Gesamt-Motorbaugruppe.

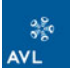

# **6.2.9.1 Referenzierung**

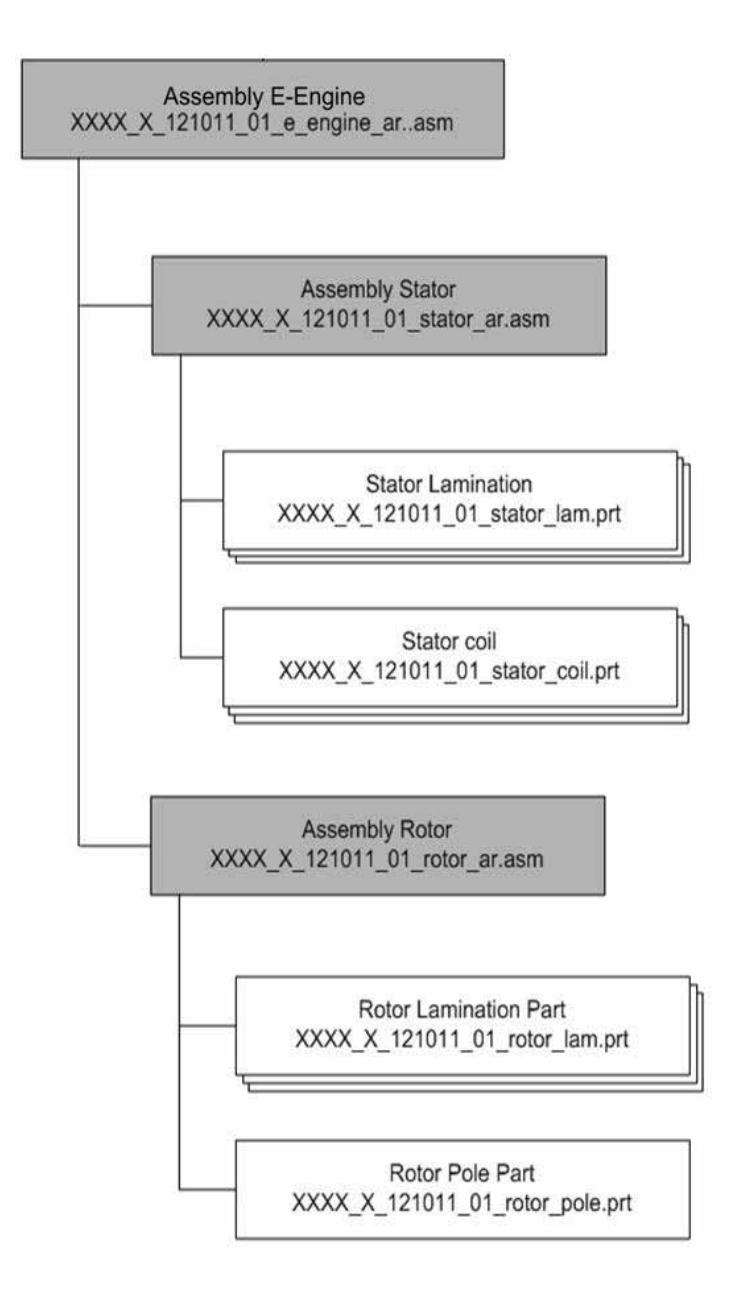

**Abbildung 6-12: Referenzierung E-Engine Baugruppe** 

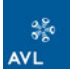

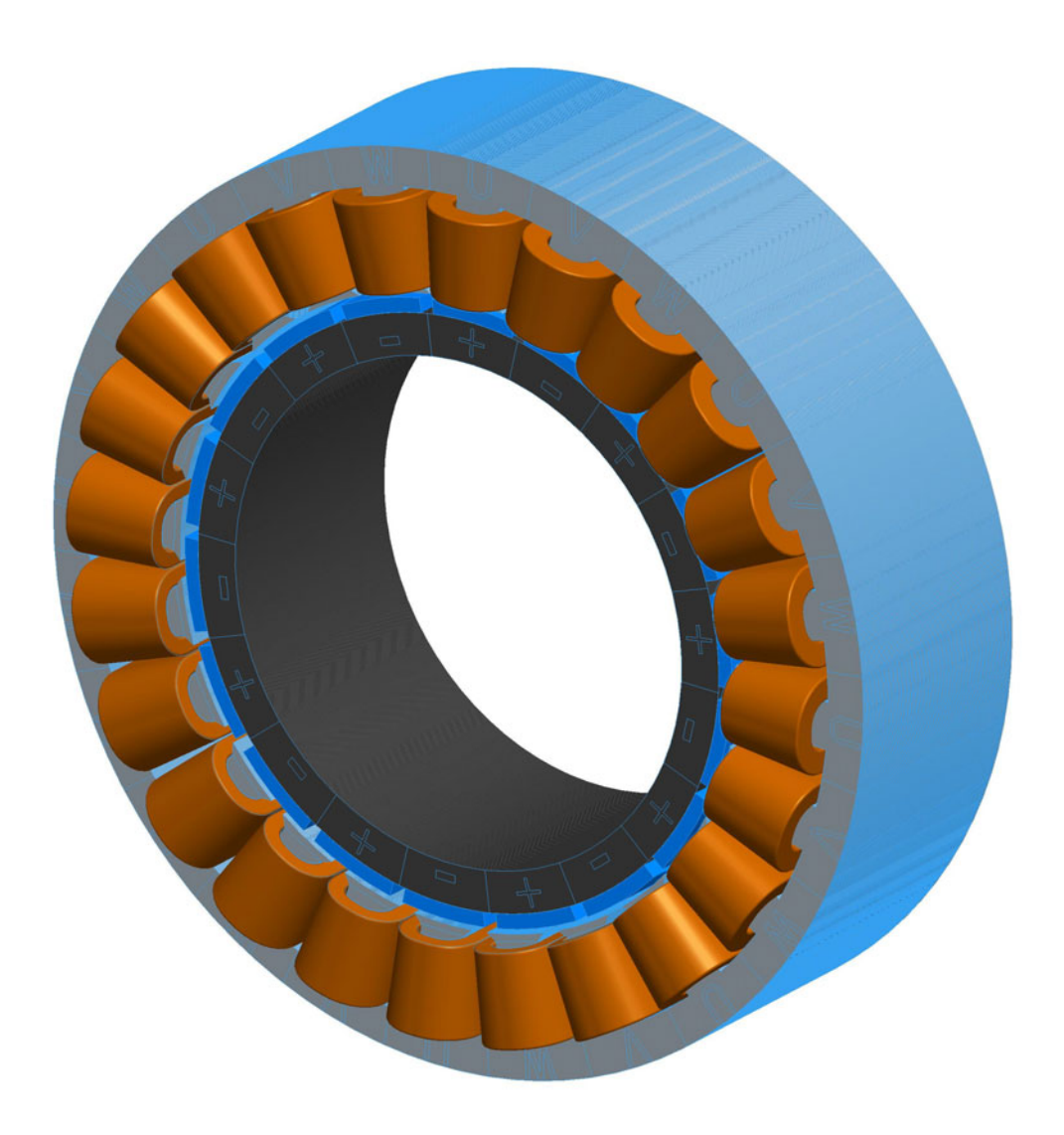

#### **Abbildung 6-13: E-Engine Baugruppe**

In Anhang 3 ist die gesamte E-Maschine in mehreren Ansichten dargestellt.

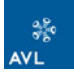

# *6.3 Schnittstelle MS Excel - Pro Engineer*

Um den Parameteraustausch zwischen der Vorauslegung und der Methodik zu erleichtern, soll eine Schnittstelle zwischen MS Excel und Pro Engineer definiert werden. Für die AVL Konstruktionsmethodik besteht bereits eine bidirektionale Schnittstelle zu Pro Engineer. Diese wurde in einer Diplomarbeit von Dominik Jank, FH Joanneum, 2008 ausgearbeitet. Es handelt sich dabei um eine Programmierte Schnittstelle, in welcher Parameter als auch "Relations" in mehreren Schritten zwischen Excel und Pro Engineer ausgetauscht werden können [53].

Um diesen Datenaustausch einfacher zu gestalten, soll hier versucht werden, die Schnittstelle über die Pro Engineer Excel Analyse zu erstellen. Dieses ist ein vordefiniertes Tool in Pro Engineer zum Parameteraustausch mit MS Excel. Im Folgenden wird die Vorgehensweise zur Erstellung einer Excel Analyse beschrieben.

Diese Schritte sind einmalig notwendig:

- **Excel Analyse definieren**
- **◆ Parameter in Pro Engineer zuweisen**

## **6.3.1 Excel Analyse definieren**

Im ersten Schritt muss das Analyse Tool aufgerufen werden. Dort muss die Excel Analyse gewählt und ein Name dafür definiert werden. Bei der Vergebung der Namen muss wieder auf die Nomenklatur geachtet werden. Analysen sind mit dem Kürzel "AS" zu beginnen. Der Rest der Bezeichnung beschreibt die Funktion.

AS\_PARA\_IMPORT\_EXCEL Analysetool Parameter Import aus MS Excel

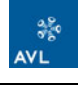

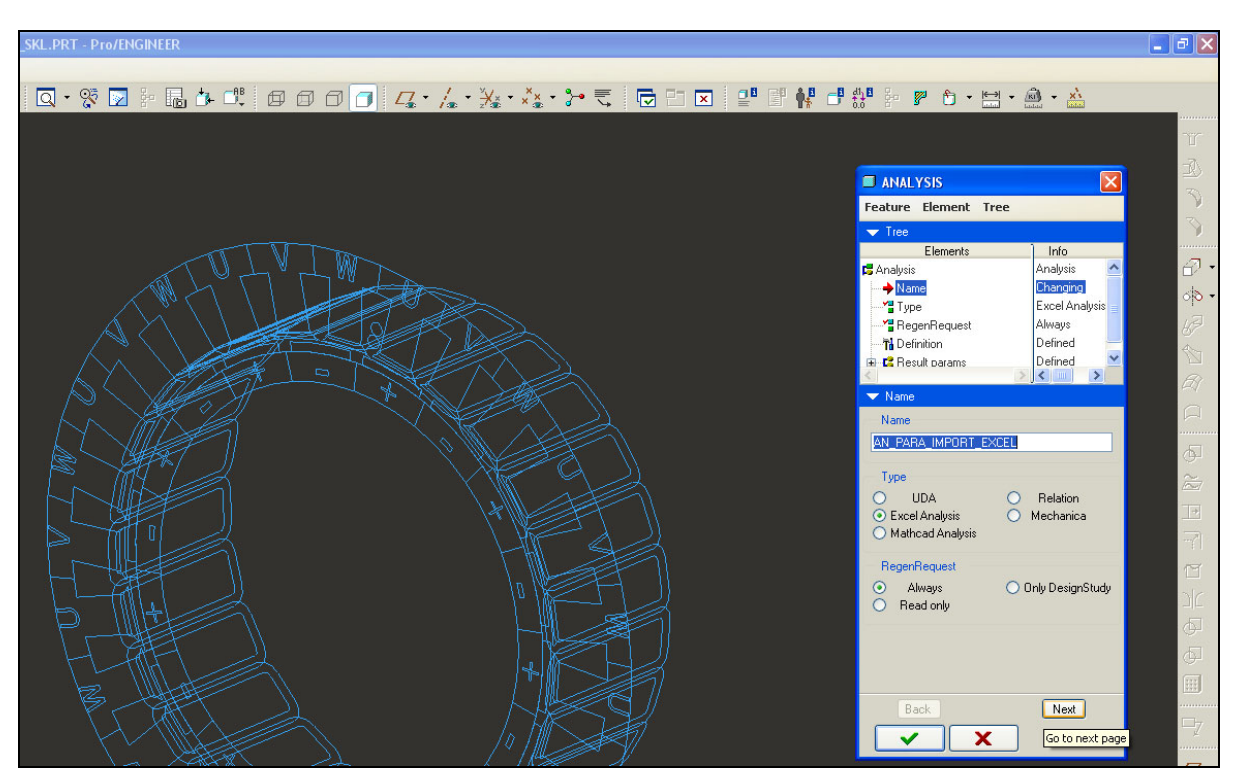

**Abbildung 6-14: Pro Engineer Excel Analyse** 

Im nächsten Schritt wird definiert, welches Excel File verwendet und welche Parameter eingelesen werden sollen. Es können auch Parameter aus Excel exportiert werden. Für die Definition, welche Parameter eingelesen werden sollen, müssen die entsprechenden Zellen markiert werden, anschließend drückt man auf den Butten Berechnen (compute) und die Parameter werden aktualisiert, siehe Abbildung 6-15. Aus der Vorauslegung werden genau jene Parameter eingelesen, welche durch Handeingabe in die E-Engine Skelett Zeichnung eingegeben werden müssten, siehe Kapitel 6.2.7.2.

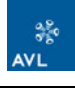

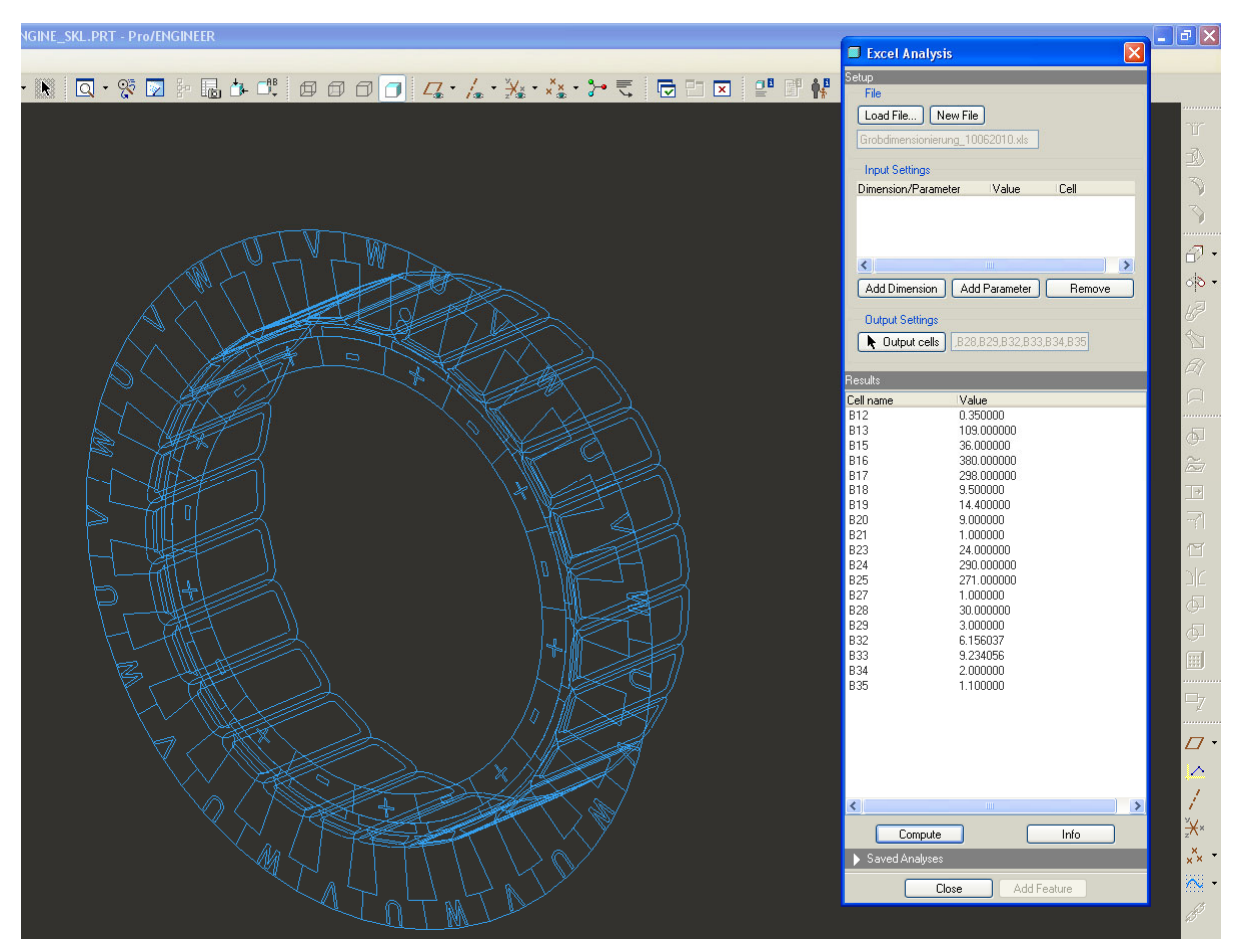

**Abbildung 6-15: Pro Engineer Excel Analyse - Parameterimport** 

Diesen Parametern können im nächsten Schritt Namen zugewiesen werden. Es empfiehlt sich diese gleich der Parameter aus MS Excel zu benennen. Damit ist die Excel Analyse abgeschlossen.

Für einen Parameter Export ist die Vorgehensweise ähnlich. Hier müssen die zu exportierenden Parameter bzw. Dimensionen definiert und anschließend den Zellen in MS zugewiesen werden.

## **6.3.2 Parameter in Pro Engineer zuweisen**

Die Parameter aus der Excel Analyse müssen nun zugewiesen werden. Dazu werden die Parameter in die Relations importiert. Anschließend müssen diese Parameter wieder den Dimensionen des Skeletts zugewiesen werden, siehe Abbildung 6-16. Für einen ersten Versuch wurden die ursprünglichen Zuweisungen ausgeklammert um die Funktion überprüfen zu können. Alle Berechnungen und Beziehungen, welche sich aus den Parametern ergeben, müssen natürlich erhalten bleiben, bzw. umgeschrieben werden.

|                       | Relations                                                                         |
|-----------------------|-----------------------------------------------------------------------------------|
| <b>File</b>           | <b>Edit</b><br><b>Insert Parameters Utilities Show</b>                            |
|                       | Look In                                                                           |
|                       | $\mathbf{k}$   121010 E_ENGINE_SKL<br>Part<br>$\vee$                              |
|                       | <b>Relations</b>                                                                  |
|                       | つへる 亀 亀 × 帮 =? H 剛 チ× ・<br>П                                                      |
| $\,^+$                |                                                                                   |
| $\bar{\mathbf{x}}$    | \$p416=XL 13 2:FID AN PARA IMPORT EXCEL<br>\$p69=XL_15_2:FID_AN_PARA_IMPORT_EXCEL |
| Í                     | \$d18=XL 16 2:FID AN PARA IMPORT EXCEL                                            |
|                       | \$d16=XL_17_2:FID_AN_PARA_IMPORT_EXCEL<br>\$d216=XL_18_2:FID_AN_PARA_IMPORT_EXCEL |
| $\circ$               | \$d23=XL 19 2:FID AN PARA IMPORT EXCEL                                            |
| $\overline{L}$<br>$=$ | \$d21=XL_20_2:FID_AN_PARA_IMPORT_EXCEL                                            |
|                       | EE STAT TEETH OWTH=\$d21<br>EE_STAT_ISO=XL_21_2:FID_AN_PARA_IMPORT_EXCEL          |
|                       |                                                                                   |
|                       | /" Stator Pattern<br>$$d15=0$                                                     |
|                       | \$d68=360/EE_COIL_NUM                                                             |
|                       | EE COIL NUM=\$p69                                                                 |
|                       | EE COIL ISO=XL 21 2:FID AN PARA IMPORT EXCEL                                      |
|                       | EE_ROT_POLE_NUM=XL_23_2:FID_AN_PARA_IMPORT_EXCEL                                  |
|                       | $\left\langle \right\rangle$<br>ШI<br>≯                                           |
|                       | Initial                                                                           |
|                       | <b>Local Parameters</b>                                                           |
|                       | 0k<br>Cancel<br>Reset                                                             |

**Abbildung 6-16: Parameterzuweisung der Excel Analyse** 

Sind alle Beziehungen und Zuweisungen definiert, kann das Modell regeneriert werden. Das Modell sollte nun den Abmessungen aus den eingelesenen Parametern entsprechen.

Wie schon erwähnt, wurden die originalen Beziehungen ausgeklammert. Um beide Möglichkeiten bestehen zu lassen, muss eine Abfrage definiert werden. Dazu wurde ein neuer Parameter erstellt: EE\_PARA\_IMPORT. Dieser wird in Pro Engineer auf 0 gesetzt und bei Ausführen der Excel Analyse mit 1 überschrieben. Die Abfrage ist so definiert, dass beim Wert 0 die originalen Beziehungen geltend bleiben und bei 1 die Parameter der Excel Analyse zugewiesen werden.

Allerdings tritt nun folgendes Problem auf: Ein Parameter kann nur dann geändert werden, wenn er nicht durch eine Beziehung definiert ist. Durch Festlegen der Parameterzuweisung aus der Analyse wurden die Parameter der E-Engine Skelett Zeichnung gesperrt, d. h. die Parameter können händisch nicht mehr eingegeben werden. Um dies weiterhin zu ermöglichen, müssten die Beziehungen bei jeder Ausführung der Excel Analyse kurzfristig geändert werden.
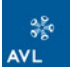

Ein dazu nötiges Mapkey<sup>29</sup> zum Export der Beziehungen bzw. ein Excel Makro, welches die Änderungen ausführt, wurde in der erwähnten Diplomarbeit von Dominik Jank bereits erstellt. Allerdings ist die Forderung nach einer einfachen Lösung zum Parameterimport aus MS Excel dadurch nicht gegeben. Die Erfahrung zeigt, dass diese eher umständliche Lösung von den Konstrukteuren nicht angewandt wird. Weiters müssten diese erstellten Tools für die Anwendung der E-Maschine abgewandelt werden, was einen erheblichen Aufwand darstellt.

Es stellt sich die Frage, ob dieser Aufwand für 19 händisch einzugebende Parameter notwendig ist, wenn diese Schnittstelle zu Excel anschließend nicht angewendet wird. An einer Lösung dieses Problems wird weiterhin in der AVL gearbeitet, allerdings ist dies nicht weiter Bestandteil dieser Arbeit.

Die bereits definierte Schnittstelle wurde abschließend soweit fertig gestellt, dass die Möglichkeit besteht, entweder das Skelett mit den originalen Beziehungen zu wählen oder das Skelett mit den geänderten Beziehungen und der Excel Analyse zu verwenden.

Weiters wurde der Programmhersteller PTC mit dem Problem konfrontiert, mit der Bitte, einen Lösungsvorschlag auszuarbeiten.

 $\overline{a}$ 

<sup>29</sup> **Mapkey** - Ein Mapkey kann in Pro ENGINEER erstellt werden. Ein Mapkey ist vergleichbar mit einem Macro. Durch einen Mapkey kann ein Ablauf, der ständig gleich ausgeführt wird, automatisiert werden. Der Mapkey kann anschließend über eine Tastenkombination oder ein Icon aufgerufen werden [53].

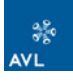

### **7 Zusammenfassung und Ausblick**

Das Ziel dieser Diplomarbeit war der methodische Aufbau einer E-Maschine in Pro Engineer in Anbindung an die bestehende Konstruktionsmethodik des Verbrennungsmotors. Dies soll in Zukunft dazu dienen, eine grobe Abschätzung zu haben, wie viel Bauraum notwendig bzw. wie viel Leistung in einem definierten Bauraum des Antriebsstranges möglich ist.

Dazu mussten in einer Vorauslegung die geometrischen Abmaße der E-Maschine berechnet werden. Die Auslegung wurde im Programm Microsoft Office Excel 2003 ausgeführt. Dies beanspruchte den Großteil der Zeit. In die Berechnung fließen die Einflüsse des Antriebsstranges ein (Kühlwassertemperatur, Lagerluft etc.).

Um die Auslegung und Methodik beschränken zu können, wurde eine Marktanalyse erstellt, in der eine Reihe von Hybridfahrzeugen untersucht wurden. Dabei wurden vor allem Fahrzeuge gewählt, welche bereits am Markt erhältlich oder kurz vor der Markteinführung sind. Das Augenmerk wurde vor allem auf die Art der verbauten E-Maschinen und deren Leistungen gelegt.

Parallel zur Marktanalyse wurden einige E-Maschinen Typen auf ihre Eignung in Fahrzeugantrieben verglichen. Dies geschah auf Basis einer bereits vorhandenen Vergleichsmatrix der AVL, welche im Rahmen eines Projektes erstellt wurde. Diese Matrix wurde zu einer Nutzwertanalyse erweitert, um einzelnen Faktoren eine höhere Priorität zuweisen zu können.

Das Ergebnis der Markt- und der Nutzwertanalyse der E-Motorentypen ergab ein ähnliches Bild. Es werden grundsätzlich permanent erregte Synchronmaschinen verwendet. Diese schnitten auch im Vergleich der E-Maschinentypen am besten ab. Für diesen Motorentyp wurde schließlich die Auslegung definiert. Die Schwierigkeit bestand darin, eine möglichst einfache und grobe Auslegung zu erstellen ohne dabei große Abweichungen zu riskieren. Das Auslegungstool wurde schließlich soweit optimiert, dass für alle vom Benutzer einzugebenden Werte, Richtwerte hinterlegt wurden. So soll das Arbeiten mit dem Tool ungeübten Benutzern erleichtert werden. Der Benutzer sollte jedoch ein gewisses Grundverständnis für elektrische Maschinen mitbringen. Weiters gibt es immer mehrere Möglichkeiten eine Maschine auszulegen, dies betrifft vor allem die Anzahl der Pole und die Verschaltung der Spulen und Windungen. Hier liegt es im Ermessen des Benutzers, ein Optimum zu finden.

Für den methodischen Aufbau wurden die wichtigsten Abmaße der Auslegung in einer Tabelle zusammengefasst. Dabei galt, so wenige Abmaße wie möglich und so

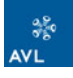

viele wie notwendig zu definieren. Der methodische Aufbau richtete sich nach der bestehenden Methodik. Die Methodik soll Schritt für Schritt für den gesamten Antriebsstrang erweitert werden. Es wurde versucht, möglichst wenige neue Abkürzungen zu definieren, um die Anzahl dieser gering zu halten. Die Nomenklatur der Parameter sollte trotzdem selbsterklärend sein.

Nach Erstellung des Skeletts der E-Maschine wurden die Abmaße mit den Parametern verknüpft, sodass der Benutzer durch Eingabe der Parameter aus der Vorauslegung, das Parameter gesteuerte Skelett ändern kann. Schließlich wurde auf dem Skelett aufbauend eine E-Maschine konstruiert. Diese bezieht sich auf das Parameter gesteuerte Skelett und ändert sich entsprechend der Parametereingaben mit. Die Anbindung des E-Motor Skeletts an das Motorskelett des Verbrennungsmotors wurde nicht fix definiert. Es sollen alle Freiheiten möglich sein, um die Methodik für verschiedene Hybridstrukturen verwenden zu können.

Im letzten Teil wurde versucht, eine Schnittstelle von MS Excel zu Pro Engineer zu definieren. Da eine einfache Schnittstelle zur Parameterübergabe nur bedingt möglich ist, wurde diese als eigene zweite Möglichkeit, neben der über die Zeichnung gesteuerten Variante, erstellt. An einer Kombination beider Möglichkeiten wird weiterhin in der Konstruktionsabteilung der AVL gearbeitet. Dabei muss das Augenmerk auf einer einfach gehaltenen Anwendung liegen. Der Vorteil dieser Verknüpfung liegt in den Möglichkeiten, die MS Excel gegenüber Pro Engineer bietet. In MS Excel können Berechnungen und Vorauslegungen beliebig erweitert werden, ohne das konstruktive Grundgerüst verändern zu müssen. Ein weiterer Vorteil ist, dass MS Excel ein vielfach verwendetes Programm ist, mit dem beinahe jeder arbeiten kann.

Der methodische Aufbau und die Vorauslegung der E-Maschine sollen in Zukunft die Arbeit der Konstrukteure erleichtern. Die Auslegung der klassischen Verbrennungskraftmaschine wird mehr und mehr durch Hybridantriebe ersetzt, wobei der Hybridisierungsgrad vom Micro bis zum Full Hybrid reichen wird.

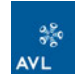

### **8 Literatur und Quellenverzeichnis**

- [1] Dr. Robert Fischer, *"Die Elektrifizierung des Antriebs vom Turbohybrid zum Range Extender"*, Wiener Motorensymposium 2009, AVL List GmbH, Graz 2009
- [2] Prof. Dr. h. c. Helmut List, *"Künftige Antriebssysteme im rasch veränderlichen globalen Umfeld"*, Wiener Motorensymposium 2009, AVL List GmbH, Graz 2009
- [3] Robert Bosch GmbH, "Hybridantriebe, Brennstoffzellen und alternative Kraftstoffe", Ausgabe 2008
- [4] Dr.-Ing. Bernd Vahlensieck, "Drive train integrated hybrids the role of the transmission", ZF Friedrichshafen AG, CTI Special Programme, Hybrid Drivetrains and Transmissions, Berlin 2007
- [5] Günter Fraidl, *"Impact of the electrification on the internal combustion engine"*, AVL List GmbH, Graz Motor & Umwelt 2009
- [6] Dr.-Ing. Henning Wöhl-Bruhn, *"Synchronmaschine mit eingebetteten Magneten und neuartiger varialber Erregung für Hybridantriebe"*, Dissertation, Fakultät für Elektrotechnik, Informationstechnik, Physik der Technischen Universität Carolo-Wilhelmina zu Braunschweig, Braunschweig 2010
- [7] Prof. Dr.-Ing. H.-G. Herzog, Prof. Dr.-Ing. W. Hofmann, *"Leistungselektronik in Kraftfahrzeugen"*, Technische Universität München, Technische Universität Chemnitz
- [8] Prof. Burkhard Göschel, *"Elektrifizierung Antrieb"*, Ausgewählte Kapitel aus Verbrennungskraftmaschinen, Institut für Verbrennungskraftmaschinen und Thermodynamik, TU Graz, 2008
- [9] Hans Hohenner, *"Automatic start/stopp function and other BMW Group EfficientDynamics modules"*, CTI Special Programme, Hybrid Drivetrains and Transmissions, Berlin 2007
- [10] *"The hybrid solution by mercedes-benz in the s-class"*, ATZ Cover Story, ATZ 05/2009
- [11] Dr.-Ing. Markus Stiegeler, *"Entwurf einer vorausschauenden Betriebsstrategie für parallele hybride Antriebe"*, Dissertation, Fakultät für Ingenieurswissenschaften und Informatik der Universtität Ulm, 2008
- [12] http://www.motorlexikon.de/?I=9484, Mittwoch, 05.05.2010
- [13] Dr.-Ing. Lars Hofmann, Prof. Dr.-Ing. Jürgen Leohold, Dr. Ing. Wolfgang Steiger, Dr.-Ing. Tobias Böhm, *"twinDrive, Ein Schritt in Richtung Elektromobilität"*, Volkswagen AG Wolfsburg, VDI Wissensforum, 2008
- [14] Dr. Roland Forster, *"Visionen im Bereich des elektrischen Antriebs aus Sicht des Traktorenherstellers"*, John Deere International, Agritronica 2008
- [15] Rolf Fischer, "Elektrische Maschinen", 9. überarbeitete Auflage, Carl Hanser Verlag München Wien, 1995
- [16] Rentmeiser/Ingruber, "Elektrotechnik M, WM, VT", Vorlesungsscript, SS 2008, Institut für Elektrische Antriebstechnik und Maschinen, TU Graz
- [17] http://home.arcor.de/hannesegger/StromdurchflosseneSpuleundMagnetfeld.html, Donnerstag, 27. Mai 2010
- [18] DI. Reinhard Ingruber, "Elektrischer Traktionsantrieb im KFZ", Innovative Fahrzeugantriebe, Institut für elektrische Antriebstechnik und Maschinen, TU Graz, 2010
- [19] Prof. Dr.-Ing. Nejila Parspour, *"Die Gleichstrommaschine"*, Grundlagenpraktikum, Versuch 002, Institut für Leistungselektronik und Elektrische Antriebe, Universität Stuttgart, 2008
- [20] http://www.motorlexikon.de/?I=9494, Donnerstag, 11. März 2010
- [21] http://www.motorlexikon.de/?I=9490, Donnerstag, 11. März 2010
- [22] www.et-inf.fho-emden.de/~elmalab/ENuM/download/ENuM\_4.pdf, Donnerstag, 11. März 2010
- [23] Prof. Dr.-Ing. Hans-Peter Beck, "Elektrische Energietechnik", Institut für elektrische Energietechnik, TU Clausthal, 1999
- [24] http://www.motorlexikon.de/?I=9534, Donnerstag, 11. März 2010
- [25] DI. Frank Becker, EMS Übung *"Asynchronmaschine"*, Elektrotechnisches Institut, KIT Universität des Landes Baden-Württemberg und nationales Großforschungszentrum in der Helmholtz Gemeinschaft, 2009
- [26] http://www.hybrid-autos.info/technik/e-maschinen, Donnerstag, 11. März 2010
- [27] Prof. Dr.-Ing. K. Wippich, "Die Synchronmaschine", Labor für elektrische Maschinen, Fachhochschule Oldenburg, Standort Wilhelmshafen, 2010
- [28] www.ipe.fzk.de/fachgruppe/software/schwerpunkte/neuro/d\_inhalt\_srmc.html#literatur, 10. März, 2010
- [29] http://www.imab.tu-bs.de/paper/2005/verde\_05, 11.03.2010
- [30] U. Werner, H. Raffel, B. Orlik, "Transversalfluss-Generatoren mit hoher Leistungsdichte in Mulit-*Megawatt-Windenergieanlagen"*, HUSUM Windenergy, Husum 2005
- [31] DI Dr. Erwin Schlemmer, "E-Drive Selection Application and technically driven criteria", AVL List GmbH, Graz 2009
- [32] Michael Scheidt, *"Entwurfskriterien für Permanentmagnet erregte Synchronmaschinen in Zahnspulentechnik unter besonderer Berücksichtigung der Zusatzverluste"*, Dissertation, Lehrstuhl für Mechatronik und elektrische Antriebssysteme, Technische Universität Kaiserslautern, 2009
- [33] http://www.hybridsynergydrive.com/de/start.html, Mittwoch, 24.03.2010
- [34] Leandro G. Cravero, "Entwurf, Auslegung und Betriebsverhalten von dauermagneterregten *bürstenlosen Motoren kleiner Leistung"*, Dissertation, Fakultät für Elektrotechnik und Informationstechnik, Technische Universität Ulm, 2005
- [35] Jürgen Weimer, "Ein Kurbelwellen-Starter-Generator auf Basis einer permanenterregten *Synchronmaschine*", Mannesmann Sachs AG, 1999
- [36] Prof. Dr.-Ing. A. Steimel, *"Der optimale stationäre Betrieb der permaneterregten Synchronmaschine als Nahverkehrsantrieb"*, Projektbericht, Lehrstuhl für elektrische Energietechnik und Leistungselektronik, Ruhr Universität Bochum, 2010
- [37] Dr.-Ing. Wolfgang Reik, *"Startergenerator im Antriebsstrang"*, LUK Fachtagung, LUK GmbH & Co, Bühl 1999
- [38] DI Oliver Vollrath, *"The Hybrid Solution by Mercedes-Benz in the S-Class"*, ATZ Cover Story, ATZ 05/2009

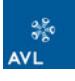

- [39] Dr.-Ing. Bernhard Kraßer, *"Optimierte Auslegung einer Modularen Dauermagnetmaschine für ein Autarkes Hybridfahrzeug"*, Dissertation, Lehrstuhl für Elektrische Maschinen und Geräte, TU München, 2000
- [40] Jürgen Böhling, Email, "*Diplomarbeit Konstruktionsmethodik und Vorauslegung E-Maschine im Hybrid"*, email: juergen.boehling@avl-trimerics.com, AVL Trimerics, Freitag, 09.04.2010
- [41] Juha Pyrhönen, *"Design of rotating electrical machines"*, John Wiley & Sons, Ltd., 2008
- [42] Stephan Meier, "Theoretical design of surface-mounted permanent magnet motors with field weakening capability", Master Thesis, Royal Institute of Technology, Department of Electrical Engineering, Electrical Machines and Power Electronics, Stockholm 2001/2002
- [43] Arno Mathoy, *"Coaster gentle mobile Antriebsentwicklung"*, Abschlussbericht, BRUSA Elektronik AG, Sennwald 2004
- [44] http://medias.ina.de/medias/de!hp.tg.cat/tg\_hr\*ST4\_102440715#ST4\_102441867, Technische Grundlagen, INA/FAG Lagerkatalog, Schaeffler Gruppe, 23.04.2010
- [45] http://www.snh-europe.com/cms/index.php?id=19, Technischer Katalog, SNH Europe GmbH, 23.04.2010
- [46] Roloff Matek, *"Maschinenelemente"*, 11. durchgesehene Auflage, Friedr. Vieweg & Sohn Verlagsgesellschaft mbH, Braunschweig 1987
- [47] http://de.wikipedia.org/wiki/Eisenverluste, Dienstag, 25. Mai 2010
- [48] Voest Alpine Stahlblech, http://www.voestalpine.com/stahl/de/products/steelstrip/electrical steelstrip.html, Freitag 18.06.2010
- [49] Thyssen Krupp Elektroblech, http://www.thyssenkrupp-steel-europe.com/en/publikationen/ produktinformationen/elektroband\_no.jsp, Freitag 18.06.2010
- [50] Univ. -Prof. DI Dr. techn. Helmut Eichlseder, *"Thermodynamik"*, Vorlesungsscriptum, WS 2007/08, Institut für Verbrennungskraftmaschinen und Thermodynamik, TU Graz
- [51] Dr.-Ing. Gerd Stöhr, *"Untersuchungen zum Aufbau einer hocheffizienten Kühlung einer elektrischen Maschine mit großer Leistungsdichte"*, Dissertation, Fakultät für Verkehrs- und Maschinensysteme der Technischen Universität Berlin, 2007
- [52] AVL Konstruktionsmethodik, http://caxinfo/Manual/avl\_dm3\_manual.htm, Release III, AVL List GmbH, 24.06.2010
- [53] DI (FH) Dominik Jank, *"Erstellung einer bidirektionalen Schnittstelle zwischen MS Excel und Pro/Engineer"*, Diplomarbeit, FH Joanneum Studiengang Fahrzeugtechnik, Graz 2008

# **9 Anhang**

Anhang 1

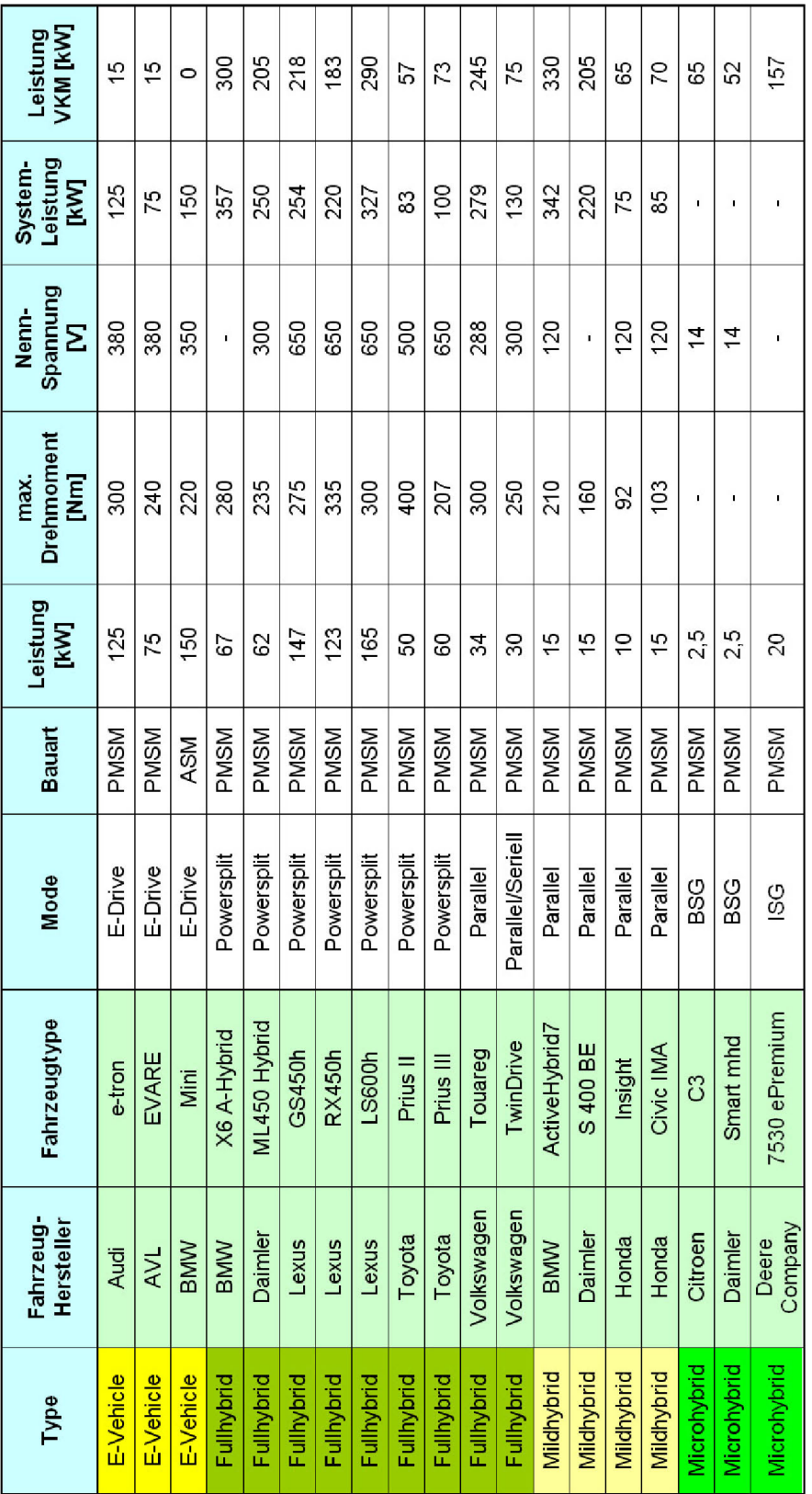

Last updated: 01.10.2007 by A. Freitag

### Anhang 2

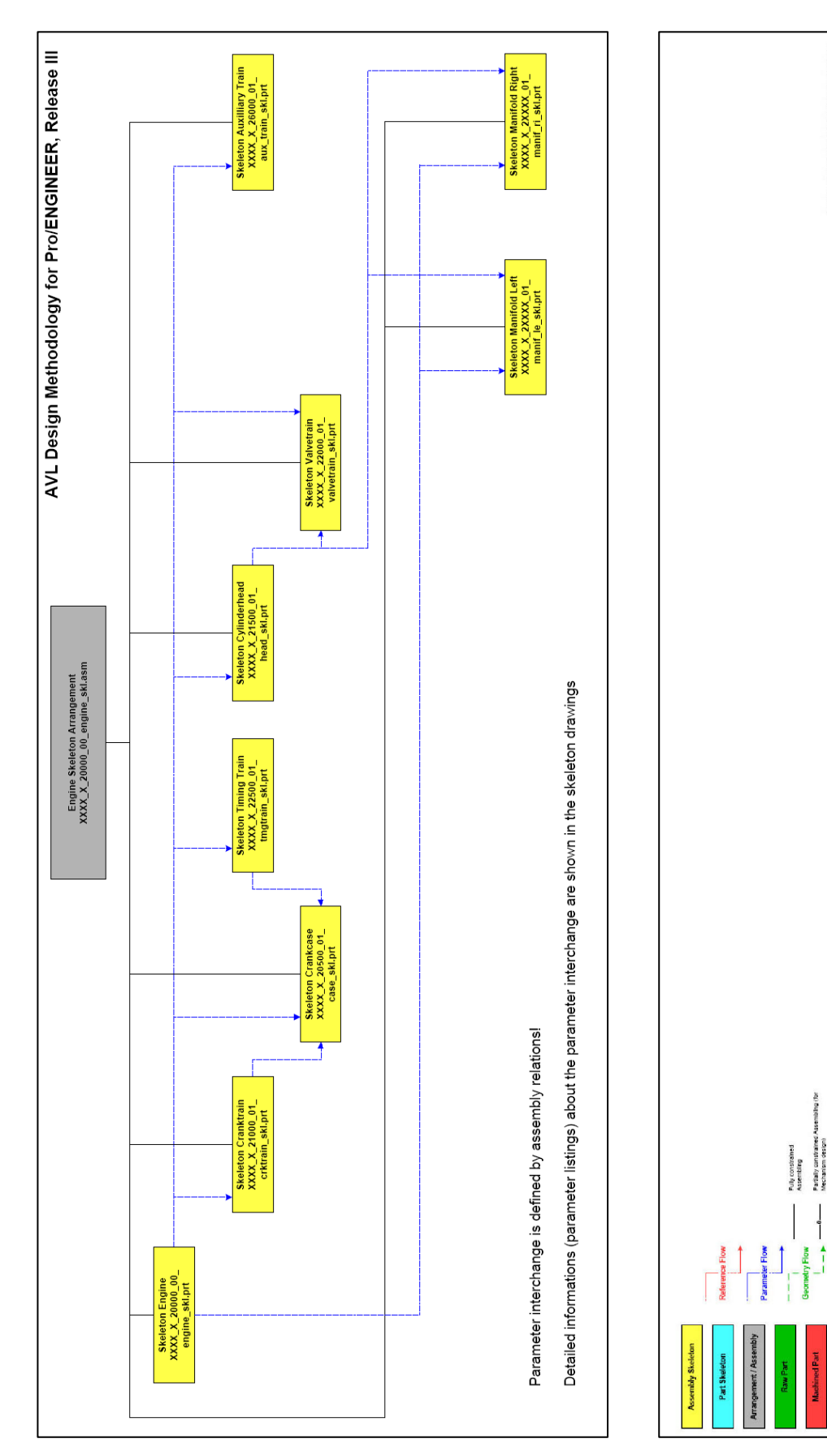

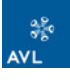

## Anhang 3

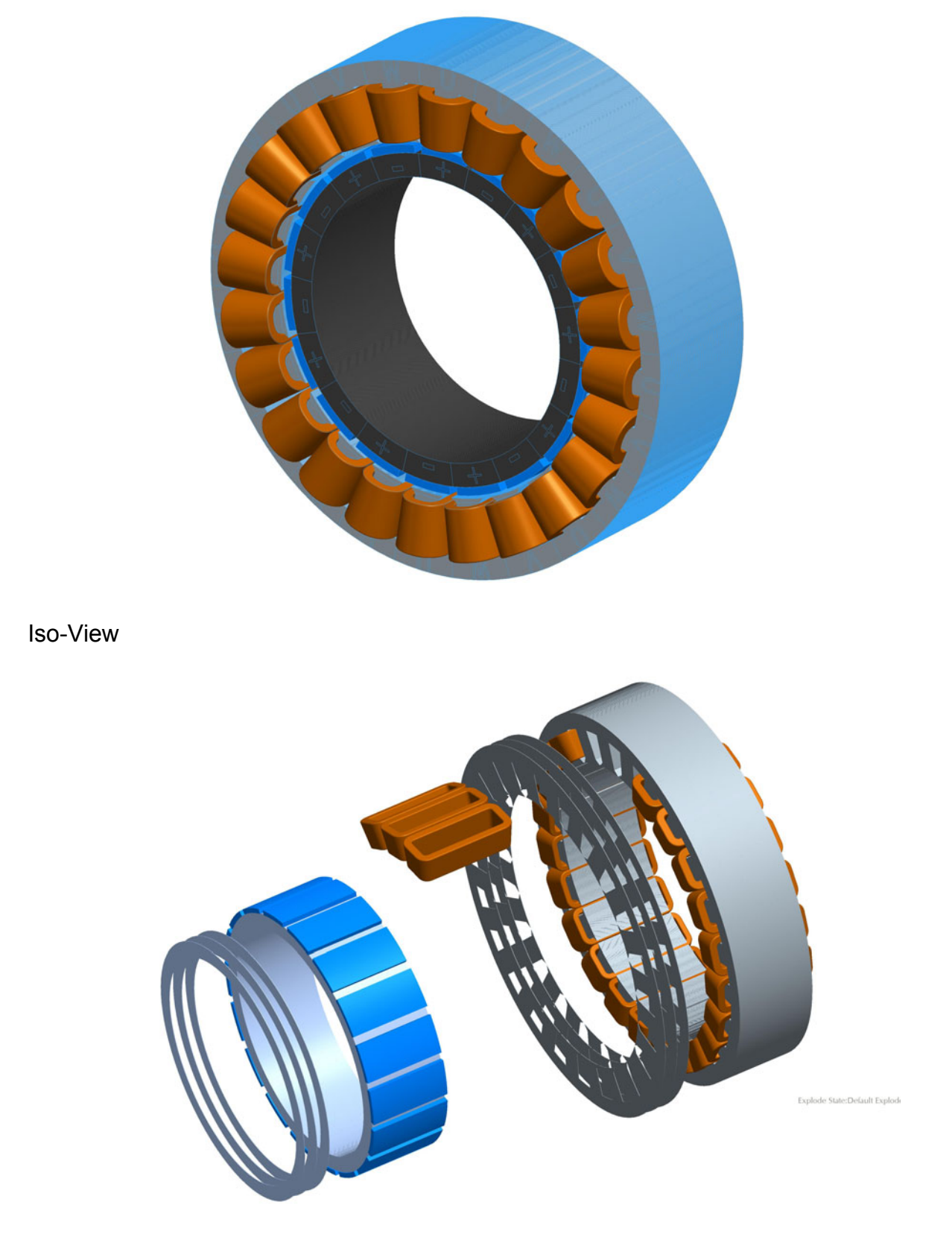

Exploded View

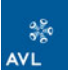

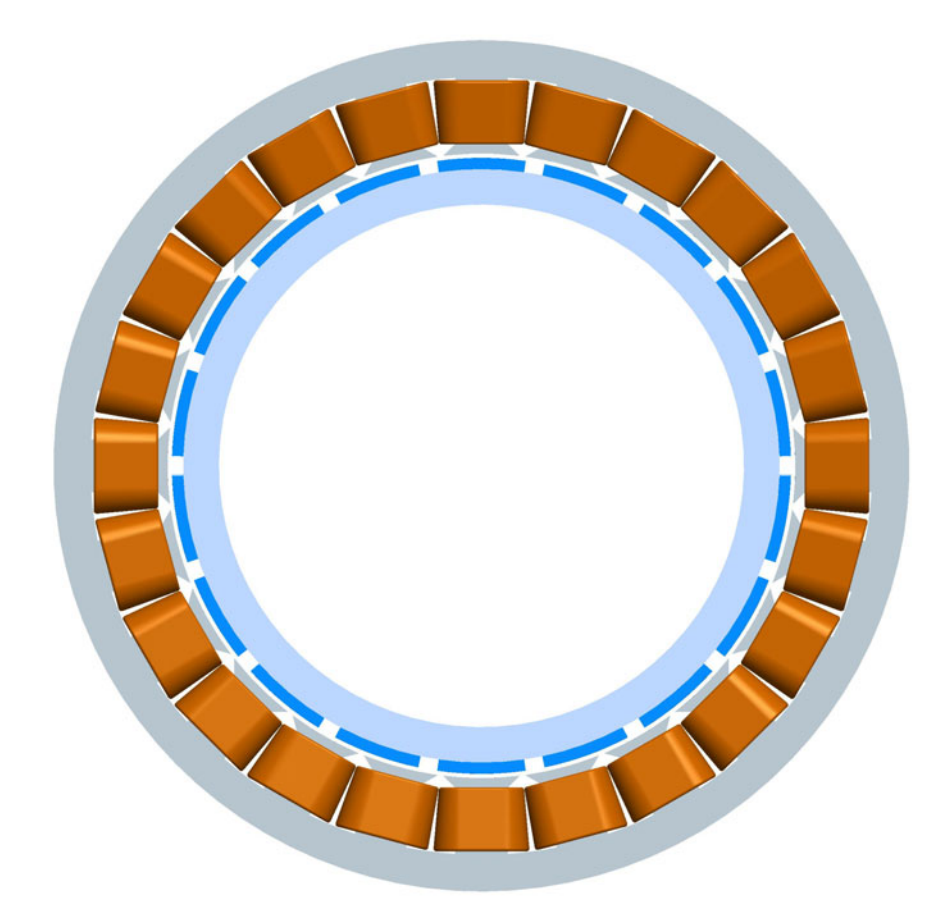

Front View

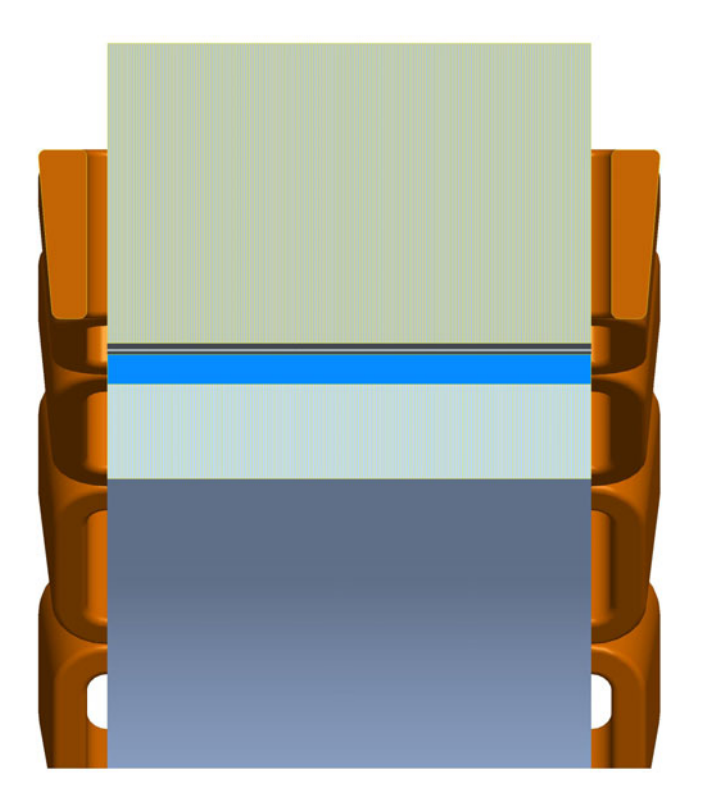

Cross Section